# G D D M

 $\overline{\phantom{a}}$ 

# *Performance Guide*

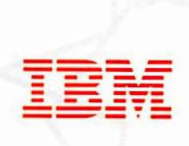

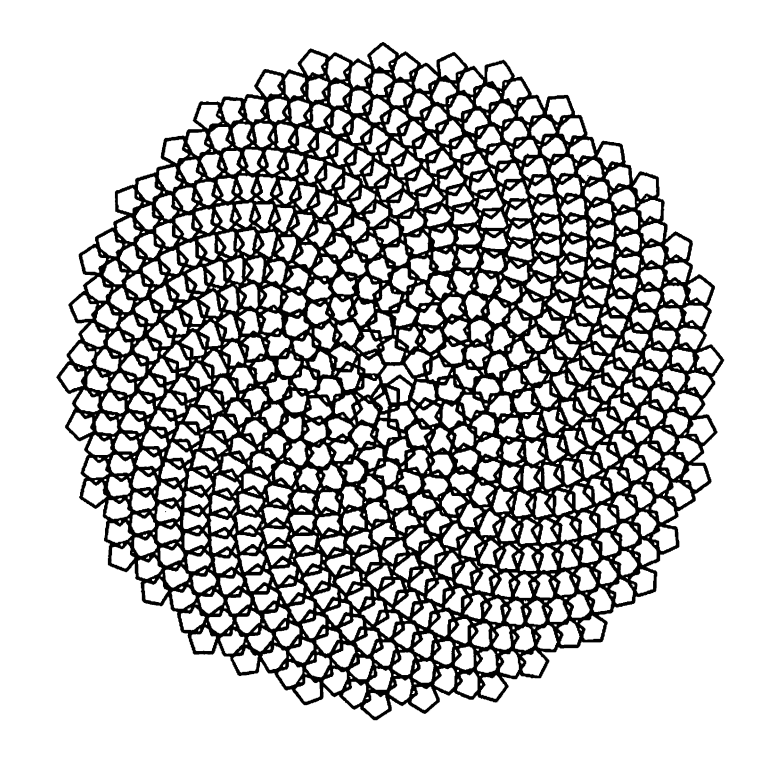

*Front Cover Pattern: Electronic Sunflower* 

The pattern on the front cover was produced by a GDDM program. The program to produce this pattern, and many variations of the pattern, is published in:

- *GDDM Application Programming Guide*
- *GDDM Base Programming Reference*

8C33-0324-0 File No. 8370/4300·34

# $\bm{M}$  $\mathbf{D}$  $\mathcal{C}$

# *Performance Guide*

Program Numbers GDDM/MV8 5665-356 GDDM/VM 5664-200 GDDM/V8E 5666-328 GDDM/Interactive Map Definition 5668-801 GDDM·PGF 5668-812

Version 2 Release 1

. Licensed Programs

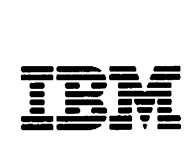

#### First Edition (September 1986)

This edition applies to Version 2, Release 1, Modification 0 of the following members of the IBM GDDM Series of licensed programs:

*GDDM/MVS 5665-356 GDDM/VM 5664-200 GDDM/VSE 5666-328 GDDM Interactive Map Definition 5668-801 GDDM-PGF 5668-812* 

Changes are made periodically to the information herein; before using this publication in connection with the operation of IBM systems, consult the latest *IBM System/370, 30xx, and 4300 Processors Bibliography,* GC20-000I, for the editions that are applicable and current.

References in this publication to IBM products, programs, or services do not imply that IBM intends to make these available in all countries in which IBM operates. Any reference to an IBM licensed program in this publication is not intended to state or imply that only IBM's licensed program may be used. Any functionally equivalent program may be used instead.

Publications are not stocked at the addresses given below. Requests for copies of IBM publications should be made to your IBM representative or to the IBM branch office serving your locality.

A form for readers' comments is provided at the back of this publication. If the form has been removed, comments may be addressed either to:

International Business Machines Corporation, Department 6R1H, 180 Kost Road, Mechanicsburg, Pa. 17055, U.S.A.

or to:

IBM United Kingdom Laboratories Limited, Information Development, Mail Point 095, Hursley Park, Winchester, Hampshire, England S021 2JN

IBM may use or distribute any of the information you supply in any way it believes appropriate without incurring any obligation to you.

This Performance Guide contains sample code. Permission is hereby granted to copy and store the sample code into a data processing machine and to use the stored code for study and instruction only. No permission is granted to use the sample code for any other purpose.

No other part of this manual may be reproduced in any form or by any means, including storing in a data processing machine, without permission in writing from IBM.

\0 Copyright International Business Machines Corporation 1980, 1981, 1983, 1984, 1986

# **Preface**

#### What this book is about

This book provides infonnation about perfonnance aspects of Version 2 Release 1 of GDDM, the Graphical Data Display Manager. It will help you understand the background to GDDM perfonnance, and show you how to run GDDM in the most efficient way.

#### Who this book is for

This book is for:

System designers and programmers

Application designers and programmers.

#### What you need to know

Some of the chapters of this book require familiarity with the subsystem under which the application programs are to run. For example:

CICS/VS

IMS/VS

**TSO** 

VM/SP.

Other chapters require some experience of computer applications.

#### How to use this book

You can read this book sequentially, or just read the chapters that concern you. An overview of the book structure is shown on page viii and detailed in the table of contents. You can use the index at the back of the book for reference.

# **Bibliography**

#### **GDDM library**

# **Introduction**

General Information

GBOF-OOSS·

"Includes the GDDM brochures. For the General Information manual onlv. use order number GC33-0319

Release Guide

GC33-0320

# **General**

Installation and System Management for MVS SC33-0321

Installation and System Management forVM SC33-0323

Installation and System Management forVSE SC33-0322

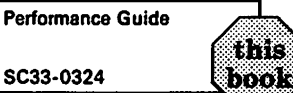

Messages • SC33·0325

Diagnosis and Problem Datarminatlon Guide SC33·0326

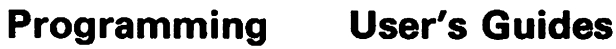

Base Programming **Reference** 

GDDM-PGF Programming Reference SC33·0333 SC33·0330

**Base Programming**<br>Summary (Booklet)

GDDM·PGF Programming Summary (Booklet) SX33-6054

Application **Formula** Guide for Users **Programming Guide**  $(Two \text{ volumes})$   $\left|\int \text{SC33-0327}\right|$ SC33-0337 **Interactive Chan Utility**<br>(ICU) SC33-0328 (Two volumes) Image Symbol editor SC33-0332 SC33-0329 Vector Symbol Editor Interactive Map Definition<br>(GDDM-IMD) SX33-6053 **SX33-6053** 

### Books from related libraries

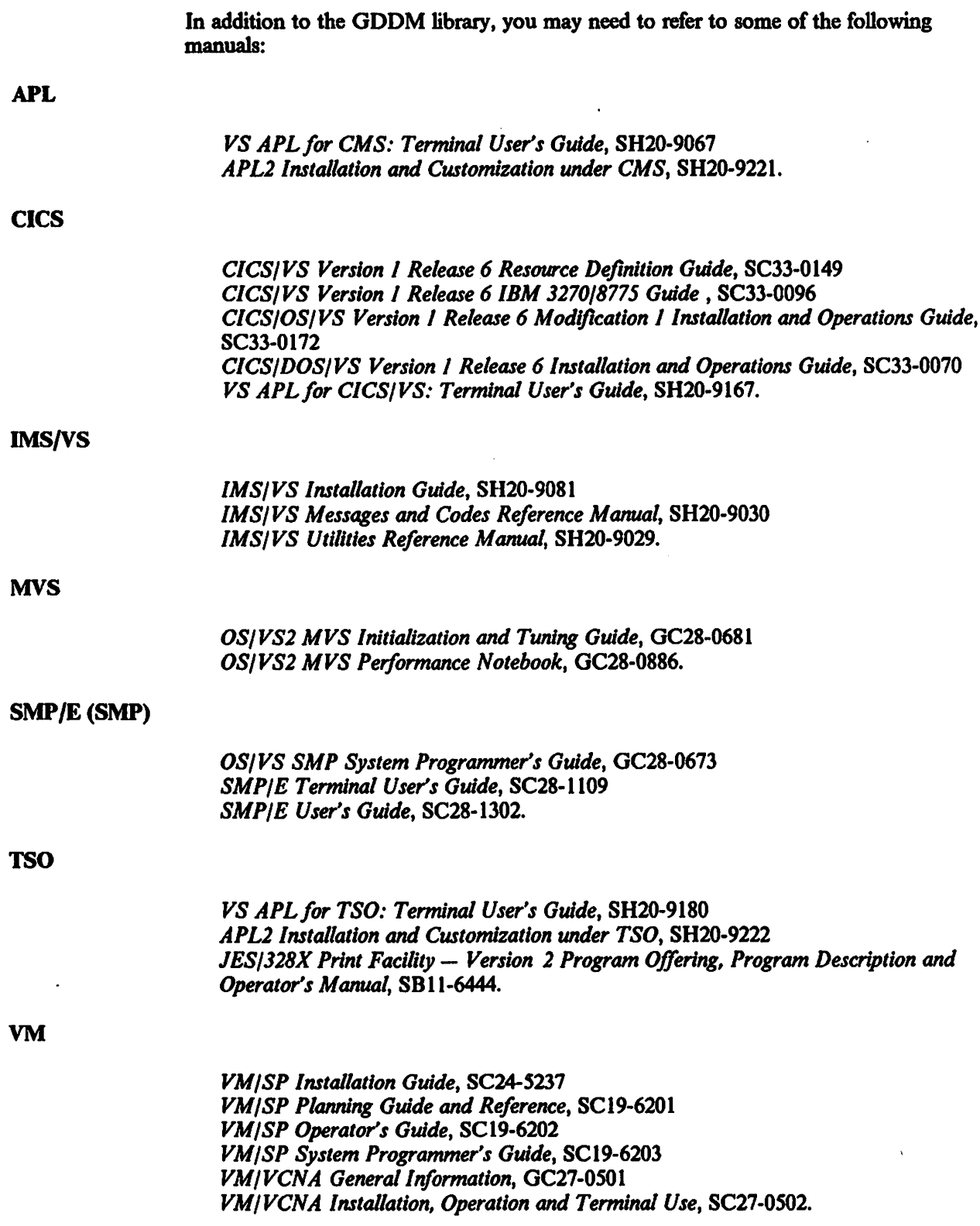

 $\ddot{\phantom{1}}$ 

 $\sim 10^7$ 

#### *VSE Advanced Function: MSHP Reference,* SC33-6199 *VSE Advanced Function System Control Statements,* SC33-6198 *VSEISP Installation,* SC33-6178.

#### 3179-G

*3179-G Color Graphics Display Station Description,* GA18-2261.

#### 3270-Family Devices

*3270 Information Display System Configurator,* GA27-2849 *3270 Information Display System Data Stream Programmer's Reference,* GA23-0059 *8775 Display Terminal: Component Description,* GA33-3044.

#### 3270-PC/G and 3270-PC/GX Work Stations

*Introducing the IBM 3270 Personal Computer/G and IGX Ranges of Work Stations,*  GA33-3157 *3270-PC/G Personal ComputerlG and IGX Ranges of Work Stations; Planning Guide,*  GA33-3158 *3270-PC/G Guide to Operations,* GA33·3140 *3270-PCIGX Guide to Operations,* GA33·3139 *Graphics Control Program User's Guide,* (supplied with program).

#### 3274

*3274 Control Unit Description and Programmer's Guide,* GA23·0061 *3274 Control Unit Planning, Setup and Customization Guide,* GA23·2827.

#### Image Devices

4224 Printer

*Printer Product and Programming Description Manual,* GC31-2551 *Operating Instructions,* GC31-2546 *Guide to Operations,* GC31-3621.

#### 3117 Scanner

*IBM 3117 Scanner and IBM 3117 PC Adapter Guide to Operations,* GA18-2477 *IBM 3117 Scanner and Extension Unit Guide to Operations,* GAIS·247S *IBM 3117 Scanner Hardware Maintenance and Service,* SYIS-2159 *IBM 3117 Scanner Technical Reference,* SCI8-2105. 3118 Scanner

*Scanner Guide to Operations,* GAIS-247S *High Speed Adapter Guide to Operations,* GAIS·2476 *IBM* 3118 *Scanner Hardware Maintenance and Service,* SYI8·21SS *High Speed Adapter Hardware Maintenance and Service,* SY18·2167 *Scanner Technical Reference,* SC18-2104 *High Speed Adapter Technical Reference,* SCI8·21I7.

3193 Display station *Description,* GA lS-2364

**VSE** 

*Setup Instruction,* GAIS-2366 *Operator's Guide,* GAIS-2365 *Problem Solving Quick Check. Guide,* GAIS-2443 *Problem Solving Guide,* GAIS-2444.

#### **Other printers**

4234 Printer (supported in alphanumeric mode only) **Operation Instructions for Model 1, GC31-2556.** 

#### **5550 Multistation**

(Available in Japanese only)

*5550 Japanese 3270-PC User's Guide,* N:SCIS-2059 *How To Use 5550 Japanese 3270-PC,* N:SCIS-2060 *5550 Japanese 3270-PC/G User's Guide,* N:SCIS-2071 *How To Use 5550 Japanese 3270-PC/G,* N:SClS-2072 *5550 Small Cluster User's Guide,* N:SClS-2092 *How To Use 5550 Small Cluster,* N:SClS-2091 *5550 Small Cluster/Graphics User's Guide,* N:SCIS-2107 *How To Use 5550 Small Cluster/Graphics,* N:SCI8-210S *55503270 Kmtji Emulation Description,* N:SCI8-2020 *55503270 Karifi Emulation Operator's Guide,* N:SCIS-2021.

#### **GDDM/graPHIGS manuals**

*Installing GDDM/graPHIGS,* SC33-S101 *Licensed Program Specifications,* GH23-0001 *Introducing graPH/GS,* SC33-S100 *Understanding graPH/GS,* SC33-S102 *Writing Applications with graPH/GS,* SC33-8103 *Programmer's Reference for graPH/GS,* SC33-S104 *Messages and Error Codes for graPH/GS,* SC33-S105 *Programmer's Pocket Reference for graPHIGS,* SC33-S107 *Problem Diagnosisfor graPH/GS,* SC33-SlOS.

#### **Networking**

*Network Program Products Samples: VM SNA,* SC30-3309.

## Book structure

#### Performance background ... pages 1 through 39

Describes the device types that GDDM supports, explains how GDDM works, and the resources required. It goes on to explain the perfonnance implications of using GDDM, and introduces the techniques for managing GDDM resource usage.

#### Tuning and customizing by subsystem  $\ldots$  pages 41 through 60

Tells system designers and programmers how to customize GDDM and its supporting subsystems to improve performance and minimize resource usage.

#### Storage requirements and capacity planning  $\ldots$  pages 61 through 92 Tells system designers and programmers how to estimate the various system resources their GDDM users will require.

#### Repackaging for performance  $\ldots$  pages 93 through 114 Helps system designers and programmers to understand the reasons for repackaging GDDM.

Application programming for performance  $\ldots$  pages 115 through 125 Tells application designers and programmers how to reduce the resources that a GDDM program uses.

Glossary ... pages 127 through 141

Index ... page 143 onward.

# **Contents**

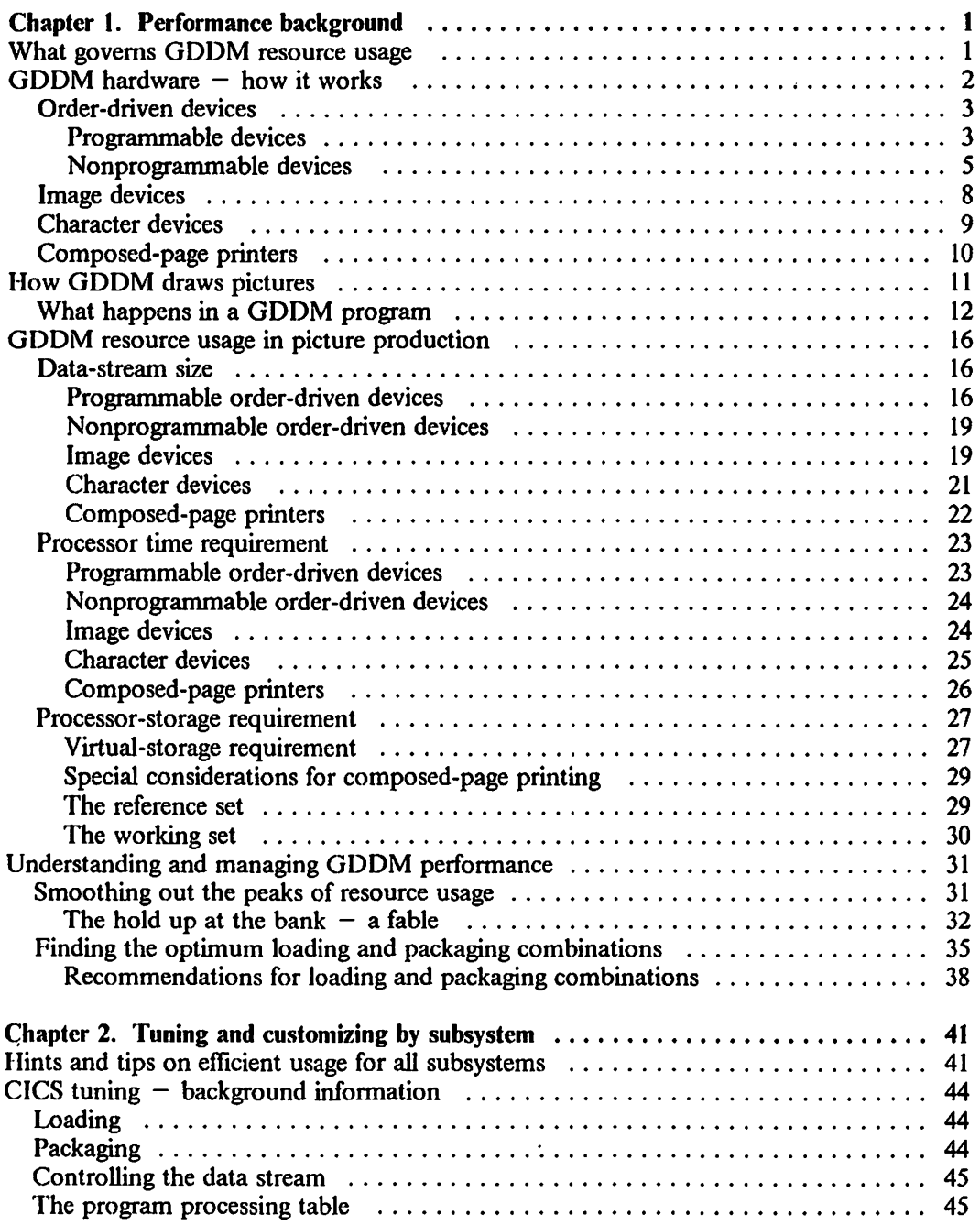

# **Chapter 1. Performance background**

This chapter explains how GDDM works, and what the performance implications are. It should give you sufficient background to help you make informed judgments about the subsystem-dependent customizing suggestions discussed in Chapter 2.

# **What governs GDDM resource usage**

Two major factors influence the amount of system resources that GDDM requires to display a picture on a graphics device or an image device.

1. The type of device

When GDDM produces a picture containing graphics for printing on a 4250 composed-page printer, it may require ten times or more host-processor resource than when it displays the same picture on a 7372 plotter. Similarly, the 3279 picture data stream generated by GDDM may be two to five times as large as that for a 3270-PC/G. Graphics hardware has a significant influence on the resource requirements of GDDM. We will examine this in more detail later.

Similarly, the host processor and data stream requirements of a picture containing an image will be different for an image device and a non-image device, because image devices cate perform several image processing tasks that have to be carried out by the host for non-image devices.

2. Picture complexity

For graphics, we can make a start by saying that picture complexity is related to the number of elements (lines, arcs, areas, and so on) that defme the picture. Clearly, GDDM is going to do more work to draw six lines than it is to draw one.

For images, complexity is related to the total number of pixels in the picture, how many are on or off, and how often they alternate between the two states.

Complexity is also related to the device on which the picture is displayed. Graphics pictures that appear fairly modest to GDDM when it is producing them for a 3287 may well appear very complex when the device is a plotter. The resource relationships mentioned earlier apply to specific pictures and will vary considerably.

It is well worth spending some time understanding how the GDDM-supported graphics devices and image devices work.

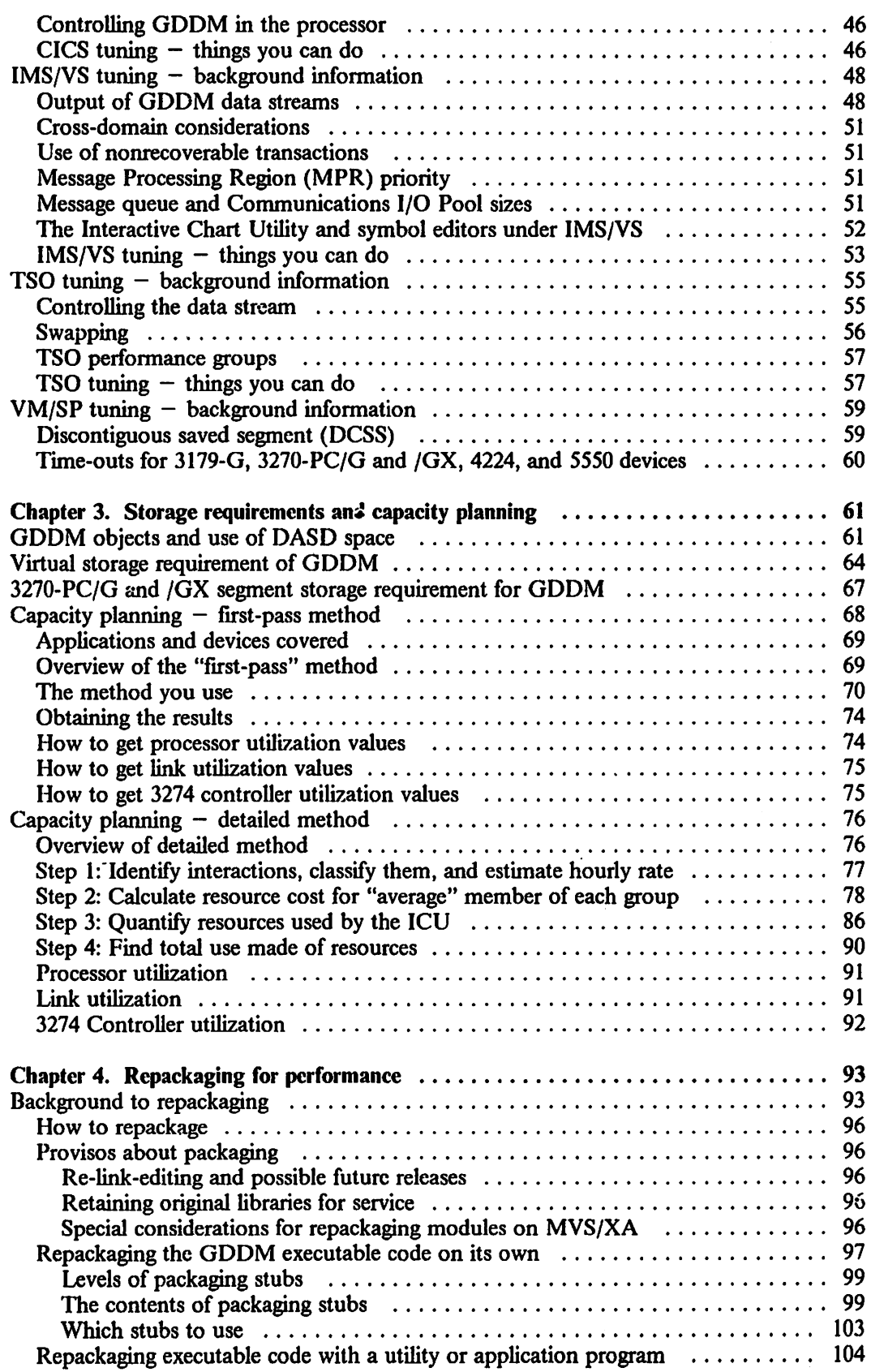

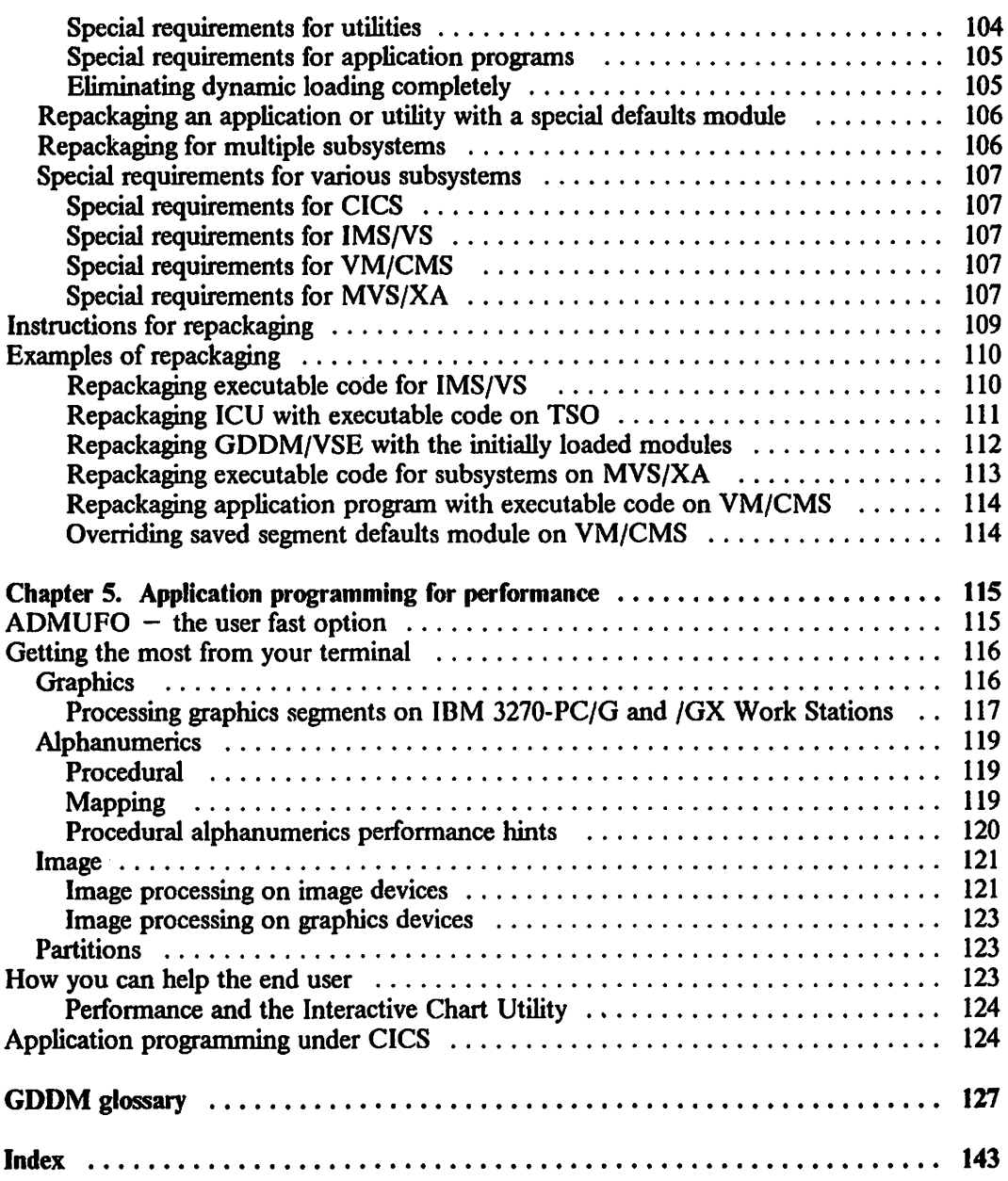

 $\hat{\mathcal{A}}$ 

 $\bar{z}$ 

 $\ddot{\phantom{0}}$ 

# **Figures**

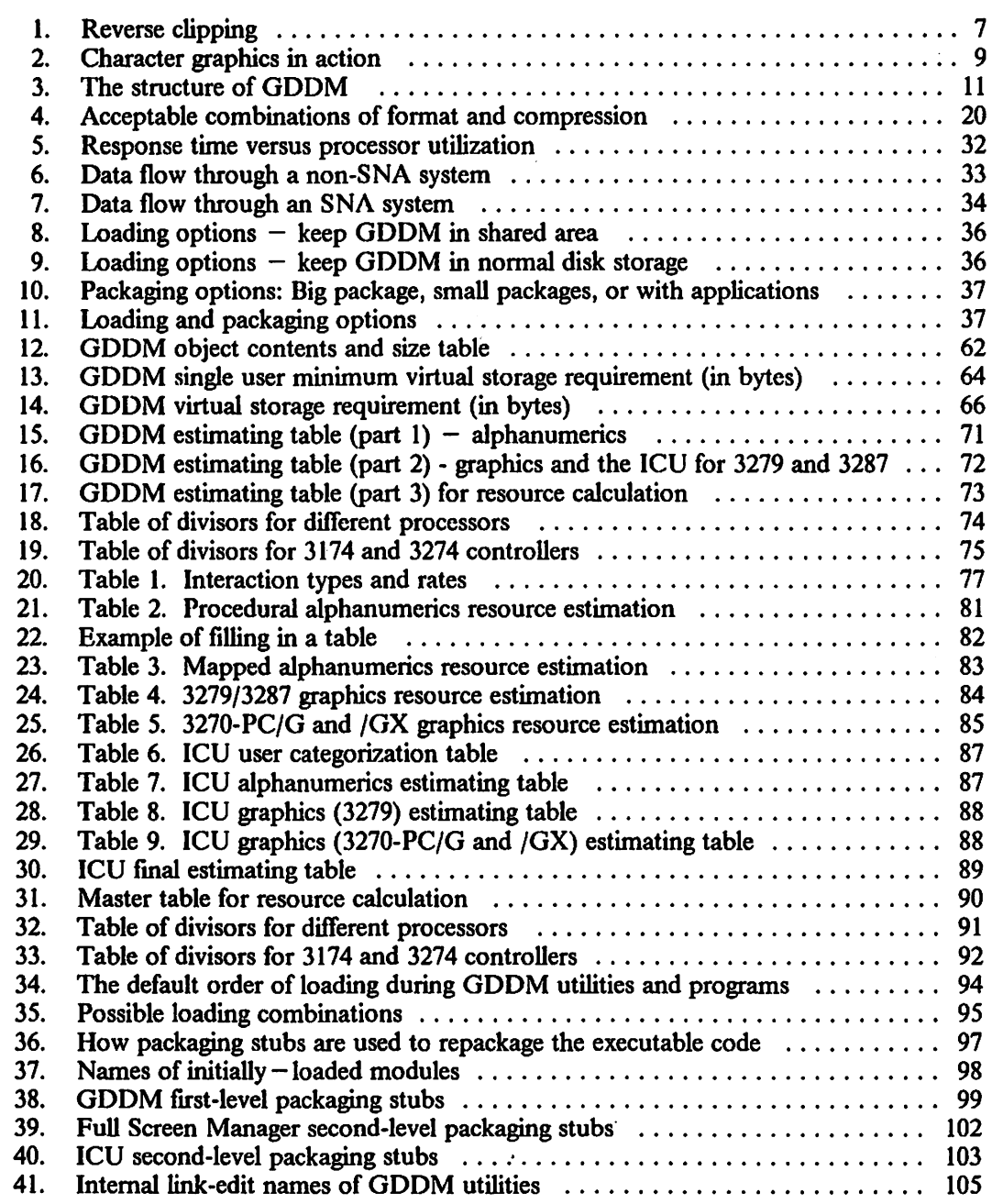

# **GDDM hardware - how it works**

A device can work in one of two ways to produce graphics or image. These are known as the raster-scan and random-scan technologies.

For the raster-scan devices, the picture area is defmed as a series of regularly spaced dots. The drawing implement (like an electron beam or the print head of a matrix printer) moves along each row, marking those dots that form the picture.

For random-scan devices (plotters) the path of the pen that actually draws the picture moves along the lines that make up the picture.

All the devices that GDDM supports rely on one of those two basic technologies to produce graphics or images. These technologies in themselves have implications for GDDM performance, but there are other device characteristics, the prime one being device programmability, which play an even larger role.

In terms of performance you can consider GDDM devices as belonging to one of six classes:

- Order-driven devices  $-$  programmable
- Order-driven devices  $-$  nonprogrammable with random scan
- Order-driven devices  $-$  nonprogrammable with raster scan
- Image devices
- Character-driven devices
- Composed-page printers.

These six classes comprise all the devices that GDDM supports. However, no two devices are exactly alike. Devices in different classes may have similar characteristics, but each class has its own unique hardware features that govern GDDM's picture display resource requirements.

Generally speaking, the device classes, as listed above, reflect the programmable capacity that is in the device itself. This reflects the resource that GDDM uses to display pictures. Programmable order-driven devices require least, composed-page devices most.

Of the six classes, only the nonprogrammable order-driven devices use the random-scan technique to produce pictures. All the others use raster-scan technology.

#### Order-driven devices

All GDDM graphics calls that a program issues eventually get translated to commands like "draw a line from A to B" or "future items will be colored blue." The order-driven devices obey just such orders. All GDDM has to do is encode the program calls into the language that the device recognizes and to send them.

At the device, the orders are decoded and the drawing is made.

#### Programmable devices

The 3270-PC/G and /GX family (including the AT versions), the 5550 family, and the 5080 graphics system are the programmable order-driven devices that GDDM supports. One of the key features of these devices is that the work of activating the dots that represent the picture is done in the terminal itself. We call that process vector-to-raster conversion. Besides converting lines or vectors to dots, the devices can also do other things like fill areas.

GDDM has two modes of operation for communicating with the 3270-PC/G and 3270-PC/GX work stations. These modes are known as retained and non-retained modes.

In retained mode the vector definition of the picture is written to segment storage as the terminal starts the vector-to-raster process onto an all-points-addrcssable (APA) bit map of the screen. In non-retained mode, each vector is drawn on the bit map as it is received and then discarded.

You can see that in non-retained mode it is possible to display very complex pictures, regardless of the number of vector definitions that they contain. The 5550 family supports non-retained mode only.

Retained mode has important implications. We will look at these now.

Besides being able to do the vector-to-raster conversion itself, the 3270-PC/G and  $/GX$ can perfonn other tasks. This gives them distinct perfonnance advantages over other devices that GDDM supports.

Work-station features that GDDM takes advantage of include:

Segment manipulation

The work stations can perform certain actions on pieces of a picture. These pieces of the picture are properly known as segments and are defined by the graphics application. The application program or work-station user can impose meaning on a picture by ensuring that each segment contains logically connected elements of the picture. For example, in a picture of a nut and bolt it would make sense to put all the lines defining the nut into one segment and all the lines defining the bolt into another. The two objects could then be manipulated separately.

Work-station functions perfonned on segments include:

Dragging

The ability to move a segment around the screen under graphics cursor control. Its new position can be signalled back to the host.

 $-$  Picture update

Specific segments can be deleted by sending a "delete segment" order to the work station. When adding a segment to a picture, only the new segment has to be sent, not the entire picture. Similarly, highlighting and visibility changes can be made by sending a small amount of data.

• Character expansion

Besides containing things like lines, arcs and areas, many pictures also contain graphics characters. These can vary in size; they can be angled or sheared and can be in different styles.

The work station contains a set of graphics character definitions, more properly known as a symbol set or font. When a picture is sent from the host, it contains references to characters in the symbol set. The work station will take the required character definitions from the set, perfonn any scale, shear, or rotation necessary and add them to the picture definition.

Besides the default fonts, GDDM supplies other fonts as image or vector symbol sets. lfthese fonts are not to your liking, you can deftne your own using the GDDM Image Symbol Editor or Vector Symbol Editor.

(For the 5550 family, default single-byte character set (SBCS) and double-byte character set (DBCS) vector symbol sets are supported by the Japanese 3270 *PC/G*  program, version 6.0.)

If you use any of the non-default symbol sets, GDDM can send them to the work station before sending the picture. They will then get treated in exactly the same way as the default sets.

Panning and zooming

Under user control, the work stations can locally scroll pictures up and down or left and right (panning), or enlarge pictures (zooming). (For other graphics displays, and for the work stations if the local capability is not activated, GDDM perfonns the panning and zooming in the host.) This avoids the necessity of sending a new picture for every new viewing operation. See 17 for more details.

• Clipping

Those areas of a picture that lie outside the graphics field are not displayed. On devices like the 3270-PC/G and /GX, the terminal clips the picture to the visible area. When the page window is changed, or the operator changes the page window, the picture does not have to be resent. On the 5550 terminal, the picture is clipped to the segment viewing limits.

All the above functions depend on the ability of the work station to hold the vector deftnition of the picture, and the fonts associated with it, in segment storage in the work station. Segment storage is allocated to host sessions at work-station customization time. Chapter 3, "Storage requirements and capacity planning" on page 61 gives guidance on how much you will need to allocate to your host session for GDDM to take advantage of the work-station functions described above.

#### Nonprogrammable devices

*IBM* 3179 *Color Display Models G1 and G2 (3179-G):* In many ways, the 3179-G is equivalent to the 3270-PC/G and /GX in non-retained mode with no segment storage. Like 3270-PC/G and /GX, GDDM sends the vector defmitions to the 3179-G, and the work of activating the pixels that represent the picture (the vector-to-raster conversion) is done in the terminal itself.

The 3179-G, however, has only one default vector-symbol set and has only four image symbol sets.

It also has no local clipping capability, so GDDM may have to do extra clipping in the host, for example, when a page is scrolled or an operator window is sized.

Arcs are split into short vectors, that are sent to the 3179-G to be drawn. (This is also true of the 3270-PC/G and /GX when used with the LCLMODE,NO processing option.)

The 3179-G does not store graphic data, and so cannot oftload any manipulation function from GDDM. In particular, with user control, each new viewing operation means that the data has to be regenerated.

*4224 printers:* These dot-matrix printers are also in the nonprogrammable device category. The vector-to-raster conversion process is performed in the printer, and so a 4224 printer generally requires less host-processor resource than, for example, a 3287 printer.

Because the paper moves through the printer in only one direction, all the GDDM data that describes the picture must be sent to the printer before the rastering process can begin. 4224 printers therefore have their own storage to contain the data. Models 101 and 102 have 64K bytes, of which 35K bytes is available for picture data. Models 1E2 and IC2 have 5l2K bytes, of which 448K bytes is available for picture data.

Alphanumeric and image data are printed on a row-by-row basis, from the top to the bottom of the page. About 5K bytes of the available storage is needed for processing these data. The remainder can hold the graphics data and, for models lC2 and lE2 up to six alphanumeric symbol sets.

The 4224 has no resident vector symbol sets, so all graphics text referencing such symbol sets must be expanded into its constituent lines and arcs by GDDM.

GDDM does not send arcs to the device. They are split into short vectors, resulting in more host processing and longer data streams.

The size of the picture data that GDDM sends to the 4224 is increased when stored in the printer. This is because printer specific information is associated with each primitive received. The effect of this is to reduce the amount of available storage for GDDM data, and, for the 64K byte models in particular, you should be careful of the nature of pictures that you send.

GDDM pre-calculates whether all the picture data will fit in the available storage. If an overflow would occur, GDDM issues a warning message, and sends to the printer only that amount of data that can be stored without causing an overflow. You can use the GDDM call FSCHEK in your program to fmd out whether a picture will be too complex for the printer.

Considering GDDM's use of the printer to support graphics data in isolation, the printer-dependent data appended to each drawing order significantly increases the storage requirements for a GDDM picture  $-$  typically by a factor of 2 to 3.

*Plotters:* Also in the nonprogrammable order-driven class are the 737x and 6180 plotters. Reverse clipping, which is described here, applies only to GDDM support of these plotters.

They are similar to the programmable devices in that they can translate orders into pictures. However, the set of orders that they can draw is limited:

- Area fill is done by sending vector definitions of each of the lines that make up the shading pattern.
- Arcs are drawn as several very short vectors. Each vector is drawn by moving the pen by no less than half a pen width.
- Symbol sets are expanded into vectors in the host.

The other main feature of these devices is that, as they are basically moving a drawing implement around, anything that gets drawn stays drawn. This is not so with raster devices.

Raster devices operate by ORing and ANDing into a bit plane so that things that are drawn first can get erased by subsequent objects that overlay them. This is known as overpaint mode. Objects can be overpainted (and therefore obscured) by putting other objects on top of them.

This can be very useful. Suppose you want to draw a picture of a square overlapping a circle. Look at Figure I on page 7.

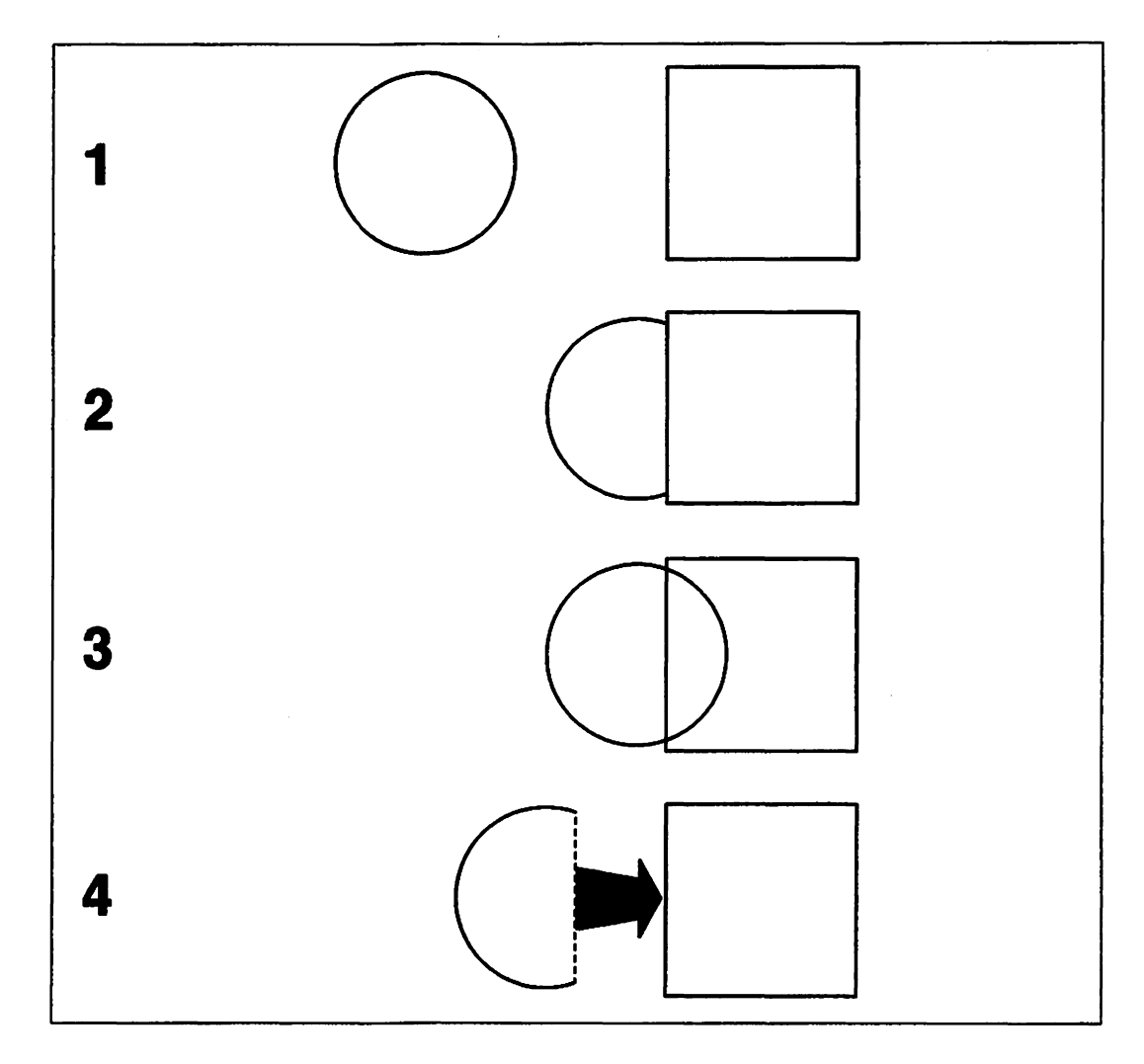

Figure 1. Reverse clipping

- 1. You could start by drawing a circle and a square.
- 2. Then you could put the square in front of the circle.

What we haven't mentioned is that when you drew the square you filled it with background color, which is just like any other color except you cannot see it. When you're sitting at a raster device, the background color in the square will obscure bits of the circle automatically if you are in overpaint mode.

- 3. The square would not obscure the circle on a pen plotters, because there is no built-in eraser. So, to draw the picture properly on a plotter, you would have to make sure that the lines you cannot see do not get drawn. You can do this yourself, which might be quite a time-consuming job, or you can leave it to GDDM.
- 4. GDDM will work out which lines have to be removed to produce the same picture on a plotter as you see at your raster device. This process is known as reverse dipping.

#### Image devices

The 3117 and 3118 scanners and 3193 display station are desk-top devices that cater specifically for image processing  $-$  the electronic capture, storage, and display of  $d$ ocuments  $-$  often called the "paperless office." Graphics devices not specifically designed for image processing, such as the 3179-G, the 3279, the *5550* family, and the 3270-PC/G and /GX family, support it by emulation, using GDDM's grapbics facilities.

GDDM provides a set of calls to read and store images from the 3117 and 3118 scanners, manipulate those images if required, and output them to 3193 display stations and other displays and graphics printers.

An image is a picture, for example a photograph or a legal document, held as an array of dots, called pixels. GDDM supports bi-Ievel images. These are images consisting of pixels that are either on or off. When uncompressed images are stored or transmitted electronically, each pixel is represented by one bit. The 3117 and 3118 scanners, which attach to a 3193 display station, will convert a document into image data, at a resolution of either 120 or 240 pixels to the inch, horizontally and vertically. It will convert the image into compressed fonnat using a compression algorithm that is particularly suited to text and line art, and may reduce the size of the image by as much as a factor of 20.

The 3193 display station is a raster-scan device that displays images on a screen at 100 pixels to the inch and can perfonn a certain amount of image processing without reference to the host. For example, the 3193 can decompress an image that has been compressed using the modified modified read (MMR) compression algorithm. (This is the compression algorithm supported by the IBM Scanmaster scanner, and available when transferring images.) The 3193 can also do certain transforms, so offloading processing from the host (host offload) during transfer operations that have a 3193 as their target. When IMAPTx calls are used to send data to a 3193, host oflload allows direct transmission. Host offload and direct transmission are further described later in this chapter. The various conditions that have to be satisfied to achieve direct transmission are described in "Image devices" on page 24.

#### Character devices

We mentioned earlier that the 3270-PC/G and /GX have an APA bit buffer, which is a representation of the screen. Character-oriented devices are different. Although the picture is still made up of a series of dots, it has to be decomposed into character-size units and the dot pattern of each has to be defined. The character defmitions are then placed in the appropriate positions on the screen to make the picture. Figure 2 shows this. Notice that a character definition can be used in more than one screen position.

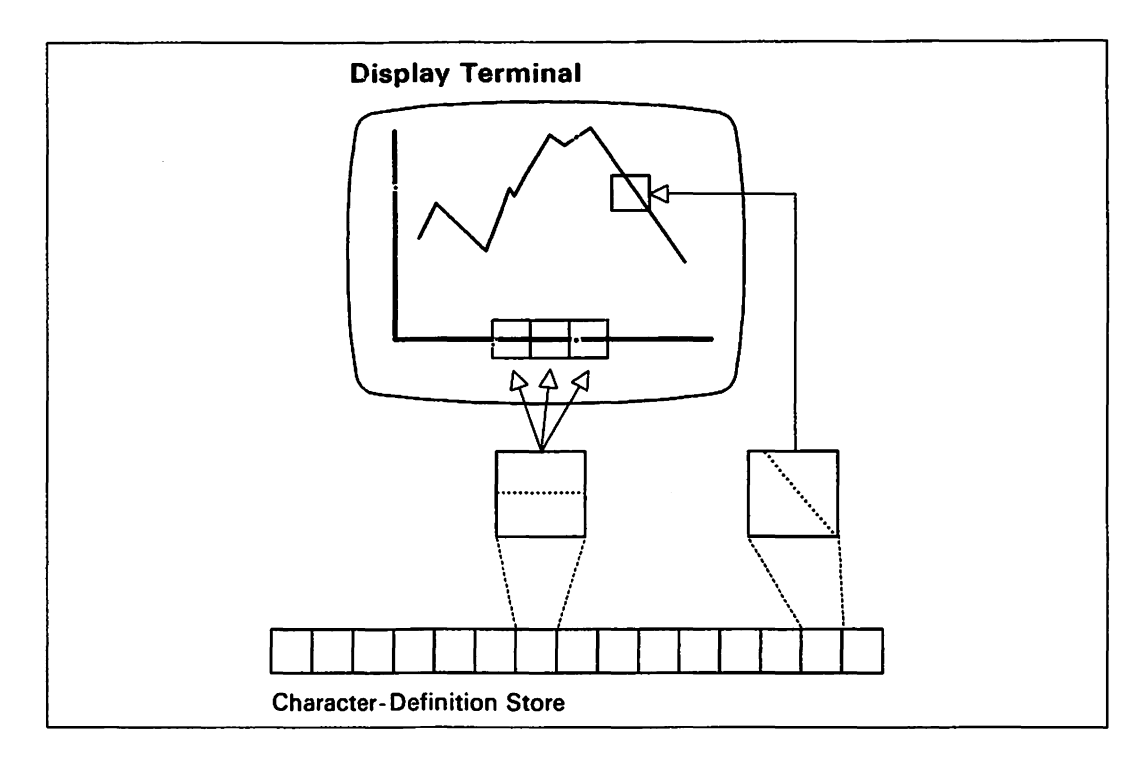

Figure 2. Character graphics in action

AU the work to produce the dot patterns that make up the character defmitions is done by GDDM in the host.

The 3278,3279,3290, and 8775 display terminals and the 3268 and 3287 matrix printers are all character-oriented devices.

It's worth understanding a major difference between character devices and vector devices at this point. This relates to the length of the data stream that each device needs to display a picture.

For vector devices, data stream is related to the number of graphics primitives (lines, arcs, and so on) in the picture. The more there are, the longer it gets. The relationship is not so direct for character devices. Here, data stream depends on the number of program symbol defmitions used. Each program symbol (PS) definition can contain the representation of one or many vectors. Character devices tend to have longer data streams than vector devices for simple pictures like business charts, but as the number of giaphics primitives in the picture increases, the vector data streams become longer.

You should know, however, that there are a finite number of PS definition slots in the 3279 which limits the data stream to a maximum size of around SOK bytes. Very complex pictures cannot be shown properly as they cause PS overflow.

There is a much higher limit to the number of PS definitions that can be used to print a picture on the 3287. There are fewer PS stores in the device, but GDDM constructs the picture using up to 32 "logical" PS stores. The picture is printed in pieces, one logical PS store at a time, the character definitions overwriting those in the device's programmable store that were sent for the previous piece. In this way it is possible to print pictures that would cause PS overflow when shown on a display terminal.

One fmal point about PS defmitions. Because they are basically image definitions, they are suitable candidates for compression. GDDM can do this; the result is that the data-stream length for the picture is generally halved. There are costs associated with compression, so it is recommended only for remotely-attached devices.

#### Composed-page printers

Composed-page printers have two important characteristics:

- 1. For the 3800 and 3820 printers the resolutions are 120 or 240 pixels to the linear inch. The 42S0 printer has 600 pixels to the linear inch. For a U.S. standard *8.S* x 11.0 inches piece of paper, or a European standard 210 x 297 millimeters A4 piece of paper  $(8.3 \times 11.7 \text{ inches})$ , that's more than 31 million pixels on a piece of paper. As you can imagine, looking after that number of pixels can be very costly.
- 2. GDDM does not communicate directly with these devices. It creates a print file in disk storage that is later processed by another program to produce the printed output. (For example, for the 4250, this is done by the Composed Document Print Facility (CDPF), and for the 3800-3, 3800-8, and 3820, by the Print Services Facility (PSF).)

GDDM's support of these devices is very similar to character devices, but with special considerations because of the high resolution. GDDM rasters the vectors onto an APA bit map, which is broken up into logical cells that are  $32 * 32$  pixels. Cells that are empty are either not put into the file (3800 and 3820 operation), or are subjected to compression (4250 operation).

## **How GDDM draws pictures**

CiDDM is made up of several layers of function. Some of the layers use other layers. The Interactive Chart Utility, for example, uses the Presentation Graphics Routines (known as the PG Routines). If you draw a picture using the Interactive Chart Utility, the panel options that you select are translated into GDDM PG Routine calls, like CHPIE to produce a pie chart. The PG Routine calls themselves get converted into GDDM Base calls, such as GSLINE to draw a line, or GSARC to produce an arc.

The GDDM Base calls are converted into the device-dependent data stream necessary to display the picture. For devices such as the  $3270\text{-}PC/G$  and  $/GX$ , little work is necessary to do this. Devices like the 4250, on the other hand, require a very significant amount of effort from GDDM.

GDDM operates on several subsystems: CICS, VM/SP, TSO, and IMS/VS. The way it produces graphics is the same in all of them. Therefore, most of the CiDDM code is independent of the subsystem that it runs under. All requests for subsystem services (such as device reads), are channelled through an environmental layer that is different for each subsystem.

Figure 3 shows the structure of GDDM.

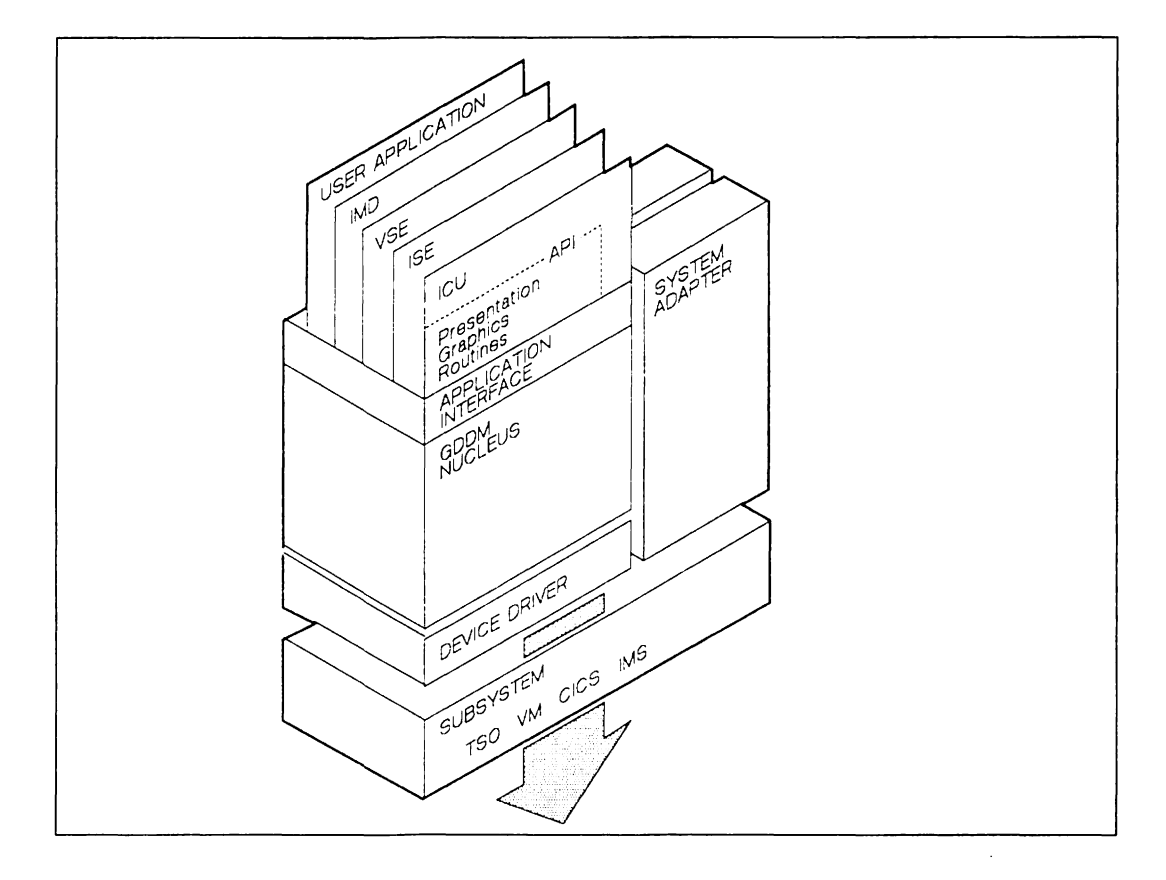

Figure 3. The structure of GDDM

#### What happens in a GDDM program

Understanding the sequence of events in a GDDM program will help to identify some of the areas where performance problems can occur.

- 1. The fint GDDM call must be FSINIT. The primary purpose of this call is to establish the environment in which GDDM will operate. It starts GDDM processing by:
	- a. Initializing GDDM default values.
	- b. Resolving routine addresses.

GDDM consists of many hundreds of routines, which, for convenience, are packaged together into several dozen load modules. As GDDM processes each call, it determines which routines are needed and checks if the routine entry-point addresses are known. The addresses are kept in a table and are resolved by finding the routines in shared storage or by loading the modules containing them into the application address space. There are various options open to you as to which GDDM modules get loaded, and when. These have important performance implications and will be discussed later.

- 2. The next calls concern the picture that you are about to draw, for example:
	- Which device you want it drawn on
	- The device characteristics
	- Which part of the display area you are going to use to draw on
	- What coordinate system you are going to use.

One of the important things that happens now is that GDDM fmds out about the device that you are going to draw the picture on. This happens through an application call, DSOPEN. At this time, GDDM may explicitly query the device and get information back, or it may use values obtained from the program or from auxiliary files, for example, a nickname file.

The things that DSOPEN can tell GDDM that have a bearing on performance include:

- Whether user control functions are available
- Whether GDDM is to send high-precision vectors to the  $3270$ -PC/G or /GX for panning and zooming under user control
- The number of swathes (or horizontal slices) that control processing of the picture for the 4250, 3800, and 3820 printers
- What level of ICU defaults is to be used
- Whether GDDM is to use draft draw or full draw picture update mode for 3270-PC/G and /GX, 3179-G, and 55S0 family displays

Whether GDDM is to operate in retained or non-retained mode for the 3270-PC/G or /GX.

FSQURY, the call that queries device characteristics, will tell an image application whether the device being used supports the offload of certain image functions.

3. For graphics, further calls, which describe the picture, are translated into instructions that define the picture in terms of the elements that it is made of: lines, arcs, or areas. These elements are kept in a table in main storage in graphics data format (GDF).

Note that these calls do not cause the picture to be sent to the device.

GDDM constructs two versions of the GDF file, either of which can be accessed by the application program:

- a. Floating point GOF
	- Corresponds almost directly with the API calls issued.
	- Is kept in short floating-point notation corresponding to user-defined coordinates
	- Has not had any transformations applied. These are kept separately in a transformation matrix.
	- Is device-independent.
- b. Fixed point GOF

This form is device-dependent. It takes its name from the fact that the coordinates are held in fixed point form. They have also been converted to a GDDM-defined coordinate system that is device-related.

The advantages of using floating-point GOF, rather than fixed point GOF, as the method for storing pictures are discussed in the *GDDM Application Programming Guide.* 

For image, direct transmission does not store the image if the entire projection is within the capabilities of the 3193, and projections are performed by the device. Where the device does not support direct transmission, the images are held in a GDDM-intemal format in dynamic storage.

4. The picture is drawn and sent to the device when an input/output call is issued, for example, FSFRCE, ASREAO, GSREAO, MSREAO, or WSIO.

For graphics, these calls cause the device-dependent data stream to be generated from the fixed point GDF ftle that was created by earlier calls.

In all cases except direct transmission on the 3193, images are converted from a GODM-intemal format to uncompressed format.

On all devices, overlapping partitions and operator windows are clipped/merged. Different things happen for the different device classes.

a. Programmable order-driven devices

Generally speaking, the GDF to be sent will have already been generated. However, a regeneration of some of the data may be necessary in the following cases:

• Applying any segment transforms

Sending any referenced symbol sets that are not currently in the work station and, for 5550 terminals,

- Clipping the picture to the segment viewing limits
- Expanding characters from symbol sets that could not be stored in the device.

Having created the picture, if GDDM finds that it or the associated symbol sets are too large to fit into the available segment storage in the work station it will degrade into non-retained mode. This degradation is a multistage process. GDDM will switch back through the stages if a subsequent picture display within the session is small enough to permit it. The stages are:

- 1) Everything is held in the work station.
- 2) Only symbol sets are held.
- 3) Nothing is held.

When multiple partitions or operator windows are used, all device resource, such as symbol-set storage is allocated based on window priority. When more than one graphics field is defined, segments are not stored in the device.

The advantage of the second step (active segment  $+$  symbol sets) is that it permits local dragging of a segment even if there is insufficient storage to hold the entire picture.

If GDDM is in non-retained mode, then on a 3270-PC/G, area boundaries have to be sent separately from the defmition of the area.

b. Nonprogrammable order-driven devices

GDDM has to prepare the data stream under the device limitations discussed earlier; regeneration as discussed for order-driven devices may occur.

For plotters, area-fill patterns are expanded into simple vectors, and reverse clipping is carried out to remove objects that will be obscured by opaque areas.

For 3179-G, in some cases characters are expanded into simple vectors or images.

c. Image devices

In some cases (direct transmission, for example) the data may have been sent to the device as part of the transfer operation, before the ASREAD.

In other cases, GDDM holds the image data and sends it to the device when the ASREAD or similar call is issued.

d. Character devices

For graphics, GDDM converts each graphics primitive in the GDF file (line, arc, and so on) into dots and assigns the dots to character deftnitions. Some checking is carried out to eliminate most of the identical definitions to reduce the data stream.

When operator windows are used, device resources are first allocated to the highest priority window. Remaining resources (if any) are allocated to lower priority windows.

For image, the image data is rastered by GDDM into programmed symbols.

Doing this work takes 60 to 80% of the total GDDM processing time used to display a picture on a character device.

e. Composed-page printers

GDDM converts each graphic primitive in the GDF ftle into pixels. These pixels are stored in the relevant cells. Cell data is reworked into the format required by the printer that is to print the picture. This formatted data is stored as an ADMIMG file. If color separation has been requested, several files are produced, each one corresponding to one of the color masters.

5. The complete picture is transmitted to the device by a series of calls to the subsystem. The device could be a display terminal, a printer, or disk storage for a saved picture or print data set.

Each call transmits a piece of the picture. Each piece is by default 1536 bytes (the default transmission buffer size).

You can change the default transmission buffer size by specifying the ADMMDFT IOBFSZ defaults, which are described in the *GDDM Installation and System Management* manual appropriate to the system that you are running under.

Data stream compression, which can be specifted for character devices like the 3279, happens as the character definitions are moved into the GDDM output buffer.

The flow of GDDM terminal transmissions through the subsystem is discussed later.

For direct transmission of image data to the 3193 terminal, each buffer of image data is transmitted to the 3193 as it is passed to GDDM.

6. The final call in a GDDM program is FSTERM. This destroys the GDDM environment by releasing all the storage that GDDM has acquired for the application and deleting all the loaded modules.

## GDDM resource usage in picture production

By now, you should understand that GDDM's resource requirements for picture display depend on two main things:

- I. The characteristics of the display device
- 2. Picture complexity.

In this section we are going to try to defme, approximately, what these resource requirements are. You should be aware, however, that whatever numbers we come up with are likely to be vague. If you want some numbers that have more substance to them you should see "Capacity planning  $-$  first-pass method" on page 68.

The main areas of resource usage in picture production are:

I. Network time needed to handle the data stream.

We will also include 3270-PC/G or /GX segment storage in this category, and the amount of disk space required for composed-page printer picture generation. Both are related to data-stream size.

- 2. Host-processor time.
- 3. Host-processor storage required (a) for referenced code and (b) for temporary storage to hold infonnation relating to the current transaction.

Where there is insufficient real storage in the host processor to meet these requirements, paging will take place. This will increase the host-processor time and cause 1/0 operations to storage.

#### Data-stream size

#### Programmable order-driven devices

The main determining factor of data-stream size for these devices is the number of graphic primitives in the picture definition. The following table suggests data-stream ranges for "typical" pictures in various graphics application areas.

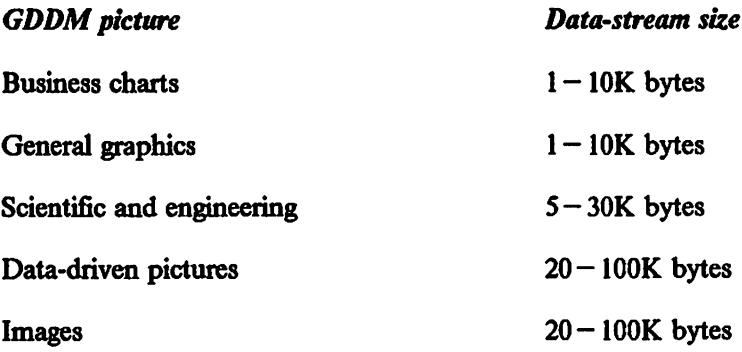

"Data-driven" pictures include any that are generated automatically from some sort of data-collection process; there are many graphics elements in the picture by implication. Typically, this class would include such areas as seismology, cartographies, and civil engineering.

All numbers assume retained-mode operation and exclude any character fonts that may be required. Retained-mode operation is the default, if there is sufficient segment storage allocated to the host session in the work station.

There is no limit to the complexity of pictures that can be displayed. Unlike the 3279, PS overflow cannot occur on programmable order-driven devices. GDDM and the work station may have to operate in non-retained mode to display very complex pictures.

Items that affect data-stream length, in order of importance, include:

- Picture complexity, that is, the number of graphics elements (lines, arcs, areas) or image size and content
- Number of different font styles used
- Use of retained mode
- Use of high-precision coordinates for pan/zoom
- Number of segments in the picture.

Customizing the work-station session with  $\epsilon$  ifficient storage to enable applications to run in retained mode can give significant performance improvements for reduced data streams even for output-only applications. There are two reasons for this:

~. **Areas** 

For the 3270-PC/G only, the work station has to make two passes of the area deftnition. First to draw the fill, and second to draw the boundary. In non-retained mode, the work station discards each vector when it is processed, so it cannot make a second pass to draw the boundary. So, to draw it properly, GDDM has to send the area deftnition twice, thus doubling the data-stream length.

2. Non-default character fonts

If there is sufficient symbol-set storage, GDDM will send fonts to the storage in the work station before sending the picture data stream. The picture data stream will contain references to the characters within the fonts. The fonts will remain in storage in the work station to be used by subsequent picture displays in this GDDM session. Typical GDDM-supplied fonts are 10K bytes each.

If there is no room in segment storage for the font, GDDM will expand character definitions in the host and include them in the picture data stream. For mode 3 (vector) characters, this adds 50 to 100 bytes to the data stream for every character in the picture. Typical business charts will contain 50 to 200 characters from two fonts.

See "3270-PC/G and /GX segment storage requirement for GDDM" on page 67 for some suggested figures for segment storage allocation.

The GDDM LCLMODE processing option, specified either explicitly with the DSOPEN call or through nicknames, offioads some of the panning and zooming function of user control to the work station. The overall total data stream for a user session should reduce if local panning/zooming is used rather than relying on GDDM to perform the

operation in the host. However, this may cause individual picture data streams to increase.

In non-LCLMODE operation, the vector definitions that GDDM sends down to the device use pixel coordinates. This means that the locations defined by the x and y coordinates correspond directly with dot positions on the screen. This has performance advantages over using a coordinate system that doesn't correspond to pixels:

- 1. GDDM is able to convert more of the  $x,y$  pairs into "relative" definitions. A relative coordinate occupies one byte rather than two and can be used if it defines a point on the screen that is within plus or minus 128 units (in both x and y) from the current position. For example, the 3270-PC/G has a screen size of 720 x 512 pixels. Thus, many vectors will be relative if pixel coordinates are used.
- 2. GDDM does not send any very short vectors which do not activate any new pixels in the device.

A coordinate system of greater precision is needed if the picture is to be zoomed. Typically, GDDM uses a coordinate range that is 16 times the number of pixels on the screen.

With this system, few relative vectors will occur, and more vectors will be sent, even those that are currently too small to be seen. Data-stream size will therefore increase. For complicated pictures made up largely of lines, the "zoomable" data stream is likely to be twice as large as the "nonzoomable" one.

This increase in data stream can be offset when the picture is panned or zoomed locally. If the operation was performed by GDDM in the host, a new picture definition would have to be computed and sent to the work station for each new view.

When you make changes to a picture displayed on a 3270-PC/G or  $/GX$ , the work station may draw just the update, or it may need to redraw the entire picture. This can be controlled by setting the update mode which can be set to draft-draw mode or full-draw mode, either:

- By the user in user control
- By a system or application programmer in a nickname file
- By an application programmer using a procopt to DSOPEN in a program
- By an application programmer using the call FSUPDM.

In draft-draw mode, you can avoid complete redraws. Faster updates can be obtained in most cases, because GDDM updates only the changed segments. There is a cost in possible drawing inaccuracies, where primitives overlap either before or after the update, because GDDM degrades the color mixing. Overlapped sections might therefore be missing or in the wrong colors.

In full-draw mode, additions to the picture generally cause partial redraw. Deleting segments or changing segment attributes (visibility, priority, and so on) require a total picture redraw; deleting an object may make other objects visible, for example. The

entire picture is redrawn to make them appear correctly. It may therefore be sensible to "batch up" operations that need total picture redraw.

For retained mode, full draw does not mean that the entire picture is being retransmitted by GDDM; only the changes are sent. The work station incorporates these into the picture definition that it is holding in segment storage.

#### Nonprogrammable order-driven devices

*3179-G:* Data streams are always sent in pixel coordinates. Data streams will be greater than for the 3270-PC/G or /GX because:

• Characters from non-default fonts are expanded to vectors in the host, adding 20 to 50 bytes per character.

For example, the 3179-G has storage for four image symbol sets, but no vector symbol sets (other than the default). This means that, where a non-default vector symbol set is used, as in the ICU quality defaults, GDDM has to expand the vector characters into primitives before sending them to the terminal. Typically, an ICU chart will have 50 to 200 characters, which must each be expanded to 20 to 50 bytes of data stream. So 3179-G data streams can be from lK to 10K bytes longer than equivalent data streams for the 3270-PC/G and /GX. This could have a significant effect on remote terminals.

- Arcs are represented by several very short vectors.
- As the 3179-G has no segment storage, interactive-graphics data streams are generally greater than on a 3270-PC/G and /GX, because the entire picture has to be retransmitted for any redraw. Draft draw mode, see above, can significantly reduce the amount of data sent when segments are changed or deleted.

*4124 printers:* Like the 3179-G, the 4224 has no segment storage.

*Plotters:* As well as the reasons quoted above for the 3179-G, plotter data streams will be longer because:

- Relative vectors are not used, so the more complex pictures will be twice as large as for the 3270-PC/G or /GX.
- These devices do not "fill" areas. Any shading pattern has to be broken into vectors in the host. For a picture consisting totally of shaded areas this can increase the data stream by a factor of 10 over the 3270-PC/G or /GX.

#### Image devices

If you consider, for example, the kind of newspaper photograph that is made up of dots, and consider the total number of dots there are, you will appreciate the number of bits that can be involved in image data streams. As another example, a U.S. standard 8.5 x 11.0 inches document is around 670K bytes at 240 pixels per inch (Ppi), or 168K bytes at 120 ppi, of uncompressed data. A European standard 210 x 297 millimeters A4 document (8.3 x 11.7 inches) is around 700K bytes at 240 pixels per inch (ppi), or 175K bytes at 120 ppi, of uncompressed data. Factors affecting the size of image datastreams are:

- **Compression**
- **Size**
- **Resolution**

Compression can significantly reduce the amount of image data. For example, if an  $8.5 \times$ 11.0 inches document scanned by an image scanner contains text, MMR compression could reduce it by a factor of around 20. It would then require around 20K to 30K bytes. That's about the size of a fairly large ADMGDF file. Equivalent ADMIMG files· may be 60K to 150K bytes. You can use either uncompressed data, or data that has been compressed using one of the following algorithms:

- Modified modified read (MMR)
- 4250
- 3800.

The above compression types use different algorithms to compress the data. Consequently certain compression methods are suited to certain types of image data. For example, MMR compression gives good results for regular data such as text and line art, but may actually expand an irregular image such as a photographic image. Image compression uses a lot of host-processor time. Sending compressed images will also increase the time taken by the device to display the image, as it has to uncompress the data first. See Figure 4 for details of the supported compression algorithms.

You can reduce the size of an image by excluding the data that is irrelevant or not required. For example, you might need only the signature from a letter. You could extract it when the document is scanned, or later, either by just extracting the sub-image containing the signature or by trimming off the irrelevant data so that only the signature remains.

If an image is only going to be displayed at a terminal or on a low-resolution printer, it need only be stored or sent at low resolution.

A feature of the 3193 that allows reduced data stream is that it can decompress image data.

Only certain combinations of format and compression can be used on IMAGTx and IMAPTx calls. Acceptable combinations are shown by a Yes in Figure 4. Acceptable combinations that allow direct transmission are shown by  $Yes$  - direct.

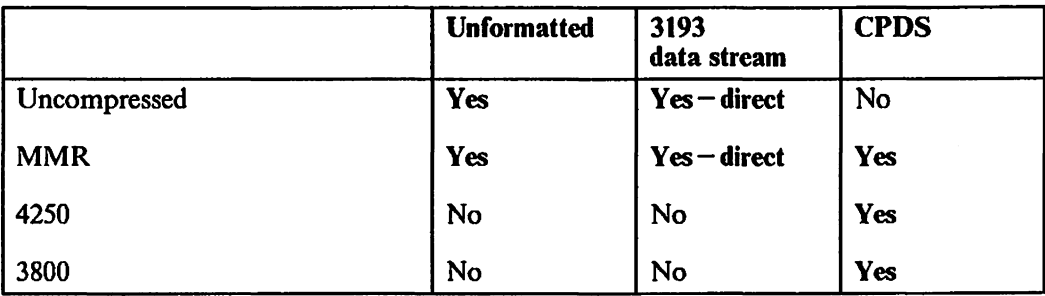

Figure 4. Acceptable combinations of format and compression

For details of application programming techniques for image performance, see "Image" on page 121. For full details of GDDM image support, see the image processing chapters of the *GDDM Application Programming Guide, Volume 1*.

#### Character devices

It is important to remember that the main factor influencing data stream size for these devices is the number of unique program symbol definitions used, not the number of graphics elements in the picture.

Because of the fmite size of the Program Symbol store, the maximum data stream size for a 3279 picture is around SOK bytes. This can be compressed, typically for remote transmission. Compression usually halves data-stream length.

The following table suggests uncompressed data-stream ranges for "typical" pictures in various graphics application areas.

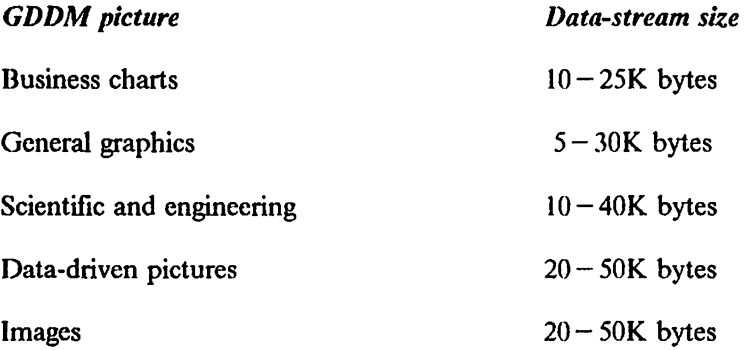

Factors affecting data-stream length, in order of importance, include:

- Picture area
- Number of graphics primitives used
- Use of different colors
- Amount of area shading
- Length of lines and arcs.

Data streams for the 3287 printer are usually similar to those of the 3279 display terminal. However, they may be shorter, because the 3287 supports only four colors.

*Data-stream compression:* GDDM can compress the character defmitions before it transmits them to remote terminals. This can be a significant advantage when the transmission speed of the link is low. For example, a 9 600-bit per second link takes 20 seconds to send a 24K byte picture. This can be reduced to about 10 seconds by using data-stream compression.

Data-stream compression can occur if the 3274 controller is configured for decompression. GDDM will normally generate compressed PS load data streams if the 3274 can decompress them. This is discovered from the "query device" request. GDDM will not compress if it can determine that the device is local, either from the subsystem (on VM) or from GDDM external default settings (the ADMMDFT AM3270 default).

Compression will generally halve data-stream length although there are some costs associated with it.

- Host-processor time to compress is significant, although it is partially offset by the reduction in terminal access method overhead because of the smaller data stream.
- The 3274 time needed to decompress the data stream causes a significant reduction in the rate at which the 3274 can process the data.

There is a restriction, in the remote non-SNA environment, concerning the size of the block that can be sent to the 3274 when character defmitions are present in the transmission. In this environment, you should not change the GDDM default transmission size, the ADMMDFT IOBFSZ default.

Compression/decompression is recommended for devices attached to teleprocessing lines where the line speed is less than the rate at which the 3274 can decompress and process the data stream. Typically, data compression is an advantage at line speeds of 19 200 bits per second or less. Using compression does not affect the amount of main storage space used while the picture is being created.

#### Composed-page printers

GDDM does not generate a data stream for these devices, but stores the picture data in a file. It is the responsibility of other programs to cause the file to be printed.
## Processor time requirement

All numbers quoted in this section are in seconds of 4341-2 host-processing time. You should be aware that the elapsed time in the host processor depends on, among other things, how busy the processor is, and relative job priorities. Elapsed time will be at least twice as long as processing time.

Usually, the factors influencing host-processor requirements are the same as those that affect data-stream size. Only variations will be discussed here.

You should bear in mind that the non-GDDM part of an application can add considerably to the host-processor requirement. This is particularly true where processor-bound jobs such as data sorting or regression analysis are involved.

### Programmable order-driven devices

The following table suggests the amount of processing time required by a 4341-2 Processor to display a typical picture in various application areas:

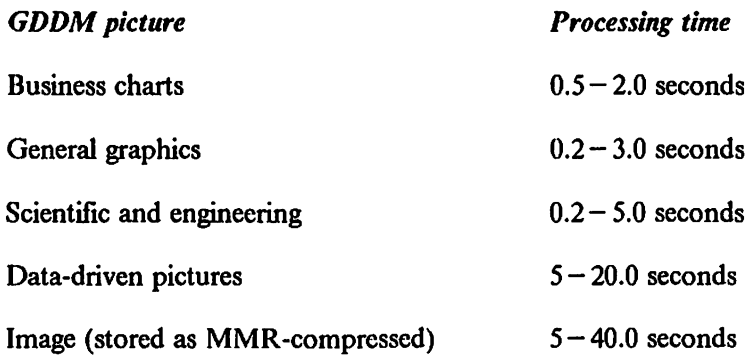

Besides the factors that influence data-stream size, an influence on the host-processor time required for these devices is the switch from retained to non-retained mode. This happens if, when GDDM has constructed the picture, it finds that it is too large to fit into the segment storage in the work station. Here GDDM will switch to non-retained mode. For the 3270-PC/G, this means that it will then have to rebuild the picture, inserting area boundaries as separate defmitions. If a picture contains many areas, the processor time required may increase by as much as 50%.

GDDM will automatically switch back to retained mode should a subsequent picture in the session be small enough to fit into segment storage. If every other picture is too large to fit into segment storage, GDDM has to alternate between retained and non-retained modes. If these pictures also contain many areas, the total processor time required may increase by approximately 25%.

To prevent this happening, you can:

- 1. Allocate more segment storage to your host session
- 2. Run in non-retained mode from the beginning
	- a. Using the SEGSTORE processing option, specified with the DSOPEN call or in GDDM external defaults

b. By selecting output-only mode for the session during work station customization.

#### Nonprogrammable order-driven devices

For the nonprogrammable device class in general, the processor requirement is similar to the programmable device class. Exceptions are plotters, where area fill is used, and reverse clipping has to be done.

For the ICU, the chart defaults available use non-default vector symbol sets, to improve the visual appearance of charts. However, this can significantly increase both the data stream and host-processor requirements for this class of device. You can choose to avoid this overhead by using a nickname to select the Version 1 Release 4 defaults. This is described in "Hints and tips on efficient usage for all subsystems" on page 41.

When you use the 3179-G for ICU business charts, GDDM processor utilization is up to 10% greater than the 3270 PC/G and /GX requirement for the Version 1 Release 4 defaults.

The cost of reverse clipping is related to the number of opaque areas that overlap other objects, the number of vectors that defme the areas, and the objects that are overlapped.

Although reverse clipping costs will usually be quite small, it is possible for some pictures for host processor costs to be more than 10 times greater than 3179-G requirement.

### Image devices

The 3193 can lighten the load on the host by performing some local image processing. GDDM takes advantage of these features to save on processor usage. The following transforms are done by the 3193, if they are within the capabilities of the device:

- Extraction/placing
- Rotation/reflection/negation
- Scaling
- Resolution conversion.

The biggest factor affecting CPU requirement for the 3193 is whether GDDM can use direct transmission on a PUT operation (IMAPTx calls). When direct transmission is used, a GDDM application passes a buffer of image data (either uncompressed or MMR compressed) to GDDM, and the buffer is sent to the device, preceded by any transforms.

Direct transmission to the 3193 is used by default, if the data is in 3193 data-stream format, if the 3193 can perform the entire projection, and ifGDDM does not otherwise need to perform the projection itself (for example, to maintain a read-write image field). If the preceding conditions are satisfied, GDDM sends the data directly to the 3193 without keeping a copy of the entire image.

If the 3193 cannot do the entire projection, GDDM performs the functions in the host as necessary. GDDM compresses each buffer of the PUT sequence into a GDDM-intemal format, and stores the entire image. This can take from 4 to 20 seconds. The transforms that the 3193 cannot do are applied in the host. When an input/output command is

issued, the data is converted into a device-acceptable fonnat (either MMR or uncompressed) and sent to the device. This can take a further 5 to 30 seconds for transfonns like extract and scale. More complex transfonns, such as orientate, can take up to 70 seconds of processor time. The figures assume resolution conversion is set on. Setting resolution conversion off, or displaying data at the correct resolution, significantly reduces the figures.

For direct transmission, the host-processor requirement depends on the size of buffer passed through GDDM. The smaller the buffer, the more GDDM calls are required and the higher the host-processor requirement. However, storage requirements may be less. The following table gives some typical figures for host-processor time taken by direct transmission to a 3193 of MMR compressed text or line art:

Buffer size Processing time 400 bytes  $1.0 - 2.0$  seconds 2K bytes  $0.2 - 0.5$  seconds 4K bytes  $0.1 - 0.2$  seconds

For details of application programming techniques for image perfonnance, see "Image" on page 121 in Chapter 5, "Application programming for perfonnance." For full details of GDDM image support, see the image processing chapters ofthe *GDDM Application Programming Guide.* 

#### Character devices

For simple pictures, like business charts, the processor requirement for picture generation is related to the length of the data stream produced. This is not true when the picture becomes more complex and the data stream approaches the maximum size.

The following table suggests the amount of processing time required by a 4341-2 Processor to display a typical picture in various application areas:

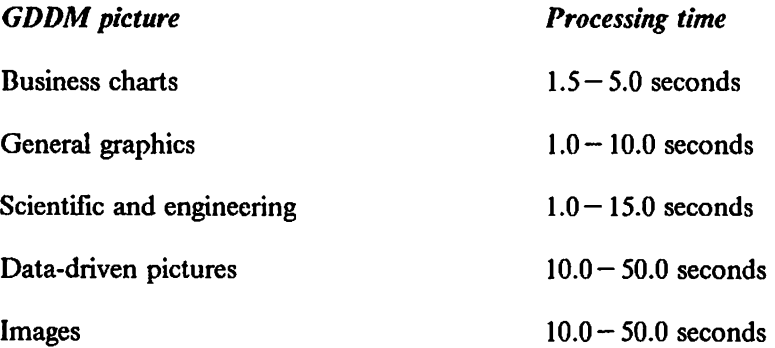

One of the major factors affecting processor requirement that does not affect the data stream is the number of vector (mode 3) characters used.

For user control, the host processor requirement for each new viewing operation is effectively the cost of regenerating the screen.

## Composed-page **printers**

There is no easy guide here, because the picture generation process depends on a significant number of variables, such as the fmal picture size, the number of vectors making up character text, the amount of storage space available, the swathing option, the spill file option, and device resolution. The range can be expected to be from 5 seconds to 5 minutes. The average time for a  $6 \times 4$  inches (15  $\times$  10 centimeters) picture of medium complexity is between 30 seconds and I minute.

## Processor-storage requirement

There are various terms used to describe processor-storage requirements and it is as well to understand what each of them means. This section discusses processor storage under three headings:

- Virtual-storage requirement
- Reference set
- Working set.

## Virtual-storage requirement

The virtual-storage requirement can be divided into two discrete pieces:

- 1. The amount of virtual storage required to load the GDDM code and objects necessary for program execution. This is usually known as the code size.
- 2. The amount of virtual storage required to satisfy GDDM's storage requests. This is sometimes called the "user dynamic storage requirement".

The two added together are sometimes known as the "main storage requirement." Let's look at code size first.

There are two factors under your control that influence the GDDM code virtual-storage requirement:

1. Where GDDM is kept.

You have the choice between:

- a. Keeping one copy of GDDM in a shareable area, like the VM Discontiguous Saved Segment (DCSS) or OS Pageable Link Pack Area (PLPA), which can be executed by many users simultaneously.
- b. Letting users have individual copies of the code in their own address spaces or virtual machines.

All but around 10K bytes of GDDM code (mainly entry point addresses) will go in a shareable area. Keeping it there reduces the GDDM virtual-storage requirement if you have more than one concurrently active user. There are other performance implications associated with each choice, and these are discussed further in "Finding the optimum loading and packaging combinations" on page 35.

2. What GDDM code is loaded.

The total size of all GDDM code is over 3 megabytes, but it is unlikely that applications in your environment will need to execute all of it. For example, you may not want the code for Program Symbol generation if you have 3270-PC/Gs rather than 3279s. There are two ways that you can prevent unnecessary code getting loaded into main storage:

a. You can leave GDDM to load modules on an "as-needed" basis.

b. You can select the GDDM functions that you want and choose when to load them.

There are advantages and disadvantages in both approaches. These are discussed further in "Finding the optimum loading and packaging combinations" on page 35.

The other contributor to virtual storage use is the "user dynamic storage" requirement.

GDDM keeps all the information about what you are doing in an area of storage special to you. It will dynamically acquire and release storage to meet your needs, so the size of the area varies.

The sort of things that GDDM keeps in user dynamic storage are:

- Control blocks
- The definition of the picture being created. This is held in various forms:
	- 1. Graphics Data Format in both

Floating-point form, and Fixed-point form.

2. Data stream

Program symbol defmitions for character devices Device-dependent GDF ftles (expanded arcs, area fill, and so on).

Because of the additional functions in GDDM Version 2 Release I, applications that use the functions may require more user dynamic storage than Version 1 Release 4. For example, when using operator window support, the user dynamic storage requirement will be significantly increased because GDDM needs to monitor such things as window size, priority, and overlapping areas. Also, functions such as chart-by-example, and non-direct transmission of image data, will use large amounts of dynamic storage. See Figure 14 on page 66 for figures. If you are changing to Version 2 Release I from Version I Release 4, or from an earlier release, you should consider this.

Users of order-driven devices will always have a smaller requirement than those on character devices. The difference, again, depends on the type of picture being displayed. For simple business charts the requirement will be halved, whereas for very complex cartographies the reduction may be as little as 5%.

The following factors. also contribute to the user dynamic storage requirement:

- Use of multiple graphics pages
- For character devices, the size of the graphics field
- Use of PG Routines/ICU.

Use of multiple graphics pages can cause significant increases as the GDF file and data stream are held for each graphics page. The storage overhead is reduced if the application deletes the graphics field for non-current pages, and redefmes it where necessary.

The size of the virtual machine/address-space/partition needed to execute a GOOM program is determined by the user's dynamic-storage requirement and the virtual-storage size of that part of the program that is not in a shared area.

The virtual-storage requirements (code and dynamic storage per user) of the major GODM functions are shown in Chapter 3, "Storage requirements and capacity planning" on page 61.

As an example, the optimum virtual-storage requirement of the Interactive Chart Utility is approximately 1100K bytes for the code plus 30K to 50K bytes of dynamic storage per *3270-PC/G* or *IGX* user, and 60K to 90K bytes per 3279 user. These numbers assume that GDDM is allowed to load code as required. All but about 10K bytes of code could be placed in a shared area.

One fmal point, for MVS/XA users. Most of the GDDM code can be placed above the 16-megabyte line. Some user dynamic storage, however, is still obtained from below the line.

## Special considerations for composed-page printing

The amount of dynamic storage needed for composed-page printing depends on the size and complexity of the picture. It can be several megabytes.

You can use two methods to reduce storage requirements at the expense of increased processing time:

- 1. Break up the picture generation into several horizontal slices, or swathes. GDDM then needs to hold picture data as swathes, instead of as entire pictures. Swathe storage can be reused for subsequent swathes. Processor time increases because the coded picture defmition, the GOP, is interpreted from start to finish for each swathe, to determine which vectors appear within the current swathe. Swathing is controlled by the HRISWATH processing option.
- 2. Cause the GDF orders to be held in a spill file rather than in main storage. The GDF file that becomes the input to the image-generation process is held in its expanded form. This means, for example, that arcs have been expanded into a series of line orders, vector symbols have been expanded into a series of line orders, and that line orders, where necessary, have been expanded into area definitions. So, expanded GOF for composed-page printers can become large, and it becomes useful to be able to store it away on disk. Processor time increases because of the additional input/output activity need to write and read the GOF orders to and from the disk. Spilling is controlled by the HRISPILL processing option.

## The reference set

The reference set is the amount of storage that will be referenced or changed during the execution of an application, and is generally much smaller than the virtual-storage requirement. It is smaller because the GDOM code that gets loaded contains routines that will not necessarily be used during the invocation of a particular program. These routines may be things like error handlers or calls that are not being used by this program.

So, the GOOM reference set in a typical graphics program is probably around 50% to 70% of the code size.

The reference set may contain some code that is used infrequently. GDDM initialization/termination routines, for example, are only executed once by each application.

Code that is seldom used, like the initialization routines, is part of the reference set but is not present in real storage most of the time. Another measure  $-$  the working set  $-$  is used in assessing how much real storage is actually required for satisfactory program execution.

### The working set

The working set is the amount of real storage that has to be available to enable the application to run without excessive paging. The definition of "excessive" cannot be precise. It might well be that no page faults are desirable, in which case working set would equal reference set. In general terms, the working set of an application that uses GDDM is probably around 50% to 70% of the reference set.

# Understanding and managing GDDM performance

The preceding discussion shows that there are two significant factors that affect GDDM performance. The first is the potential for high peaks of resource usage caused by the generation of graphics. The second is the size of GDDM. By understanding these, you can minimize their effect both on GDDM users and on other users of the system.

The next two sections give you the necessary background infonnation to manage them.

# Smoothing out the peaks of resource usage

When GDDM displays a picture, it can use a lot of system resources. It all depends on the type of picture and the type of device that is being used to display it. The use of a lot of system resources has two implications for perfonnance:

- I. Increased use. As more system resources are used, transaction response times tend to get longer. This is particularly true for transactions that have a low priority in the system. There comes a point when even small increases in resources used cause very large jumps in response times. Figure 5 on page 32 illustrates this clearly. The chapter on capacity planning will help you estimate whether you are going to exceed your resource-utilization threshold by installing GDDM.
- 2. Peaks of resource use. The average resources required by a GDDM application may be no greater than for any of your other non-graphics applications and you may be well below the utilization threshold. Ilowever, while your other applications make small but frequent requests, GDDM may make large, but generally infrequent, use of resources. People who display pictures are likely to want to look at them for a long time.

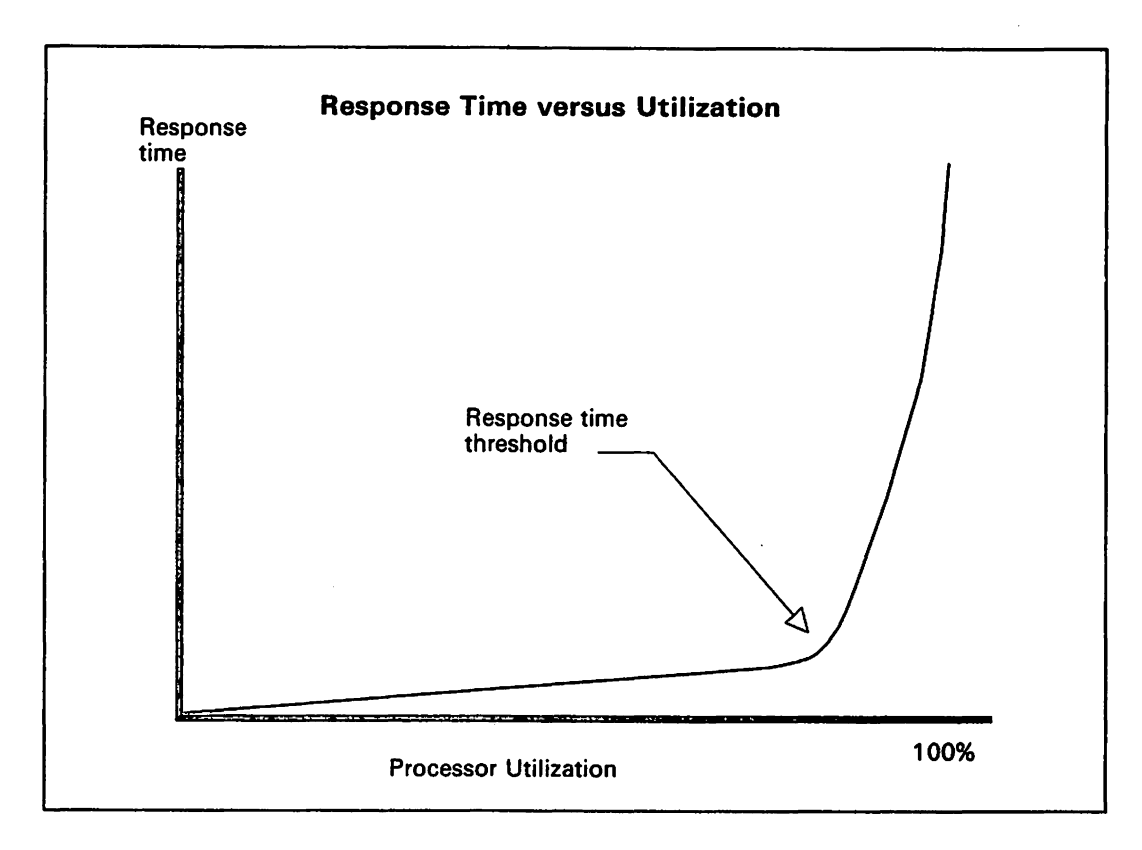

Figure S. Response time versus processor utilization

#### The hold up at the bank  $-$  a fable

Demands for large amounts of resource cause problems that are best illustrated by thinking about a "typical" bank. When you walk in to make a transaction, you might have to join a queue or you might get served straight away. If you join a queue, how long you are kept waiting depends on what the people in front of you are doing. You will probably get served quicker if there are ten people in front of you making simple withdrawals than if, say, the owner of a chain of 21 shops is paying in the takings from all the shops. It doesn't happen very often, but when it does, everyone behind that person has to wait.

There are several ways that your delay in the bank could be minimized. There might be a special queue for people who want to make lengthy transactions, or the teller might . occasionally interrupt the lengthy transaction to deal with smaller transactions.

Exactly the same sort of procedure takes place in a processor. We can specify that transactions have priorities, so that those needing a good response time get processed first. Most of the subsystems also operate a time-slicing technique so that transactions that consume large amounts of processor time at a gulp get interrupted, and other people have a bite. We can usually decide the size of the slice that we want each user to have. CICS systems do not practice time-sharing in this way, but GDDM hands back control to CICS periodically so that transactions with a higher priority can be dispatched.

The same problem  $-$  how to stop large infrequent resource requirements affecting other users  $-$  exists in remote communications networks.

We can see a partial solution by looking at the flow of the GDDM-produced data stream through the different terminal access methods. In practice, there are only two to consider, SNA and non-SNA. As a starting point, remember that GDDM breaks the data stream into separate transmissions. The GDDM default buffer size for each transmission is 1536 bytes. Except for IMS/VS, which puts all the transmissions back together, all the subsystems treat each GDDM transmission as a separate, independent message.

*Non-SNA:* The GDDM transmission gets passed to the terminal in one SEND regardless of size. For IMS/VS, this means the entire data stream. Figure 6 shows what happens.

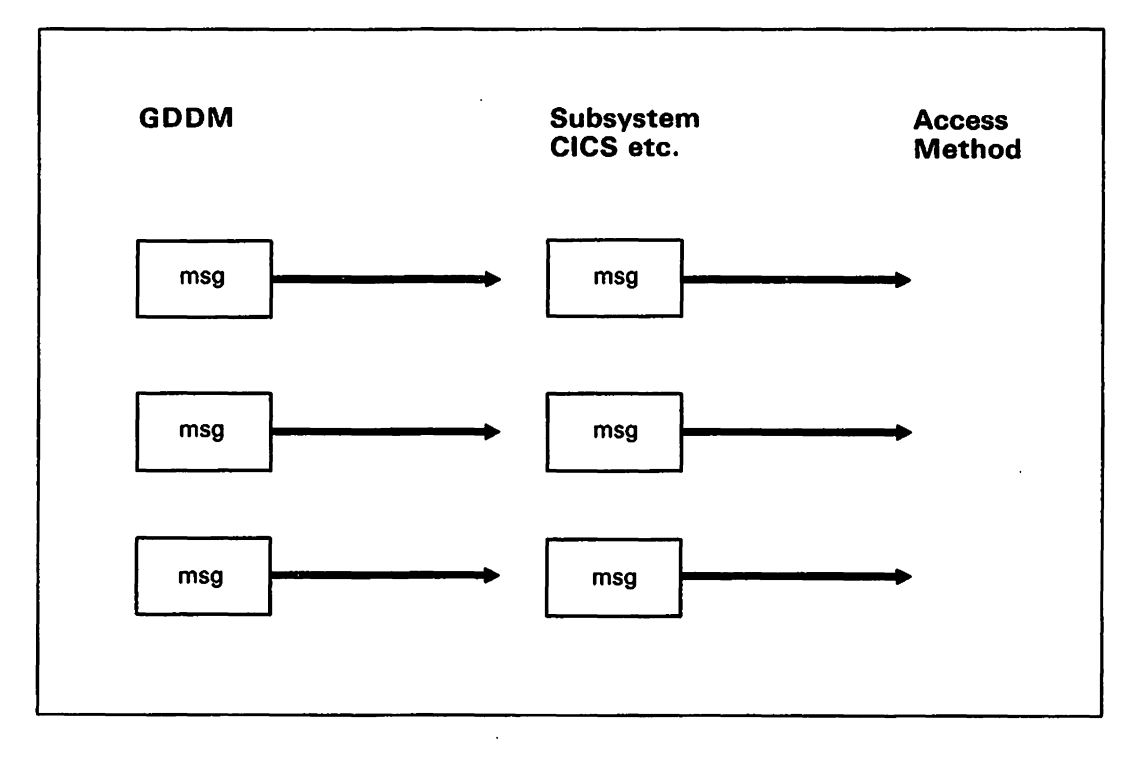

Figure 6. Data flow through a non-SNA system

*SNA:* The GDDM IOBFSZ defines the amount of data sent for each definite response. So IOBFSZ should he set to a high value, say 4K. When sent across the network, the data will be segmented into chained request units (RUs). The RU size can be individually defmed for each terminal.

By manipUlating the GDDM IOBFSZ size for non-SNA, or the IOBFSZ and the RU for SNA, we can generally prevent large messages causing problems in the remote network. Some sort of balancing act will always be necessary to reach a compromise between the GDDM users and the other users of the network. Figure 7 on page 34 shows what happens.

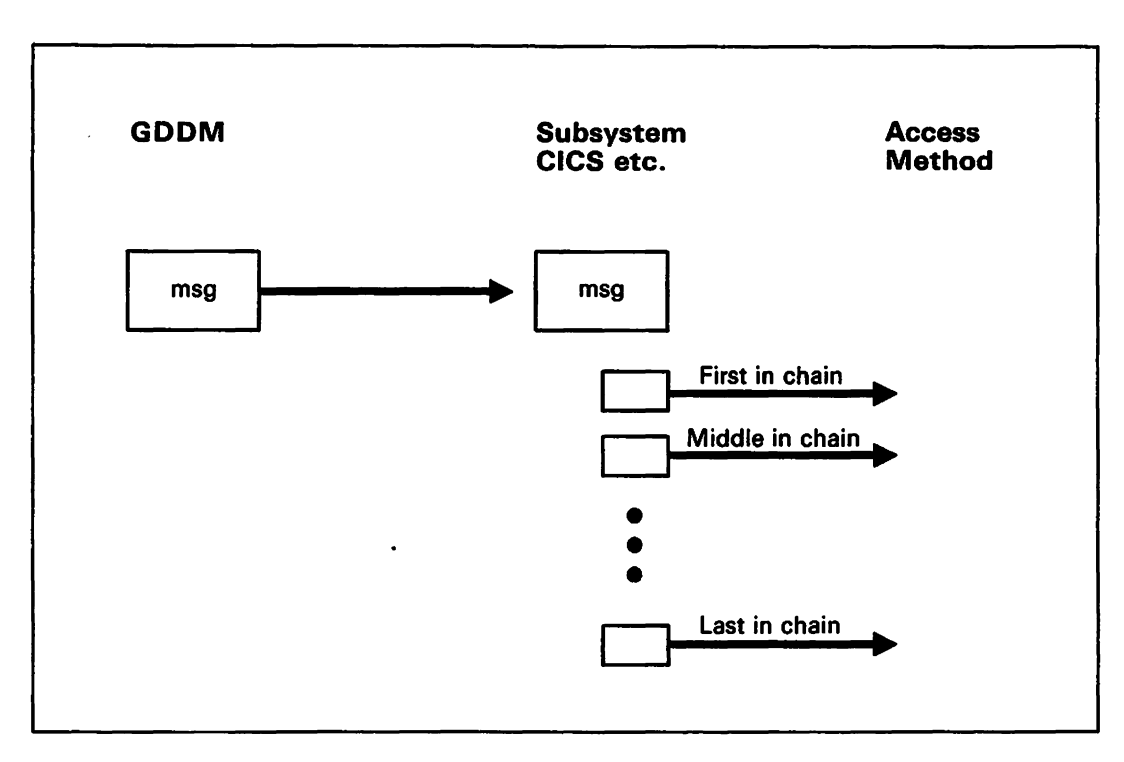

Figure 7. Data flow through an SNA system

By manipulating either the GDDM transmission buffer size (for non-SNA), or the subsystem buffer size (for SNA), we can generally prevent large messages causing problems in the remote network, although we have to perform some sort of balancing act because each message, regardless of size, has processor and link overheads associated with it.

Large messages are not such a problem for channel-attached terminals, so you should change the default to a large size (such as 4K bytes) to minimize terminal-access-method processing costs. You can do this by specifying the ADMMDFT IOBFSZ default.

The considerations that apply to IMS/VS non-SNA are special, and are discussed in "IMS/VS tuning  $-$  background information" on page 48.

Let's go back to the bank. The owner of the chain of shops realized that getting the teller to count all the money causes problems. So next time, the owner took all the shop managers to the bank with their respective takings. Have you ever waited behind 21 people paying in shop takings? It takes a long time to get served.

GDDM has the same problem. The data stream can be broken up into small messages by use of GDDM and subsystem buffer sizes, but because GDDM is producing them in rapid succession, when they get into the network it is just like the 21 shop managers. Each one takes only a short time to get served, but when they all arrive at the teller's window together, everyone behind them has to wait.

Then, the head teller had a great idea. He took the owner of the shops and the shop managers over to the waiting area. Then he told the owner of the shops to send the shop managers, one at a time, to the teller. Each shop manager would join the back of the queue only after the previous one had been served and had returned to the waiting area. Of course it took longer for all the shop managers to get served, but it pleased all the

Of course it took longer for all the shop managers to get served, but it pleased all the other customers because it meant that there was never more than one shop manager waiting in front of them in the queue.

We can adopt a similar approach to the problem of many GDDM messages arriving together at a node in the network that has a slow service time, such as a remote teleprocessing line.

In SNA networks, the solution is to use the SNA PACING and VPACING parameters. These can prevent GDDM from sending further messages until the first has been processed by the network. VPACING is not supported in the SNA TSO environment, but another, similar, mechanism exists. This is discussed in the TSO-specific performance section.

In the two non-SNA environments where the problem is likely to occur, CICS and TSO, GDDM offers a solution. A GDDM default signifies whether synchronized terminal I/O is to be performed in these two subsystems. This can be changed by specifying the  $ADMMDFT IOSYNCH = YES default.$  Like VPACING, this mechanism prevents GDDM from clogging the network; it achieves this by delaying acceptance of a second message for a user until the first has been handled by the network. The use of synchronized terminal I/O is discussed further in the subsystem-specific sections of Chapter 2, "Tuning and customizing by subsystem" on page 41.

## **Finding the optimum loading and packaging combinations**

Which pieces of GDDM to load, and when and where to load them in processor main storage, are probably the most important performance decisions a system programmer has to face. You will have to choose a combination of loading and packaging options that suit both GDDM users and other users of your system.

GDDM consists of many hundreds of routines that are packaged together into several dozen family groups or load modules. Each load module manages one major GDDM function, like alphanumerics support or data stream processing. At execution time, GDDM resolves the addresses of the routines needed to process the calls issued by the application program. It does this in one of two ways:

- I. Finding the routine already in storage because it has been previously loaded into the VM discontiguous shared segment (DCSS), OS pageable link pack area (PLPA), or the CICS partition/address space.
- 2. Loading the relevant GDDM load module into the application address space/partition/virtual machine.

It is possible to make a compromise, having some of the more commonly used GDDM code in a shared area with the others loaded as needed at execution time.

Whichever method is used, three options affect the timing of address resolution. The options are:

1. GDDM is loaded with the application. All addresses can be resolved on the first GDDM call.

2. GDDM is loaded at the first GDDM call in one big package. All addresses can be resolved on the first GDDM call.

~~~--------- -

3. GDDM is loaded in several packages as calls are processed. Only the addresses of routines required to manage a particular call are resolved as the call is processed.

The loading and packaging options are illustrated in Figure 8, Figure 9, and Figure 10 on page 37.

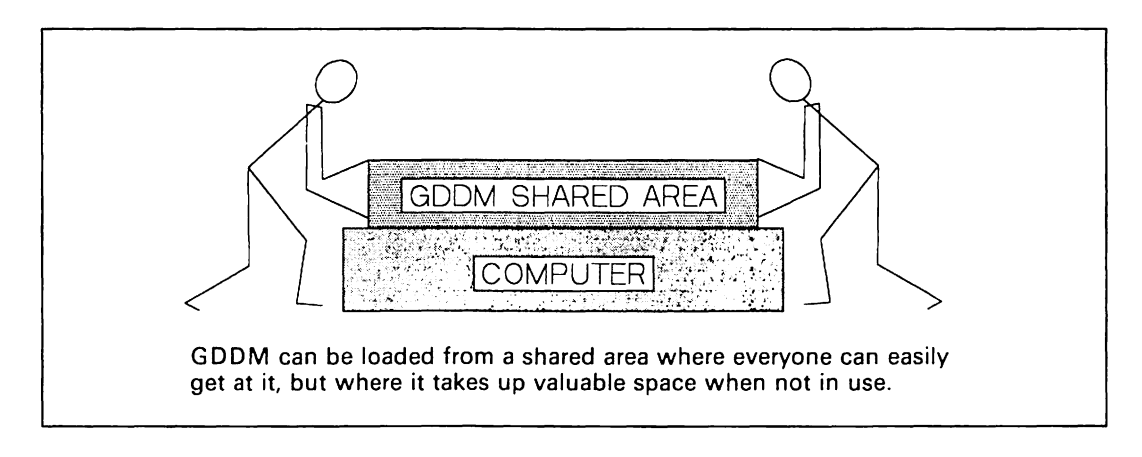

Figure 8. Loading options  $-$  keep GDDM in shared area

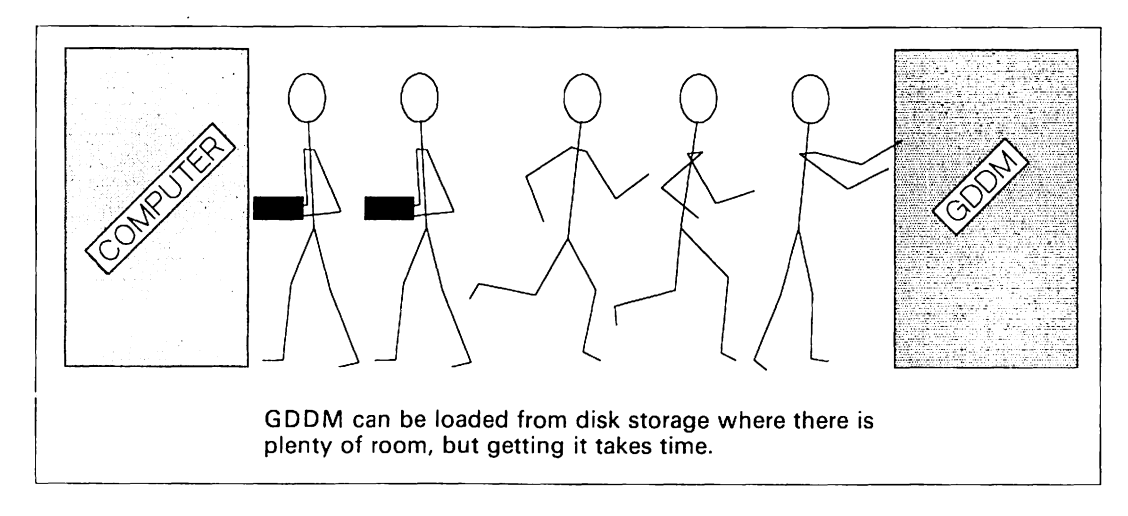

Figure 9. Loading options  $-$  keep GDDM in normal disk storage

----------------~-------

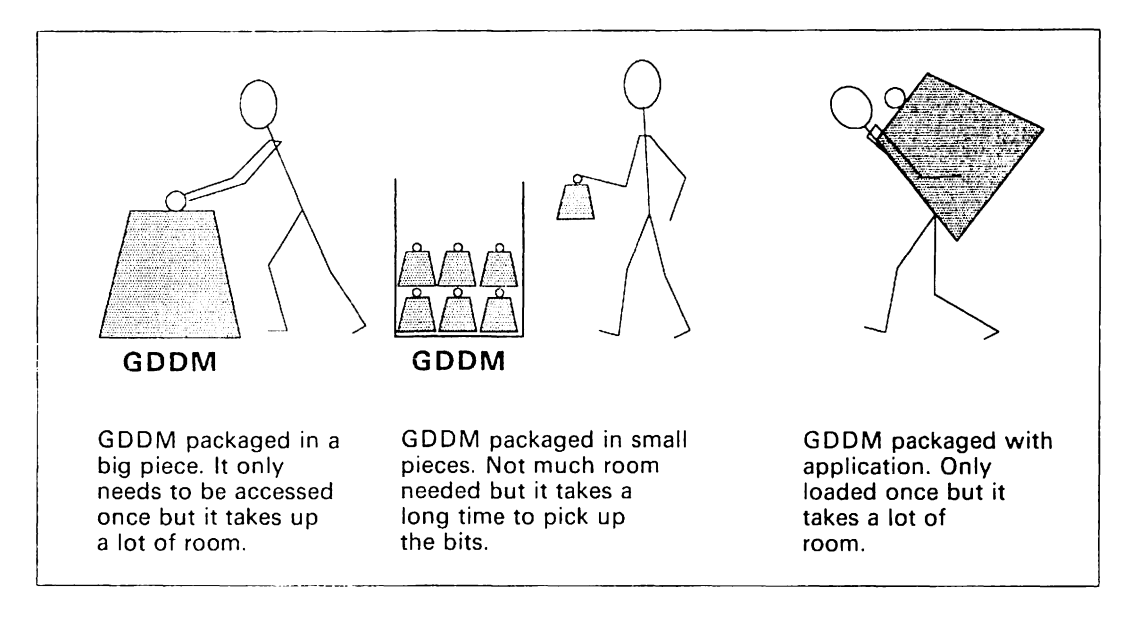

Figure 10. Packaging options: Big package, small packages, or with applications

To configure GDDM into a large package requires some action on your part. The appropriate GDDM subsystem initialization module (ADMEOOOx) (where "x" is C for CICS, I for IMS/VS, O for TSO, or V for VM) has to be link-edited with one or more GDDM packaging stubs. These stubs refer to the major functions in GDDM, so by doing this you are constructing a single GDDM load module that refers to all the GDDM routines that you think the application is going to need. Do not worry if you miss one out; the function \vill get dynamically loaded when required, but you may pay a performance penalty for doing this. It is probably reasonable to omit things like the  $\text{ICU}$ I Iclp panels which might or might not be required at run time.

The following table summarizes the options you have for loading and packaging GDDM:

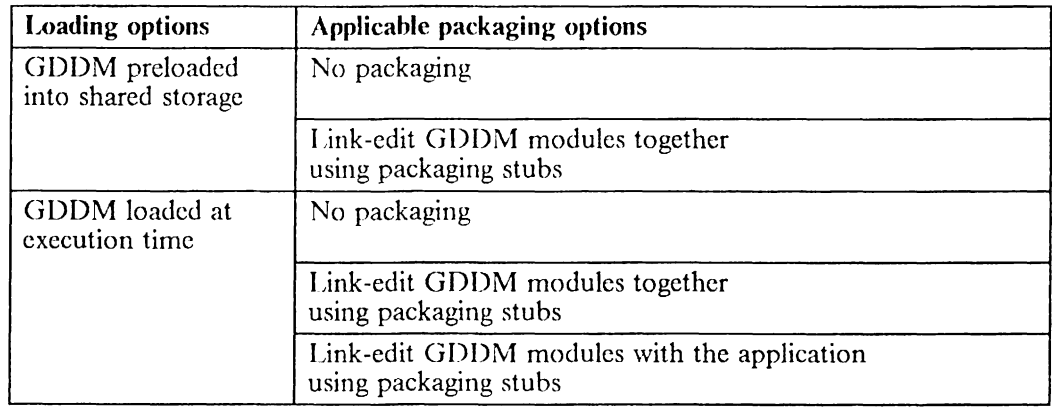

Figure II. Loading and packaging options

Chapter 4, "Repackaging for performance" on page 93 describes how the packaging stubs work and which ones to usc, and shows you how to go about producing composite GDDM modules for different purposes.

### Recommendations for loading and packaging combinations

This list gives the advantages and disadvantages of the possible combinations and makes a suggestion for each subsystem. Additional subsystem-dependent points will be discussed later in the performance information for individual subsystems.

1. GDDM preloaded into shared storage. not packaged at execution time: recommended for VM/SP environments.

### Advantages

- One copy of the code can be shared by many users, thus saving on virtual storage requirements and potential page faults.
- Because code is preloaded there is little disk fetch overhead at execution time.

#### Disadvantages

- The code occupies virtual storage even when no application is using GDDM.
- The cost of finding the code in the shared area may be expensive in some environments.
- If there are few GDDM users, the code may have to be paged in at execution time, causing problems in systems that are short of real storage.
- 2. GDDM preloaded into shared storage. packaged at execution time: recommended for TSO and IMS/VS environments that have many GDDM users.

#### Advantages

- One copy of the code can be shared by many users thus saving on virtual storage requirements and potential page faults.
- Because code is preloaded. there is little disk fetch overhead at execution time.
- The cost of finding the code in the shared area is reduced because only one load is issued.

### Disadvantages

- The code occupies virtual storage even when no application is using GDDM.
- If there are few GDDM users, the code may have to be paged in at execution time, causing problems in systems that are short of real storage.
- 3. GDDM loaded at execution time, module by module: recommended for CICS environments with frequent GDDM use.

#### Advantages

• GDDM does not occupy virtual storage while applications that execute it are not being used.

• Only the GDDM code required for the specific application may be loaded at execution time, again saving virtual storage.

Disadvantages

- There are potentially more page faults and greater use of virtual storage in environments where several copies of GDDM exist.
- Issuing multiple loads may severely degrade program execution time.
- 4. GDDM loaded at execution time, packaged into one module: recommended for TSO, IMS/VS and CICS environments that have little GDDM usage.

Advantages

- GDDM does not occupy virtual storage while applications that execute it are not being used.
- Only a single load operation takes place so response times are not severely degraded.

Disadvantages

- There are potentially more page faults and greater use of virtual storage in environments where several copies of GDDM exist.
- Unnecessary code might get loaded.
- 5. GDDM packaged with application.

Another option that is open to you is to link-edit GDDM with your application program so that they both get loaded together. This might be a useful move if you had only one or two programs that used GDDM and you did not want to keep GDDM on-line. But, usually, this technique does not have a great deal in its favor.

# **Chapter 2. Tuning and customizing by subsystem**

This chapter describes what you, a system programmer, can do to tune GDDM. Chapter 1 described why you should do it. Scanning Chapter 1 should help you make sensible decisions about the suggestions that follow. To use this chapter for tuning you should look at the hints and tips for all subsystems, because you may be able to apply this information to ensure that GDDM is used efficiently in your installation. Then you should look at the particular subsystem or subsystems that you are interested in.

# **Hints and tips on efficient usage for all subsystems**

When it comes to performance, computer systems arc like automobiles. Simple design and regular tuning will help keep fuel consumption down, but if you want to get that extra 5% you have to drive thoughtfully. Such things as stepping your foot hard down on the gas when the lights tum green arc out.

Details of application programming techniques arc documented in Chapter 5, "Application programming for pcrfonnance" on page 115. The following is a list of hints and tips that you might want to think about:

- Customize your 3270-PC/G and /GX work stations with sufficient segment storage for GDDM to run in retained mode. Even for output-only type applications, this may give significant performance advantages. Retained mode usually means shorter data streams and, therefore, less use of the terminal access methods like VT AM. See the table under "3270-PC/G and IGX segment storage requirement for GDDM" on page 67 for suggested values for different types of applications.
- Very complex pictures may take quite some time to draw in the work station. This can cause problems. While drawing, the work station does not communicate with the host operating system, and to the host it may seem that the terminal has gone out of service, and so it disconnects it.

You can avoid this happening by resetting "timeout" values in your operating system. The "Things You Can Do" section for each subsystem later in this chapter tells you how to go about it.

• There are various GDDM default values that can affect performance. Here is a summary:

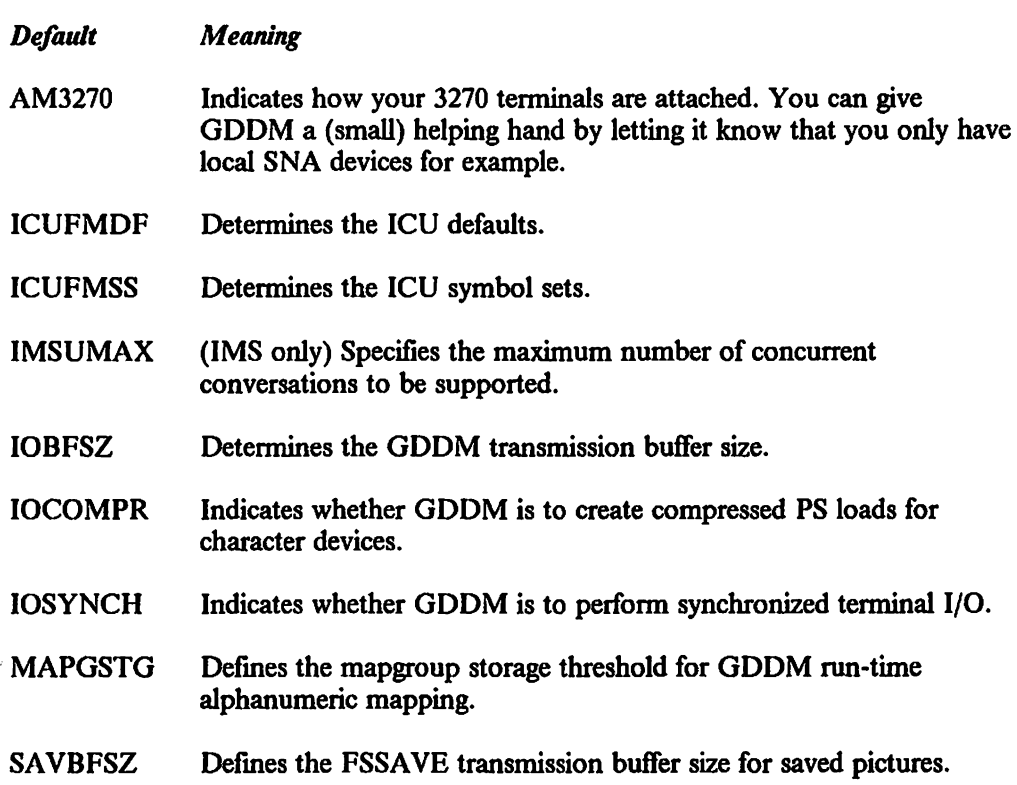

 $\sim$   $^{-1}$ 

• Processing option values can also be specified using GDDM defaults or in a DSOPEN parameter list. Those which can influence performance include:

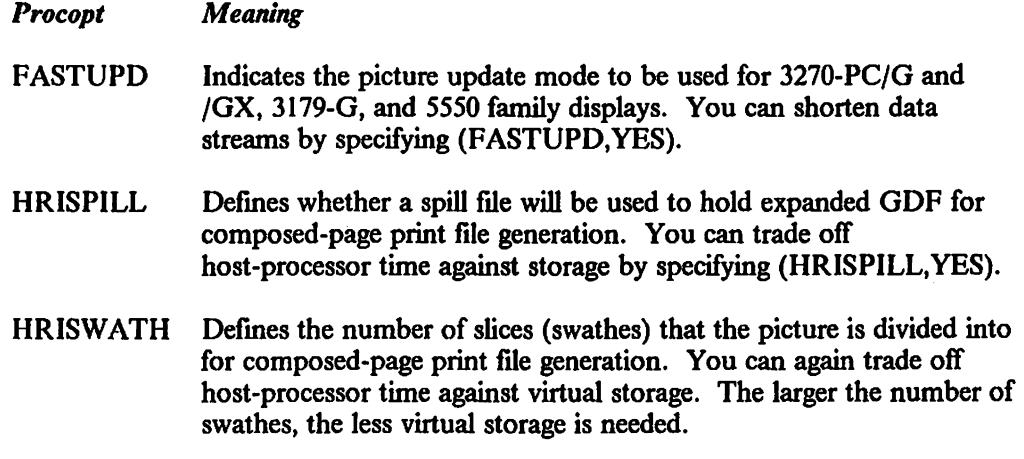

For 3800 or 3820 print file generation, the largest useful swathe count is the picture depth in inches multiplied by 8. For 4250 print file generation, the largest useful swathe count is the picture depth in inches multiplied by 19.

SEGSTORE Defines whether GDDM operates in retained or non-retained mode for the *3270-PC/G* and *IGX.* Local interactions are only possible if (SEGSTORE,YES) is specified or implied by default.

- CTLMODE Defines whether user control is available to the user. The default is (CTLMODE,YES). **If** user control is not to be used, specifying (CTLMODE,NO) causes a small decrease in dynamic storage requirement.
- LCLMODE Defines whether GDDM is to use a higher precision in the vectors that it sends to the 3270-PC/G and /GX work stations. Only specify if panning/zooming is to be used in user control.

Suggested settings for some of these are given in the "Things you can do" section for each subsystem later in this chapter.

A more detailed explanation of each default, whether it applies to your specific subsystem, and how to change defaults is in "GDDM Defaults and Nicknames" in the *GDDM Installallon and System Management* manual appropriate to your subsystem.

# **CICS tuning - background information**

## **Loading**

CICS operates in a fundamentally different way from that of most of the other subsystems that GDDM runs under. AU users execute programs in the same address space/partition. If these programs are reentrant, like GDDM, the same copy can be used by other transactions. Putting GDDM in the shared virtual area or a link-pack area gives no advantage unless you have more than one CICS region running GDDM transactions.

Program load under CICS can occur at two different times:

- 1. At system initialization, if RES = YES in the PPT entry
- 2. At program execution otherwise.

Resident programs stay pennanently in the CICS address space/partition. Most programs that are nonresident are not deleted from the CICS address space/partition until a short-on-storage condition arises. Frequently used programs are therefore likely to be in main storage if they have been used previously, even if they are nonresident.

If a nonresident program has been deleted from main storage, it has to be reloaded from a library on DASD before it can be executed. This may increase transaction-response time. Declaring GDDM programs as resident will avoid this but will cause short-on-storage conditions to occur more often.

Under CICS 1.6.1, on MVS/XA most GDDM modules can be loaded above the 16-megabyte line. CICS does not delete such modules when they are loaded whether or not RES = YES is specified.

# **Packaging**

In most CICS environments other than MVS/XA, there is little point in packaging GDDM modules together to fonn large composite CICS programs. In fact, there are two positive disadvantages:

- 1. No CICS program can be greater than 512K bytes. Some of the composite GDDM modules that you can create will exceed this.
- 2. At load time, sufficient real storage to contain the program has to be acquired. This may give paging problems where large programs are loaded in storage-constrained environments.

CICS will keep programs that are frequently used in main storage, even if they are nonresident, so packaging is unlikely to reduce loading delays.

These disadvantages do not apply on MVS/XA.

## Controlling the data stream

The 1/0 synchronization option (the ADMMDFT IOSYNCH default) determines whether the WAIT option is put on the EXEC CICS SEND calls that GDDM issues to send data streams to the device.

This is useful for controlling teleprocessor-attached terminals in a non-SNA environment. It prevents a GDDM application from issuing a SEND until the response from a previous SEND has been returned from the access method to CICS. This technique helps to avoid increasing the response times for non-GDDM users on the same teleprocessing line in the non-SNA environment.

In an SNA environment, PACING and VPACING should be used to avoid increasing the response times for non-GDDM users on the same control unit.

The size of the GDDM SEND transmission is determined by specifying the ADMMDFT IOBFSZ default.

The size of each transmission from CICS to the terminal access method is governed by the BUFFER parameter in the CICS TCT. For SNA, the maximum size is 1536 bytesj so if GDDM SENDs a message that is larger than this, segmentation occurs. For non-SNA, the BUFFER parameter is automatically set to the size of the GDDM SEND, so messages are not segmented.

## The program processing table

The number of entries in the program processing table (PPT) influences the performance of all transactions, because this table has to be scanned each time a transaction executes a program. IBM supplies four lists of GDDM PPT entries. One of these, the national languages list ADMUNPPT, consists of messages, menus, and help panels in each of the national languages other than US-English. You can delete the national language entries that you do not require. The following list shows the module suffix for each of the languages:

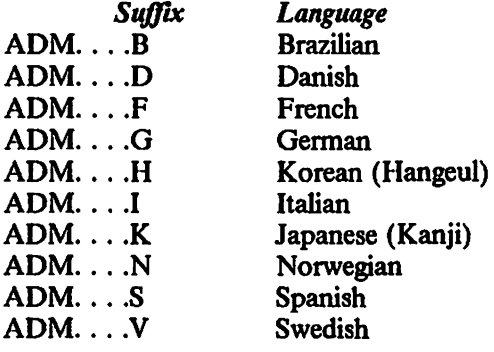

## Controlling GDDM in the processor

GDDM will periodically give back control to CICS to allow any transaction with a higher priority to be dispatched. For GDDM transactions, you should specify low TRNPRTY values in the DFHPCT entries; for non-GDDM transactions, specify high ones. This will prevent GDDM from increasing the response times of non-GDDM transactions. There might well be an adverse effect on the GDDM response times, however.

# $CICS$  tuning  $-$  things you can do

Here are some suggestions and comments about some of the things you can do to tune CICS.

- 1. Declare GDDM programs as nonresident in the PPT.
- 2. There is little advantage to be gained in packaging GDDM in most CICS environments.
- 3. There is no advantage in putting GDDM in the VSE shared virtual area or in a link-pack area unless you have more than one CICS region executing GDDM transactions.
- 4. If you do package GDDM, remember that composite GDDM programs must not be greater than 512K bytes.
- 5. Do not put entries for the national language routines into the PPT if you are not going to use them.
- 6. Configure the 3274 to support data-stream decompression if it is TP attached and the line speed is 19 200 bits per second or less.
- 7. The size of the GDDM transmission buffer should be increased to 4K bytes for all local and SNA remote users by specifying the ADMMDFT IOBFSZ default.
- 8. For remote non-SNA GDDM users, consider specifying the GDDM transmission buffer size (the ADMMDFT IOBFSZ default). Do not make it larger than the normal value, which is 1 536. For remote SNA users, changing the BUFFER parameter in the CICS TCT table has the same effect.

A large size means:

- The response times of other remotely attached users will be degraded.
- The response times for remotely attached GDDM users will be better.
- There will be fewer calls to the terminal access method. Therefore, there will be lower processor utilization.

A small size means:

Less impact on response times of other remotely attached users.

- Worse response times for remotely attached GDDM users.
- More calls to the terminal access method. Therefore, there will be higher processor utilization.
- 9. Control data streams in remote networks by using:
	- a. EXEC CICS SEND WAIT for non-SNA, specified by the ADMMDFT IOSYNCH = YES default.
	- b. PACING/VPACING and PASLIM for SNA.
- 10. Prevent GDDM from impacting non-GDDM transactions in the processor by use of low TRNPRTY values in DFHPCT.
- 11. If your graphics terminals are attached to a 3274-1D controller:
	- a. For CICS/OS/VS: the Prepare To Read feature should be specified in the OS System Generation I/O device macro for each terminal.
	- b. For CICS/DOS/VS: the mode parameter should be set to "05" in each terminal ADD statement in the IPL procedure.
- 12. See "Application programming under CICS" on page 124 for details of CICS pseudoconversational mode.

# $IMS/VS$  tuning  $-$  background information

The way that GDDM behaves is slightly different in an IMS/VS environment from the way it behaves under other subsystems. The principal differences are:

- 1. GDDM accesses a user data base, the SYSDEF data base, when it needs to determine the characteristics of devices used by an application. This is done because GDDM is not in direct communication with the display device and cannot, unlike other subsystem environments, issue a "query device." The information on the SYSDEF data base is referenced by using the logical terminal (LTERM) name of the device.
- 2. GDDM sends the data stream for the picture it has created by doing inserts (ISRTs) to the IMS/VS message queue. Under other subsystems, each of the GDDM output requests is treated as a separate message and is sent to the device as soon as possible by the subsystem. Under IMS/VS, they are treated as segments of a single message which is not sent to the device until GDDM has passed the complete data stream to IMS/VS and issued a PURGE. This difference has important performance implications.
- 3. Under IMS/VS, application programs cannot use the GDDM Device Input call ASREAD to read input from the display device. This means that GDDM or GDDM Presentation Graphics Facility (PGF) application programs cannot be interactive.

Under IMS/VS, execution of a message processing program (MPP) is not bound to a specific LTERM. When an MPP associated with a specific transaction is executing, it must (if it is conversational) accept input from any terminal that can input the transaction. IMS/VS transactions can be written to be conversational by using a scratch pad area (SPA) to preserve the status of a conversational transaction for one LTERM. The nature of the architecture of GDDM, however, means that the status of a conversation is reflected in the contents of many tables and control blocks throughout the Message Processing Region (MPR), and this cannot be simply put into the SPA. Therefore, an application can use GDDM only in non-conversational mode. The interactive utilities are implemented under IMS/VS in a way that avoids this restriction. The mechanism is described later.

## Output of GDDM data streams

The way that GDDM and IMS/VS interact during the transmission of GDDM-produced data streams has important performance implications. There are three separate operations involved:

1. GDDM sends the data stream to the message queue

GDDM ISRTs the data stream as segments of a multisegment message to the output message queue. The following points should be noted:

a. The size of the ISRT is controlled by the GDDM transmission buffer size (specified by the ADMMDFT IOBFSZ default).

b. With remote non-SNA transmission, the 3274 Model C has a restriction that no more than 3K bytes of uncompressed character defmitions may be received in one transmission. Only GDDM knows where the data stream may be segmented to avoid this restriction, so it puts no more than 3K bytes of character defmitions into a transmission buffer before an ISRT is made. For remote non-SNA, IMS/VS sends each ISRT as a separate transmission.

It should be noted that only BTAM may be used for remote non-SNA.

- c. It is advantageous to increase the GDDM transmission buffer size, to 4K bytes by specifying the ADMMDFT IOBFSZ default. From the preceding information it can be seen that this change will not be used to full advantage in the remote non-SNA environment.
- d. Some tuning of the ADMMDFT IOBFSZ default to the long message queue length should be considered. This is because a message-queue element cannot be shared between segments of different messages. It is possible for a GDDM ISRT to span more than one message-queue element. To avoid wasting space in the message queue, make the GDDM transmission buffer size (the ADMMDFT IOBFSZ default) equal to, or a multiple of, the long message-queue logical-record length.

The arithmetic for this must allow the space for the 4-byte "LLZZ" added by GDDM, and the space for appropriate headers in the message queue. See the description of the RECLNG parameter in the MSGQUEUE macro in the *IMS/VS Installation Guide.* 

2. IMS/VS moves the message to buffer(s) in Communications I/O Pool

The GDDM output data stream is held in the message queues until it is completed, when GDDM issues a PURGE call. It is then considered sendable, and a device-dependent module will be scheduled to convert the data stream into a device-specific form in the Communications 1/0 Pool (ClOP) OUTBUF buffers. For GDDM, Message Format Services (MFS) is bypassed. The transfer to the ClOP will occur when the device is available. The following points should be noted:

- a. Except with BT AM remote attachment, the blocking of the output data stream sent by IMS/VS is governed by the OUTBUF buffer size. The choice of the OUTBUF size is severely constrained by the protocol of attachment of the output device.
- b. For local non-SNA there can be only one OUTBUF buffer. This must be large enough to hold an entire output message, but must not be more than 32K bytes long. This means that there are GDDM graphic pictures that cannot be shown in the local non-SNA environment.

Unless there is some strong reason against, it is recommended that the maximum value (32K bytes) is used in the non-SNA environment. Violation of the maximum value causes the following messages to be displayed on the IMS/VS master console:

DFS0089I OUTPUT EXCEEDS BUFFER SIZE

LTERM xxxxxxxx NODE yyyyyyyy

DFS99891 VTAM NODE yyyyyyyy IS INOPERABLE

and causes the IMS/VS user terminal to be made inoperable. (Descriptions for the above messages are in the *IMS/VS Messages and Codes Reference Manual.)* 

If this occurs, and the device token being used specifies COMPRES  $=$  NO, a way of reducing the length of the data stream is to use a different device token, which allows data stream compression (assuming the controller is configured for PS compression), that is, COMPRES = YES. See "Device Characteristics Tokens" in the *GDDM Installation and System Management for MVS* manual.

- c. For BTAM remote attachment of GDDM devices. the value of OUTBUF is not used. In this case. IMS/VS uses the ISRT sizes as block sizes to avoid the 3K bytes restriction for the 3274 Model C described earlier.
- 3. IMS/VS uses the access method to send the message to the device

This is a regular function of IMS/VS. All that is unusual about it with GDDM is the occurrence of large data streams. You should consider the following:

- a. With local non-SNA support, the entire GDDM data stream is put into one IMS OUTBUF buffer in the ClOP. When this is transmitted. it is done with one call to the access method (for example, one VT AM SEND). This can cause delays for other users of the channel if large data streams are sent. The channel is held busy while the control unit processes the entire GDDM data stream.
- b. With BT AM remote support. IMS/VS does not communicate with any other devices on a BTAM line group during the transmission of a complete GDDM picture. In scheduling the device-dependent module. IMS/VS uses the concept of a communications IT ASK. in controlling output to different devices. IMS/VS considers a complete BT AM line group as a resource for the communication task scheduling. This means that when a GDDM picture is being transmitted to one device of a line group, the other devices are locked out during the transmission of the entire picture.

As an example, for an average 6K bytes (compressed) GDDM graphic data stream, sent on a 4 800 bits per second line, the lockout would last approximately 10 seconds. For a complex 17K byte (compressed) data stream it would last approximately 30 seconds. If data-stream compression is not used, these times will double.

*Note:* This will seriously affect the performance of all terminals on the same BT AM linegroup.

# Cross-domain considerations

The IMS/VS parameter OUTBUF defines the largest request unit (RU) that can flow from IMS/VS into the network. For IMS/VS-GDDM local non-SNA terminals, a value of 32K is recommended for OUTBUF.

In a cross-domain environment, the RU is sent through a 3705. The MAXDATA parameter on the network control program (NCP) must be big enough to handle the largest RU that can enter the network; in this case it is 32K bytes.

The product of two other NCP parameters (MAXBFRU • UNITSZ), should be greater than MAXDATA. When MAXDATA = 32 000, for example on local non-SNA terminals, this will lead to increased storage requirements in the host computer.

## Use of nonrecoverable transactions

If GDDM transactions are inquiry-only, it is an advantage to make them nonrecoverable. This is done by specifying

## INQ = (YES,NORECOVER)

as a parameter to the TRANSACT macro. If this is done, performance will be improved, because:

- The output data stream is not logged.
- In SNA transmission, the message-queue clements and CIOP buffers do not have to be held until the picture display at the device is completed. This can be important, particularly for remote attachment.

# Message Processing Region (MPR) priority

Care must be taken with the class scheduling and resource management to ensure that GDDM applications are run in Message Processing Regions (MPRs) of a suitable priority. For example:

- In a processor-constrained system, it would be advisable to run GDDM applications in a low-priority MPR to avoid impacting the response times of other transactions.
- In a storage-constrained system, it may be better to run GDDM applications in medium- or high-priority MPRs to minimize the time for which storage is required.

## Message queue and Communications 1/0 Pool sizes

GDDM data streams are large. This will increase the message queue and the ClOP space requirements. The following points should be considered:

The message queues will be the bottleneck if there are delays in outputting messages to terminals, because the ClOP buffers will be allocated only when the communication path to the device is available.

- It may be prudent to use the terminals in RESPONSE mode to help regulate the flow of output.
- With local non-SNA terminals, the use of large 32K byte OUTBUFs for GDDM output will affect the CIOP utilization. Non-GDDM transactions that use MFS, however, will not cause the large OUTBUFs to be allocated.
- Message-queue and ClOP utilizations should be carefully monitored during the introduction of GDDM to an installation, and periodically thereafter.

## The Interactive Chart Utility and symbol editors under IMS/VS

GDDM applications cannot be run as conversational transactions, because the architecture of GDDM makes it impossible to preserve the status of one conversation between inputs for that conversation. The Interactive Chart Utility and the symbol editors, however, must work in a conversational mode. To solve the problem of preserving status, the following technique is used:

- A utility scheduler program, ADMUTIL, is provided that runs in "wait for input" mode. A user who wants to use the Interactive Chart Utility, or one of the symbol editors, must enter the transaction code for the utility scheduler, with the name of the specific utility as a parameter.
- ADMUTIL then schedules a new "instance" of the utility which will be a subtask of the scheduler. Unique GETMAINed working storage will be obtained for the subtask, and the appropriate GDDM code will be loaded, or located in the LPA.
- Only one copy of the GDDM code will be used by all users.
- DL/I calls cannot be made from within a subtask, so the scheduler issues DL/I calls for the subtask.
- The code of the subtask is executed until a response from the terminal operator is required. It will pass control back to the scheduler, where a GU will be reissued. The next message is read from the message queue, and the LTERM is checked to see if it is either a request for a new instance of a utility, or a response from a terminal operator for an existing instance of a utility.

If the input message is a response for an existing instance of a utility, the scheduler passes control to the correct instance of the utility. Otherwise, a new instance of a utility will be scheduled.

The following points affecting performance should be noted:

- The GETMAINed storage associated with an "instance" of a utility cannot be shared. This means that only a finite number of parallel conversations can be supported, before the storage capacity of the MPR is exceeded.
- All transactions for the utilities are routed through one MPR. The IMS/VS class scheduling cannot be used to balance the load on the MPRs, which may result in large variations in response time if there are many users of the interactive utilities. You can control the number of concurrent users with the ADMMDFT IMSUMAX default.
- In light use, the MPR is still occupied, because ADMUTIL runs in "wait for input" mode.
- It has been observed that the measurement of processor time by the IMS/VS Monitor program is affected by the tasking structure of the utility scheduler. The processor time recorded appears to be only that associated with the utility scheduler. The processor time for the "instances" of the utilities, which are attached as subtasks, is not counted.

## $IMS/VS$  tuning  $-$  things you can do

Here are some suggestions and comments about some of the things you can do to tune IMS/VS.

- 1. Put GDDM into a link-pack area if you have many potential GDDM users or if you are not short of real storage. Be aware that the overhead of finding modules there is governed by the number of user STEPLIBS that are accessed.
- 2. Package GDDM into a single load module to significantly reduce loading costs, even if the code is in a link-pack area.
- 3. Configure the 3274 to support data~stream decompression if it is tcleprocessor-attached, and the line speed is 19 200 bits per second or less.
- 4. Carefully consider the performance implications of managing large output data streams in non~SNA environments, before installing GDDM in such environments.
- 5. Increase the size of the GDDM transmission buffer to 4K bytes, except for remote non~SNA environments, by specifying the ADMMDFT IOBFSZ default.
- 6. Tune the long message record size to the GDDM transmission/save buffer sizes.
- 7. Consider message~queue and ClOP space before GDDM is installed, and monitor after installation.
- 8. Consider running terminals in response mode to regulate the data flow.
- 9. Use resource-management and class-scheduling facilities to control processor usage by GDDM applications under IMS/VS.
- 10. Use nonrecoverable transactions when appropriate.
- 11. Review the teleprocessor-access-method parameters that can affect performance:
	- Choice of buffer sizes and RU sizes
	- PACING/VPACING and PASLIM parameters in SNA.
- 12. The use of a utility scheduler has enabled the GDDM interactive utilities to run under IMS/VS. However:
	- A dedicated "wait for input" MPR is required.
	- It has been observed that the measurement of processor time by the IMS/VS Monitor program is wrong for the MPR when the ADMUTIL scheduler is run.
- 13. Review the number of concurrent users that may be expected for the interactive utilities, in light of the performance constraints of the implementation. The number of concurrent users will be limited by:
	- a. The storage space within the MPR. This depends on which utilities are used. The GDDM code is shared between instances of the utilities, so only one copy is required. There is also a dynamic storage requirement for each user.
	- b. The response time for the MPR running ADMUTIL. This depends on many factors, such as the loading of the system, the relative priority of the MPR, and the hardware used.
- 14. Vary the ADMMDFT IMSUMAX default to overcome variable response times for the GDDM utilities which run under the ADMUTIL scheduler. IMSUMAX defines the maximum number of concurrent conversations with the scheduler. Its default value is *S.*
- IS. If your graphics terminals are attached to a 3274-ID controller, the Prepare To Read feature should be specified in the OS System Generation 1/0 device macro.

# $TSO$  tuning  $-$  background information

This section contains several terms used in MVS/TSO tuning. If you need an explanation, further information is given in the *MVS Initialization and Tuning Guide*.

## Controlling the data stream

The I/O synchronization option (the ADMMDFT IOSYNCH default) determines which of two types of TPUT is to be perfonned:

- TPUT NOHOLD (no synchronization of terminal I/O)
- TPUT HOLD (wait for a response from the terminal before sending any more data; that is, synchronize the I/O).

The TPUT HOLD option therefore regulates the data flow into the network from the GDDM application.

If the HOLD option is selected for a particular user, every TPUT issued will cause the address space to incur an OUTPUT WAIT SWAP until a response has been received from the terminal, when the address space will be swapped back in.

Another method of controlling the data stream is to use the MVS/TSO system options. The size of the TSO output buffer is set by the MAXRU parameter in the LOGMODE table for SNA (maximum 1536 bytes); for non-SNA it is the same size as the application TPUT, that is, no segmenting of data occurs.

111e number of buffers available to manage TSO terminal output is defmed on a global basis in TSOKEYOO for VI'AM; this is a member in SYSI.PARMLIB. The philosophy of output-buffer handling for VT AM is to specify a maximum amount of buffer space that can be in use for output by an address space. This is defmed by HIBFREXT, which is the amount of buffer space. When this level is reached, MVS puts the address space into an OUTPUT WAIT SWAP, until the amount of buffer space builds up to a minimum level (LOBFREXT), when a new TSO transaction is started in the first period. Buffer space is returned to the free buffer pool as the positive responses are received from the terminal on receipt of the output.

For example:

Assume: TSO output buffer size = I 024 bytes  $HIBFREXT = 4K$  bytes  $LOBFREXT = 2K$  bytes

The ADMMDFT IOBFSZ default buffer size  $= 1024$  bytes.

If GDDM does four TPUTs in succession, 4K bytes of output buffers will be used, and the high buffer extent will be reached. The address space will be swapped out until 2K bytes of buffers have been freed by the receipt of two positive responses.

This mechanism may therefore come into effect if large amounts of data are being given to the access method. It would probably not be seen with locally-attached tenninals, because responses would be returned rapidly, but may come into play in the remote

environment if the TPUT NOHOLD option is used. Therefore, you can use it to control the amount of output data entering the network from one user, and to produce less swapping than the TPUT HOLD option. However, great caution should be exercised if this type of control is imposed on a TSO system, because the size of output buffers and the high/low extents are global. Other terminal output will be subject to the same constraints, so the high and low buffer extents should be chosen to allow other TSO users to run without incurring excess swapping.

The I/O synchronization option offered by GDDM can be applied to individual users by giving each an External Defaults File. It is likely that these users will incur more SWAP activity than would be the case using the HI/LOBFREXT technique, although total system swaps should be fewer.

For remote GDDM terminals not on dedicated lines it is probably advisable to use the TPUT HOLD option if you want to prevent response times increasing unduly for non-GDDM users.

## Swapping

SWAP activity may become significant to the total system utilization, particularly if the GDDM output buffer size (the ADMMDFT IOBFSZ default) is small and the graphics output is complex. This will cause swap instruction processing greater than would usually take place in TSO, as follows:

### SWAP OUT/IN PAIR = APPROX. 83K INSTRUCTIONS

(This assumes a swap page rate of 12, and 3 pages per START I/O. See the *MVS Performance Notebook,* for details.)

For a sample benchmark data stream:

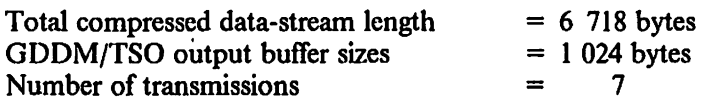

TOTAL ADDITIONAL SWAP INSTRUCTIONS/PICTURE = 581K

The increased swapping wilt produce contention both for processor cycles and for the DASD subsystem which, depending on the existing workload, may be critical.

This swapping can theoretically be reduced by use of logical swapping; however, in a heavily loaded system, most swaps wilt be physical.

If an address space incurs an "output wait swap" because of buffer utilization, a new transaction will be initiated when processing resumes. The statistics on the number of transactions will therefore be distorted, and there will be greater contention for the MPL in the first period.

# **TSO performance groups**

The addition of GDDM transactions to an existing TSO system should lead you to reevaluate the IPS, particularly if more than one or two graphics terminals are going to be running concurrently with other TSO users. GDDM transactions are not insignificant, and will increase contention in the system, particularly for the active-address-space limits specified in the MPL. Swapping will increase, particularly if TPUT HOLD is specified or if the maximum amount of buffer space is used. This will affect the total processor utilization and the response time. Paging activity may also increase; the contention for real storage may increase the swap and page data-set response.

Two alternatives are available to minimize the impact of graphics on the system:

- Increase the MPL
- Run GDDM in a different PGN and DOMAIN.

The second alternative has several advantages. It allows increases in the number of graphics terminals to be absorbed by the system with minimal impact on other users; the IPS for the GDDM PGN can be tuned separately; and the typical graphics transaction for an installation can be monitored. Both alternatives may have real-storage implications; increasing the MPL to allow more resident TSO transactions may cause the paging rate to increase to unacceptable levels.

# **TSO tuning - things you can do**

Here are some suggestions and comments about some of the things you can do to tune TSO.

- I. Put GDDM into a link-pack area if you have many potential GDDM users or if you are not short of real storage. Be aware that the overhead of fmding modules there is governed by the number of user STEPLIBs that are accessed.
- 2. Package GDDM into a single load module, because this significantly reduces loading costs even if the code is in a link-pack area.
- 3. Configure the 3274 to support data stream decompression if it is teleprocessor-attached, and the line speed is 19 200 bits per second or less.
- 4. Increase the size of the GDDM transmission buffer, the ADMMDFT IOBFSZ default, to 4K bytes for all local and SNA remote users.
- 5. For remote non-SNA GDDM users, consider changing the GDDM transmission buffer size, the ADMMDFT IOBFSZ default. Do not make it larger than the normal value which is I 536. For remote SNA users, changing the MAXRU parameter in the LOGMODE table has the same effect.

A large size means:

- The response times of other remotely attached users will be degraded.
- The response times for remotely attached GDDM users will be better.

• There will be fewer calls to the terminal-access method, so lower processor utilization.

A small size means:

- Less impact on the response times of other remotely attached users
- Worse response times for remotely attached GDDM users
- More calls to the terminal-access-method, so higher processor utilization.
- 6. Control the data streams in remote networks by using either:
	- a. TPUT HOLD, specified by the ADMMDFT IOSYNCH = YES default, which can apply to individual users, or
	- b. HI/LOBFREXT mechanism, which is system-wide.
- 7. Control GDDM in the processor by either:
	- a. Increasing the MPL, or
	- b. Running GDDM in a different PGN and DOMAIN.
- 8. If your graphics terminals are attached to a 3274-ID controller, the Prepare To Read feature should be specified in the OS System Generation 1/0 device macro.

# **VM/SP** tuning - background information

# **Discontiguous saved segment (DCSS)**

The largest potential performance improvement in a VM/SP environment is obtained by putting GDDM into a discontiguous saved segment (DCSS). It has been observed that response times for the initial GDDM display in an application can be reduced by several tens of seconds when a DCSS is used. This is discussed in the previous chapter. See "Recommendations for loading and packaging combinations" on page 38.

There are several reasons GDDM code in a DCSS might not be used even if you intend it to be:

1. The name of the saved segment may be wrong. The GDDM Version 2 Release 1 names are:

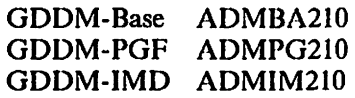

or

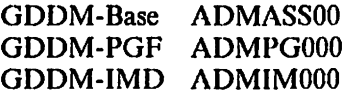

These are different from the Version 1 Release 4 name ADMASS00, the Version 1 Release 3 name ADMASS30, and the Version I Release 2 name ADMASSSV.

- 2. The starting address of the DCSS may overlap with addresses in the user's virtual machine. This could well occur if virtual machine storage size gets increased for any reason.
- 3. Explicitly including the GDDM packaging stub ADMUXOOV when loading the application prohibits the use of most of the GDDM code in the DCSS.
- 4. This applies to 43xx Processors only.

When a DCSS is protected (the default) the VM Command Processor (CP) must scan through all pages of the DCSS each time a virtual machine using it stops being dispatched. This is done to check if the change bit is on in a page. You can avoid this by coding PROTECT = OFF on the NAMESYS.

*You should only use this technique* if *your applications have all been thoroughly tested. If not, you may find that the saved segment gets corrupted by someone doing wild stores.* 

On 308x and 3090 machines, CP uses the segment protect hardware rather than the scanning approach.
### Time-outs for 3179-G, 3270-PC/G and /GX, 4224, and 5550 devices

While 3179-G color display stations, 3270-*PC/G* and */GX* work stations, or 4224 printers are drawing they have no contact with the host. Although picture draw time is usually very short, for very complex pictures it can take several tens of seconds. Here. VM may act as if the terminal has gone out of service and disconnect it. You can vary the length of time that VM will wait before disconnecting the terminal with the

#### CP SET MITIME GRAF time

command. This specifies the number of seconds that VM will wait after a "missing interrupt" before disconnecting the terminal.

The default setting is 30 seconds. If you are drawing very complex pictures. particularly on the 3179-0 or *3270-PC/G,* which take longer to draw pictures than the *3270-PC/OX,*  then you should increase this. A figure of 90 seconds is suggested as a good starting point.

# **Chapter 3. Storage requirements and capacity planning**

This chapter tells you how to estimate how much of the various system resources your GDDM users will require. Read it to fmd out how to calculate:

- The amount of DASD space required for GDDM objects.
- The amount of virtual storage required by the various GDDM functions in the different subsystem environments.
- How much segment storage to allocate to the GDDM host session running in the 3270-PC/G or /GX.
- The processor/link/3274 utilizations caused by GDDM for:
	- Mapped and procedural alphanumerics applications.
	- $-$  Graphics applications executed on 3179-G, 3279, 3287, 3270-PC/G and /GX, or 5550 family.

Information on how much DASD space is needed for the GDDM libraries is contained in the installation section for each operating system.

## **GDDM objects and use of DASD** space.

GDDM users can produce several objects (such as saved charts) from application programs that use GDDM or from the GDDM interactive utilities. These objects require direct-access storage, and you may find it necessary to produce a system to manage them and to prevent unauthorized access to them. The objects that.can be produced are:

- ADMGDF files
- Alphanumeric maps in various forms
- Chart data files
- Chart definition files
- Chart format files
- Composed-page printer files
- Image data files
- Projection definition files
- Saved picture (ADMSAVE) files
- Symbol sets.

Figure 12 on page 62 shows their contents, the features of GDDM with which they are associated, how many you may expect your users to produce, and their likely size. As

you can imagine, the last three of these can vary enormously according to the use made of GDDM, and are therefore necessarily approximate, but they should give you a figure that you can use for estimating.

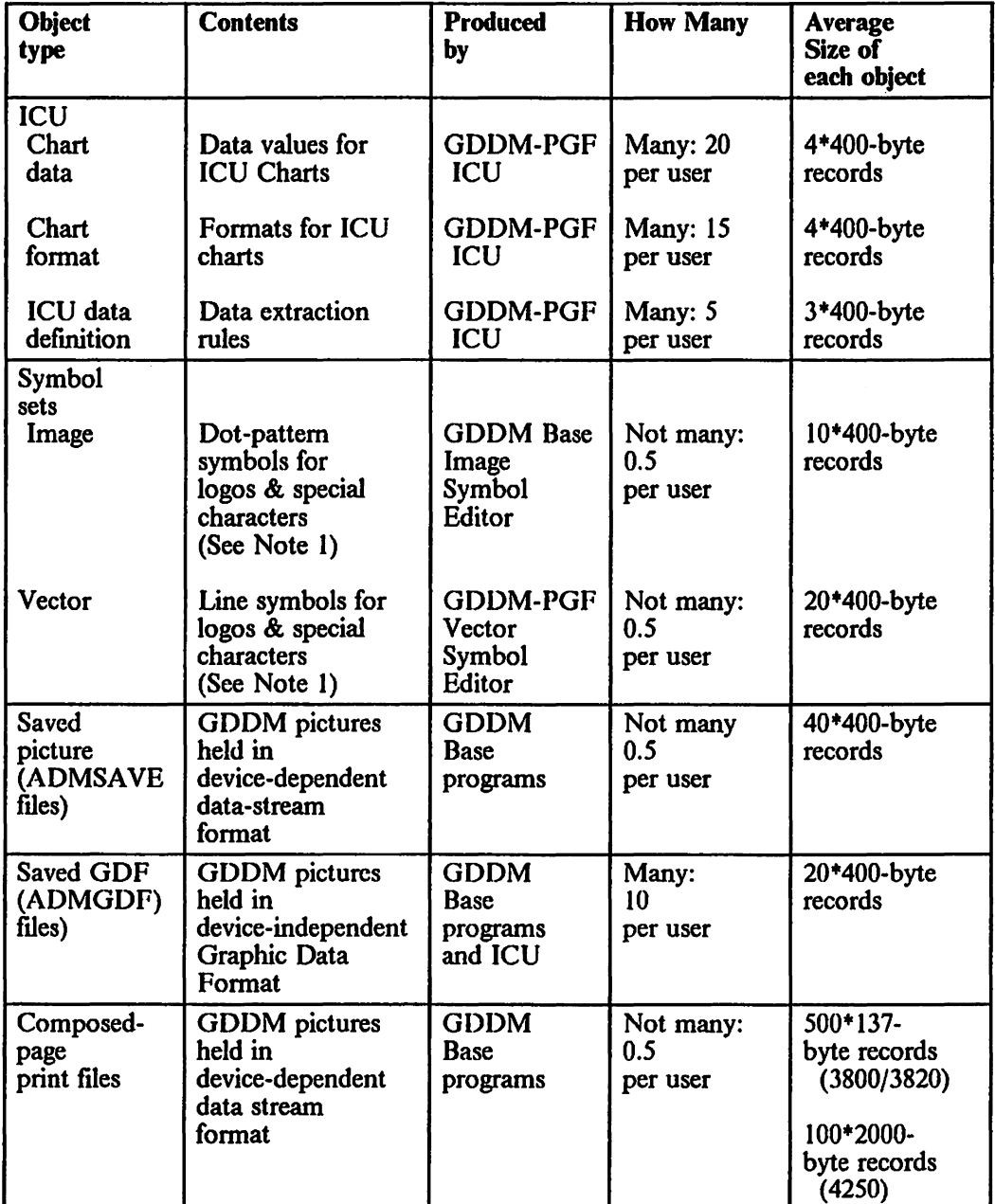

Figure 12 (Part I of 2). GDDM object contents and size table

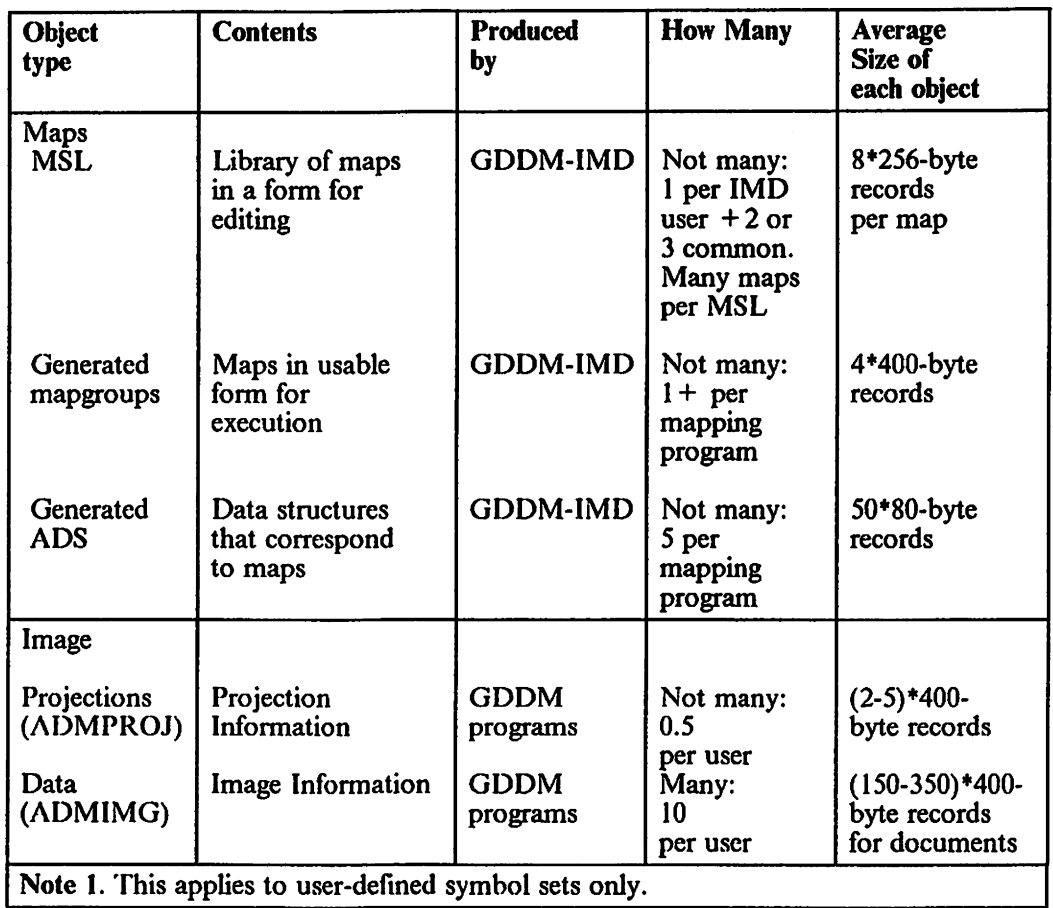

 $\sim$ 

 $\sim$   $\sim$ 

Figure 12 (Part 2 of 2). GDDM object contents and size table

## **Virtual storage requirement of GDDM**

The GDDM virtual storage requirement consists of two elements:

- I. The GDDM code size
- 2. The dynamic storage requirement for each GDDM user.

The code requirement is dependent on the functions that your applications use and the devices on which they execute. Device type also influences the user dynamic storage requirement, although picture content is a more critical factor.

There are ways of reducing the code storage requirements by selectively loading parts of GDDM. Chapter I, "Performance background" on page I gives you an overview of the techniques available. Chapter 4, "Repackaging for performance" on page 93 gives a detailed explanation of how to go about it with a more precise sizing of each of the GDDM functional areas.

Figure 13 gives you approximate minimum sizes for a single user, in an address space/partition, performing various functions under GDDM. Treat it with some caution (particularly the User Dynamic Storage requirement) as usage varies enormously in different installations. We do not guarantee the figures.

You can reduce your use of virtual storage by putting GDDM in a shared area like a discontiguous shared segment in  $VM/SP$  or a pageable link-pack area in  $OS$ . In this case, the virtual storage requirement of the GDDM code determines the size of the shareable area that GDDM will occupy.

In the MVS/XA environment, most of the GDDM code and some dynamic storage can be placed above the 16 megabyte line.

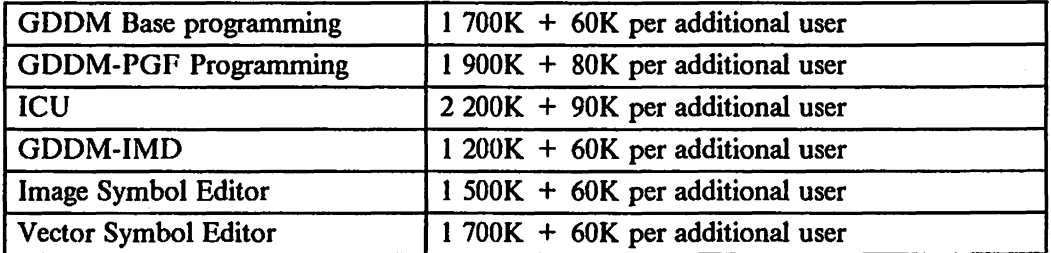

Calculating the size you will need

To calculate the size of the address space, region, or virtual machine you will need, subtract any items held in shared storage such as the VM/CMS shared segment, and add storage for other system requirements.

#### Method used to arrive at these figures

These figures were calculated using the table in the next figure and adding 10%. You should understand that the User Storage is dependent on picture content and can vary considerably. Numbers quoted here are our best guess for "typical" GDDM usage.

There are various ways of reducing the code requirement. Read Chapter Chapter I for more information.

Figure 13. GDDM single user minimum virtual storage requirement (in bytes)

Figure 14 shows a more detailed version of virtual storage requirements. The figures in the table apply to all environments that support GDDM unless otherwise shown in the following notes.

If one copy of GDDM is shared among multiple environments in one processor, for example, between TSO and IMS/VS, 60K bytes should be added to the code storage requirement for the second and each subsequent environment supported.

Of necessity, all figures are approximate and are for guidance only.

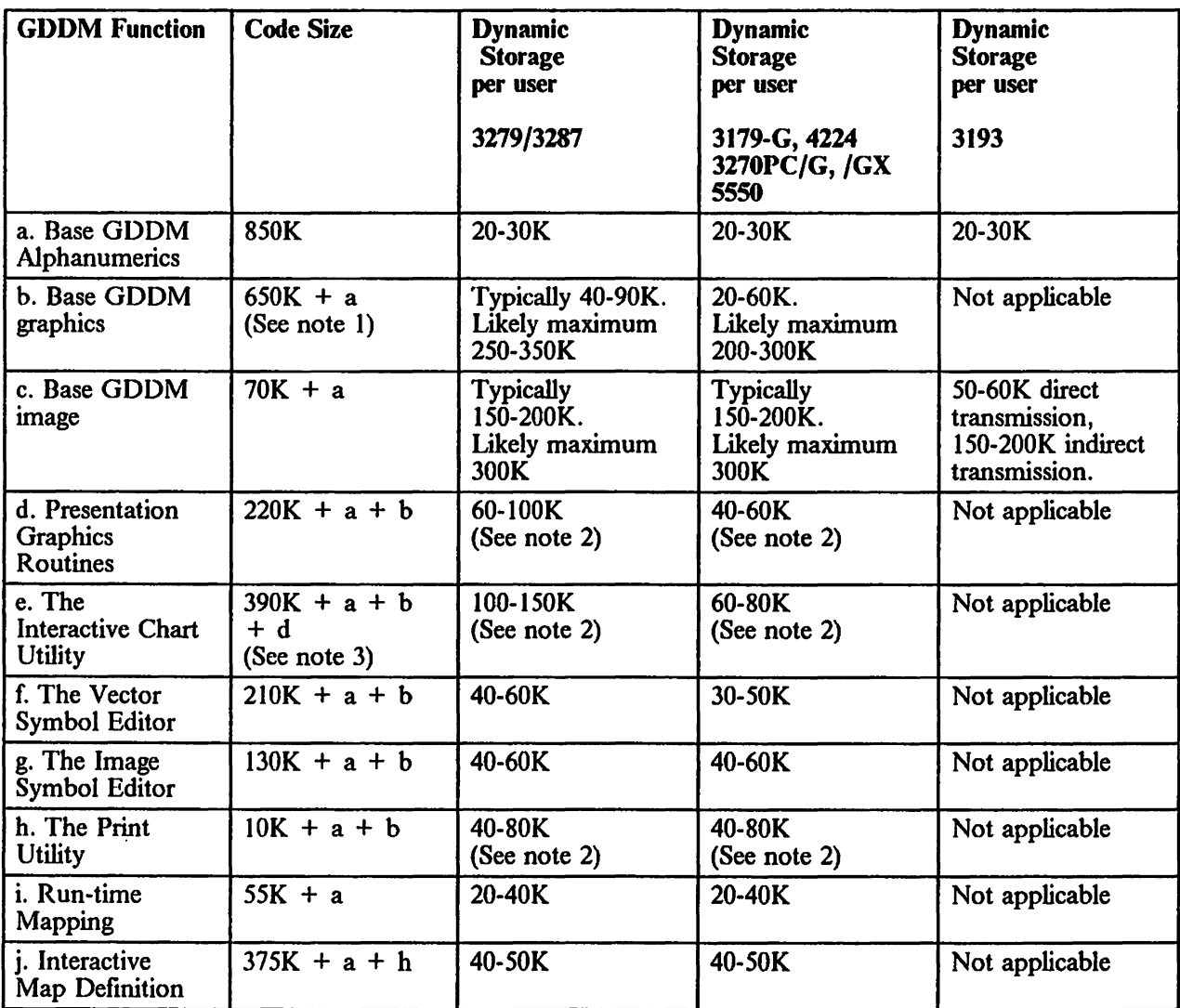

Example. To calculate the size of Presentation Graphics Routines add: Presentation Graphics Routines 220K, + Base GDDM with Alphanumerics 850K (a), + GDDM Graphics 650K (b) = 1720K total. (Note that each item is only included once.)

Note 1. 6S0K is obtained using first level packaging stubs. Using second level packaging stubs to omit unwanted items like high resolution printing, can reduce this value. Letting GDDM load dynamically reduces the figure further. For example, for an output-only graphics application on a display terminal the size can be reduced to around 490K.

The packaging stubs are described in the appropriate *GDDM: Installation and System Management Guide* for your system.

Note 2. User storage size depends on picture type; in particular on how many graphics primitives (lines, arcs and so on) are used. Typical values are quoted. Maxima can be much higher see item (b). In particular enabling quality defaults in the ICU, enabling user control, and use of step-by-step charts in the ICU will increase storage requirements.

Note 3. Add 3S0K if ICU US English Help panels are packaged with GDDM.

Figure 14. GDDM virtual storage requirement (in bytes)

## 3270-PC/G and /GX segment storage requirement for GDDM

--~-.--------.--.

To fully exploit the capabilities of the 3270-PC/G and /GX work stations, GDDM must be able to operate in retained mode to these devices. This is the default case, if sufficient segment storage has been allocated to the GDDM host session in the work station.

Besides the increased function that retained mode operation offers, there are also potential performance advantages, particularly in the area of data-stream reduction.

The following table should be used as a starting point for 3270-PC/G and /GX segment storage allocation:

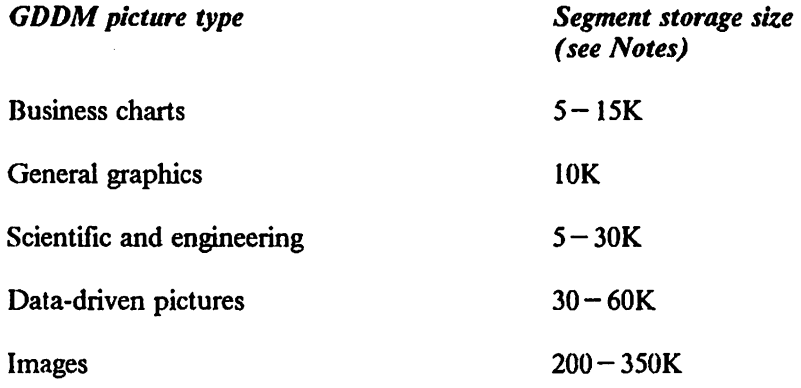

Note J.

The above figures do not include the costs of characters from any nondefault GDDM symbol sets that might be used in the picture. Allow 10K bytes for each GDDM-supplied symbol set. User-defined symbol sets may need more than this.

Note 2.

The range quoted for data-driven pictures (for example, complex cartographic or seismological applications) is thought to be reasonable. You should be aware, however, that there is no limit to the size of picture that GDDM can create for display on these work stations, excepting those imposed by the processing power and storage available in the mainframe host processor.

Note 3.

When using operator windows, the highest priority operator window has first choice of the symbol set storage. Any other operator windows get the remaining storage, in order of viewing priority.

## Capacity planning  $-$  first-pass method

This section shows you a simple way of estimating how much your system resources will be used by GDDM and its associated applications.

You should already have decided how much resource you have available to devote to GDDM applications in terms of processor, link, and 3274 controller use.

The technique is intended to provide a "first pass" assessment of the impact of GDDM on these resources. If it shows that the proposed GDDM applications will take more than 50% of the available resources, you should investigate further using the more detailed approach outlined in "Capacity planning  $-$  detailed method" on page 76. Neither of the methods is intended to be an overall system performance estimating technique.

The aim of the process is to help you estimate the use, by GDDM and associated applications, of the following resources:

- The host processor
- The communications link:
	- The 3274 for local terminals
	- The 3274 and teleprocessing line for remote terminals.

Because of the wide variety of ways of using GDDM, it is emphasized that any answers obtained will only be approximate for two reasons:

- The approximate nature of the data and estimating techniques.
- The difficulty of defining the nature of screen output, particularly pictures.

#### Disclaimer

IBM does not guarantee that any of the results obtained by the methods described below will accurately match a real situation.

The data in the tables are for use in determining the approximate use of resources by transactions involving GDDM. They do not necessarily reflect the relative perfomance of the different controllers or processors for any other transaction type.

### **Applications and devices covered**

The scope of this capacity planning exercise is limited to four major GDDM functions. These are:

Procedural alphanumeric output Mapped alphanumeric input and output Graphic output Interactive Chart Utility.

The devices that can be associated with these functions, for this discussion, are:

For mapped and procedural alphanumerics: all members of the 3270 and 3270-PC families. For graphics and the ICU: 3279 and 3287 (with PS support), 3179-G, and 3270-PC/G and /GX work stations.

#### **Overview of the "first-pass" method**

The main steps necessary to make the estimate are:

- 1. Analyze the interactions between terminal and computer in each GDDM application except the ICU, as follows:
	- a. Divide the interactions into different types, for example, simple alphanumeric, complex graphic, and so on.
	- b. For each class of interaction, estimate the number of interactions per hour.
- 2. Decide how many concurrently active ICU users there are likely to be.
- 3. Use the table provided to work out the resource usage of each of the interaction types in hypothetical processing units.
- 4. Calculate the actual resource usage by converting the figures arrived at into processing units for the real system components that interest you.

### **The method you use**

The estimating technique revolves around identifying the GDDM-associated interactions between terminal user and the computer system.

An interaction is an input into the host computer by a terminal user to which the host computer responds. Pressing the ENTER key to send a transaction name, and then receiving a message back from the host, is an example of an interaction. Typing in the transaction name without pressing ENTER is not; no communication between terminal and host is involved in this. Pressing PF5 in the Interactive Chart Utility and the subsequent picture display is another example of an interaction.

Several interactions can be generated by a single application program or transaction.

The actual steps of the method are:

- 1. Decide which elements of your system you want to examine, processor, links, or 3274s. If you are interested in one particular link or 3274 control unit, you should identify GDDM applications that use that particular resource.
- 2. Examine the GDDM applications that you are interested in and calculate the number of interactions between terminal and computer that they contain. You can ignore interactions generated by interactive Chart Utility usage for the moment.
- 3. Divide the interactions into four groups:
	- a. Alphanumerics
	- b. Local (uncompressed) *3279/3287* graphics
	- c. Remote (compressed) 3279/3287 graphics
	- d.  $3270$ -PC/G and /GX graphics.

For each group, use the relevant table, Figure 15 on page 71 for alphanumerics, Figure 16 on page 72 for *3279/3287* graphics or Figure 17 on page 73 for 3270-PC/G or /GX graphics, to divide the interactions into classes.

- 4. Calculate the total number of hourly interactions for each class and put the figure into column I in the estimating table against the relevant interaction type.
- 5. Calculate how many concurrently active ICU users will be on the system and which graphics devices they will be using. Again, for 3279s and 3287s, subdivide the users into two groups, local (uncompressed graphics data streams) and remote (compressed graphics data streams). Put the answers in column I of the relevant estimating table against interaction type 10.

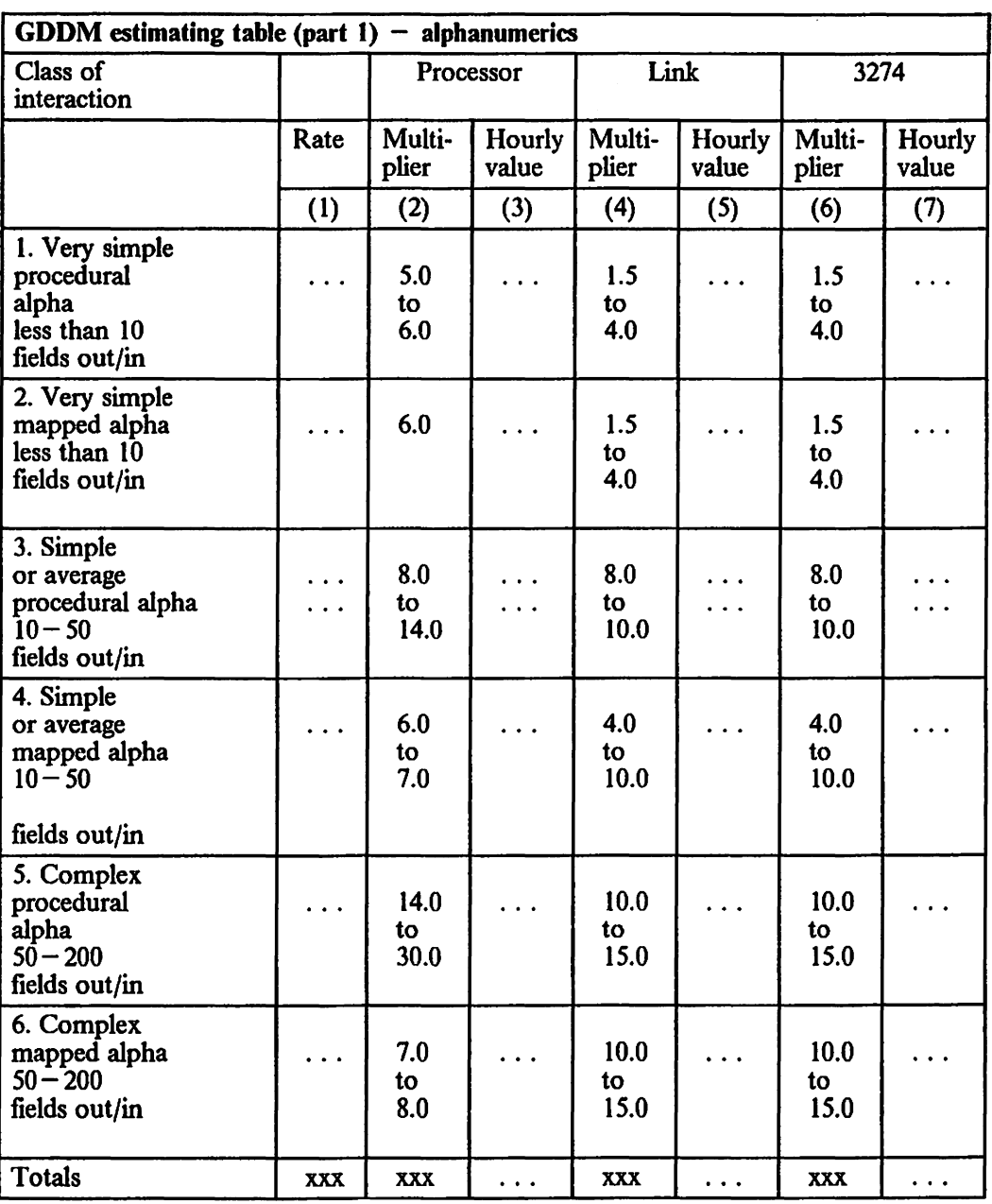

Figure 15. GDDM estimating table (part  $1$ ) - alphanumerics

Instructions: Fill in the spaces marked " $\dots$  " (Column 1 is the hourly interaction rate and comes from your observations. Columns 2, 4, and 6 contain ranges of values for processor, link, and 3274 associated with each of the interaction classes described. Pick a value from each range depending on where your interaction fits in relation to the interaction description. Columns 3, 5, and 7 are ftlled in from the values you picked from the preceding columns multiplied by the hourly rate from column 1.)

Finally calculate the totals ( ... ) in the bottom row of the table.

| <b>GDDM</b> estimating table (part 2)<br>- Graphics and the ICU for 3279 and 3287    |                         |                                  |                 |                    |                 |                    |                 |
|--------------------------------------------------------------------------------------|-------------------------|----------------------------------|-----------------|--------------------|-----------------|--------------------|-----------------|
| Class of<br>Interaction                                                              |                         | Processor                        |                 | Link               |                 | 3274               |                 |
|                                                                                      | Rate                    | $Multi -$<br>plier               | Hourly<br>value | $Multi -$<br>plier | Hourly<br>value | Multi $-$<br>plier | Hourly<br>value |
|                                                                                      | (1)                     | (2)                              | (3)             | (4)                | (5)             | (6)                | (7)             |
| 7. Simple graphics<br>Simple base<br>GDDM pictures,                                  | .                       | Uncompressed<br>120              | .               | 60                 |                 | 85                 |                 |
| charts with<br>$< 20$ points                                                         | $\ddotsc$               | Compressed<br>130                | $\ddotsc$       | 27                 | $\cdots$        | 180                | .               |
| 8. Medium graphics<br>Medium base<br>GDDM pictures,                                  | $\ddot{\phantom{a}}$    | Uncompressed<br>270              |                 | 150                |                 | 210                |                 |
| charts with<br>$20 - 50$ points.                                                     | Compressed<br>$\ddotsc$ | 290                              | .               | 70                 | $\cdots$        | 450                | $\ddotsc$       |
| 9. Complex graphics<br>Complex base<br>GDDM pictures,                                | .                       | Uncompressed<br>480              |                 | 250                |                 | 350                |                 |
| charts with<br>$> 50$ points.                                                        | Compressed<br>.         | 510                              | .               | 110                | .               | 750                | .               |
| 10. Very complex<br>graphics, for example,<br>cartographics,<br>engineering drawings | .                       | Uncompressed<br>$500$ to<br>5000 |                 | 500                |                 | 600                |                 |
| that have<br>$2000 - 20000$ lines.                                                   | Compressed<br>.         | 530 to<br>5300                   |                 | 350                |                 | 1000               |                 |
| $11.$ ICU $-$<br>Enter number<br>of ICU users,                                       | $\ddotsc$               | Uncompressed<br>$\sqrt{10000}$   |                 | 5000               |                 | 6000               |                 |
| not the rate<br>of interaction                                                       | Compressed<br>$\ddotsc$ | 10200                            | .               | 3500               | .               | 10000              | $\ddotsc$       |
| <b>TOTALS</b>                                                                        | <b>XXX</b>              | <b>XXX</b>                       | $\ddotsc$       | <b>XXX</b>         | $\ddotsc$       | <b>XXX</b>         | .               |

Figure 16. GDDM estimating table (part 2) - graphics and the ICU for 3279 and 3287

Instructions: Fill in the spaces marked " $\ldots$  " (Column 1 is the hourly interaction rate and should come from your observations. Differentiate between compressed and uncompressed graphics interactions, because each has different resource requirements. Columns 2, 4, and 6 contain values for processor, link, and 3274 associated with each of the interaction classes described. Columns 3, 5, and 7 are fdled in from the values from the preceding columns mUltiplied by the hourly rate from column 1.)

Finally calculate the totals ( ... ) in the bottom row of the table.

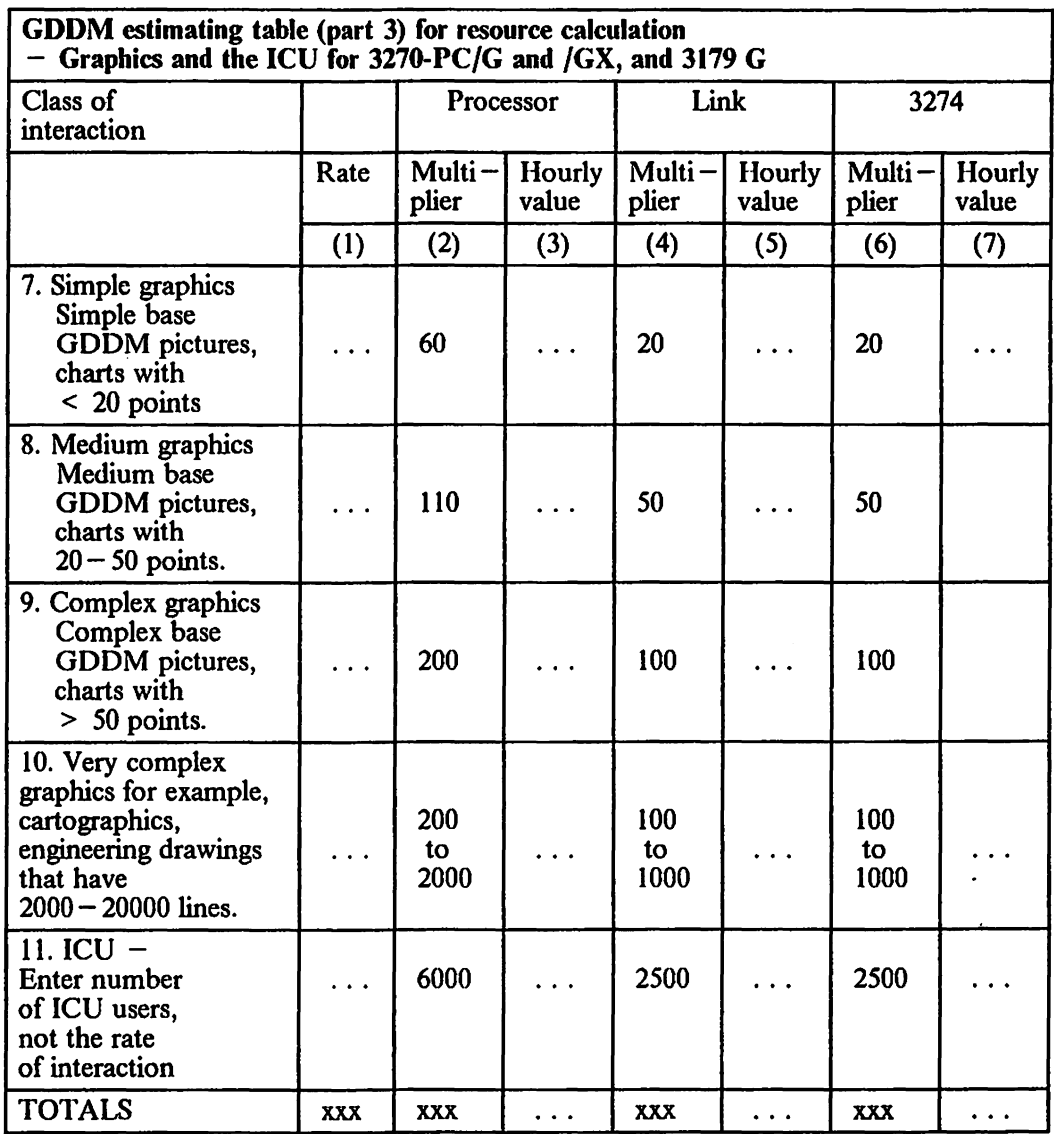

Figure 17. GDDM estimating table (part 3) for resource calculation

Instructions: Fill in the spaces marked " $\dots$  " (Column 1 is the hourly interaction rate and should come from your observations. Columns 2, 4, and 6 contain values for processor, link, and 3274 associated with each of the interaction classes described. Columns 3, 5, and 7 are fllled in from the values from the preceding columns multiplied by the hourly rate from column 1.)

Finally, calculate the totals  $( \ldots )$  in the bottom row of the table.

### Obtaining the results

When you have filled in the estimating tables above, you will have found the total processor, link, and 3274 costs for the GDDM applications in which you are interested. Add together the respective values for processor, link, and 3274 that you have obtained from using each part of the estimating table.

The next step is to convert these totals into resource usages that apply to your particular computer system.

### How to get processor utilization values

GDDM processor costs are higher in some subsystems than others. The processor total you have obtained should be modified accordingly:

- Under CICS, GDDM has to give up control voluntarily. Add 10% to the processor total to allow for this.
- In TSO, output wait swaps will occur after screen output. This will add to processor costs. A rough estimate of the extra cost is:

 $($  LINK total  $)$   $*$  0.67

Add this value to the processor total.

To obtain processor use divide the numher you have by the relevant processor factor from the following table:

| <b>Processor</b><br>type                                                                                                    | <b>Divisor</b>                                                                                                 | <b>Processor</b><br>type                                                                                                    | <b>Divisor</b>                                                                                                    |
|----------------------------------------------------------------------------------------------------|----------------------------------------------------------------------------------------------------|----------------------------------------------------------------------------------------------------|----------------------------------------------------------------------------------------------------|
| $4321 - 1$<br>4331<br>$4331 - 11$<br>$4331 - G2$<br>4341-9<br>$4341 - 10$<br>4341<br>4341-11<br>4341-G2<br>4341-12<br>4361-4<br>$4361 - 5$<br>$4381 - 1$ | 780<br>780<br>1 300<br>1 500<br>1 900<br>2 700<br>3 100<br>4 000<br>5 000<br>5 700<br>3 400<br>4 300<br>10 400 | $3031-AP$<br>3032<br>3083-S<br>3083-E<br>3033-EX<br>$3033 - N$<br>$3033 - U$<br>$3033 - B$<br>$3033-BX$<br>$3033 - J$<br>$3033-JX$<br>3033-AP<br>3033-MP<br>$3081-D$<br>$3081-G$<br>3081-GX<br>$3081 - K$<br>3081-KX<br>3084<br>3084-QX<br>3090-2 | 7 300<br>9 9 0 0<br>10 700<br>13 800<br>14 700<br>15 100<br>17 900<br>19 900<br>21 200<br>25 600<br>27 300<br>31 800<br>31 800<br>33 100<br>37 000<br>39 900<br>45 900<br>50 500<br>87 200<br>94 200<br>101 000 |
|                                                                                                    |                                                                                                    | 3090-4                                                                                                    | 170 000                                                                                                    |

Figure 18. Table of divisors for different processors

You should now have a number between 0 and 100. This is the percentage processor use caused by GDDM. If this number is greater than 50% of the spare processor capacity that you have available for GODM, use the detailed capacity-planning technique in "Capacity planning  $-$  detailed method" on page 76 to analyze your applications in more depth.

#### How to get link utilization values

Take the final total in column 5 of the Estimating Table and divide it by (linkspeed \*36) where linkspeed is the speed of your communications link in bytes per second.

Multiply the result by 100. You should now have a number between 0 and 100. This is the percentage communications link use caused by GDOM.

If this number is greater than 50% of the spare link use that you have available for GDDM then use the detailed capacity-planning technique in "Capacity planning  $$ detailed method" on page 76 to analyze your applications in more depth.

#### How to get 3274 controller utilization values

Take the fmal total in column 7 of the Estimating Table and divide it by the relevant number from the following table:

| 3x74 type   | Divisor |
|-------------|---------|
| $3274 - 1A$ | 3600    |
| 3274-1D     | 4000    |
| 3274-31A    | 4300    |
| 3274-31D    | 5000    |
| 3274-41A    | 7200    |
| 3274-41D    | 7200    |
| 3174-1L     | 8400    |

Figure 19. Table of divisors for 3174 and 3274 controllers

You should now have a number between 0 and 100. This is the percentage 3274 controller use caused by GDDM. If the number is greater than 50% of the spare controller capacity that you have available for GDDM, use the detailed capacity-planning technique in "Capacity planning -- detailed method" on page 76 to analyze your applications in more depth.

*Note:* The figures in these tables are for use in estimating GDDM performance only. They have not been validated by measurement. IBM cannot vouch for their accuracy, or for the validity of the results. They are given in the belief that some help is better than none.

## **Capacity planning - detailed method**

This section shows you how to estimate the resource utilizations of your GDDM-associated applications. It is a more detailed description of the method shown in Chapter 3, "Storage requirements and capacity planning" on page 61. Like the "frrst-pass" method, it is not intended to be an overall system performance estimating technique. The aim of the method, and the applications and devices covered, are the same as for the "first-pass method."

### **Overview of detailed method**

The main steps necessary to make the estimate are:

- 1. Analyze the interactions between terminal and computer in each GDDM application except the ICU:
	- a. Divide the interactions into different types, including the terminal type for the graphic ones. For example, your interaction types could be divided into three groups:
		- Simple alphanumerics
		- Simple 3279 graphics
		- Complex.3270-PC/G graphics.
	- h. For each class of interaction, estimate the number of interactions per hour.
- 2. Decide on a typical interaction in each class and use the tables provided to work out its resource usage. Fill in the values in the master table.
- 3. Decide how much resource each user of the Interactive Chart Utility needs from the tables provided. Fill in the values in the master table.
- 4. From the values in the master table, calculate the actual resource usage by relating the figures arrived at to real processing units.

# Step 1: Identify interactions, classify them, and estimate hourly rate

The estimating technique revolves around identifying the GDDM-associated interactions between terminal user and the computer system. Several interactions can be generated by a single application program or transaction.

- 1. Examine the GDDM applications that you are interested in and calculate the number of interactions between terminal and computer that they contain.
- 2. Estimate how many times each interaction will occur per hour.
- 3. Divide the interactions into the classes shown in the table.
- 4. From the above, calculate the total number of hourly interactions for each class and put the answer into Figure 20.
- *5.* Interactive Chart Utility interactions can be ignored because the ICU is treated separately.

| Table $1 -$ Interaction types and rates |                                                                                                    |                 |  |  |
|-----------------------------------------|----------------------------------------------------------------------------------------------------|-----------------|--|--|
|                                         | Interaction types                                                                                                    | Hourly<br>total |  |  |
| 1.                                      | Very simple procedural alpha, less than 10 fields out and in                                                                                                    |                 |  |  |
| 2.                                      | Very simple mapped alpha, less than 10 fields out and in                                                                                                    |                 |  |  |
| 3.                                      | Simple procedural alpha, less than 30 fields out and in                                                                                                    |                 |  |  |
| 4.                                      | Simple mapped alpha, less than 50 fields out and in                                                                                                    |                 |  |  |
| 5.                                      | Complex procedural alpha, greater than 50 fields out and in                                                                                                    |                 |  |  |
| 6.                                      | Complex mapped alpha, greater than 50 fields out and in                                                                                                    |                 |  |  |
| 7.                                      | Simple graphics                                                                                                    |                 |  |  |
|                                         | a. 3279/3287<br>b. 3270-PC/G and /GX line, bar, and 2-D pie charts created<br>using Presentation Graphics Routines. Not much shading, not<br>many lines.                                           |                 |  |  |
| 8.                                      | Medium/complex graphics                                                                                                    |                 |  |  |
|                                         | a. 3279/3287<br>b. $3270$ -PC/G and /GX surface charts, histograms, 3-D pies<br>created using PG Routines; most pictures created by base<br>GDDM calls.                                            |                 |  |  |
| 9.                                      | Very complex graphics                                                                                                    |                 |  |  |
|                                         | a. 3279/3287<br>b. 3270-PC/G and /GX pictures that contain more than 5000<br>lines, for example cartographics, complex shaded engineering<br>drawings, anything that causes PS overflow on a 3279. |                 |  |  |

Figure 20. Table 1. Interaction types and rates

j.

## Step 2: Calculate resource cost for "average" member of each group

The next stage is to calculate the resource cost for a typical interaction in each of the groups in Figure 20 using the tables that follow.

1. Decide on your typical interaction in each group. The one that is most commonly used is a sensible method of choosing this.

It might be that there are several commonly used interactions. In this case it makes sense to identify subgroups within each group and estimate an hourly rate for each. Graphics interactions will almost certainly need this approach. Use Figure 20 on page 77 to note these subgroups.

2. Procedural Alphanumerics

Use Figure 21 on page 81 to calculate the resource cost of each of your typical procedural alphanumeric interactions. When you have the processor, link, and 3274 controller values write them in the master table, Figure 31 on page 90.

See the example in Figure 22 on page 82 to learn how to use the tables.

3. Mapped Alphanumerics

Use Figure 23 on page 83 to calculate the resource cost of your typical mapped alphanumeric interactions. When you have the processor, link, and 3274 controller values write them in the master table, Figure 31 on page 90.

4. Graphics

To calculate the costs of your graphics interactions you need to know something about the pictures being displayed. The easiest thing to measure or estimate is data stream length. There are two ways of doing this:

- a. Measure representative pictures using the facilities of the GDDM trace, or by using a subsystem trace.
- b. Estimate the data stream based on the following descriptions.

For business charts, data streams are related approximately to the number of data points plotted and the chart type. The following list of chart types is arranged in data-stream order, least first.

- Table chart
- Line graph
- Surface chart
- Histogram
- Bar chart
- 2-D pie
- Polar chart
- 3-D pie
- Tower chart.

The business chart figures that follow are based on bar charts. **If** your applications are producing line graphs, estimate up to 30% lower; for tower charts up to 30% higher.

1) Business charts: less than 20 data points plotted:

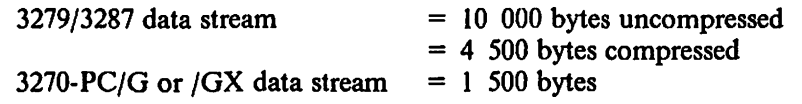

2) Business charts: 50 data points plotted:

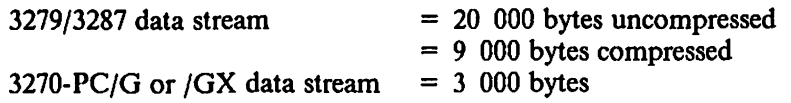

3) Business charts: 200 data points plotted:

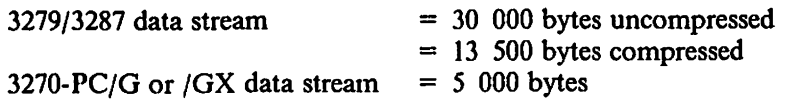

4) Simple base GDDM pictures, for example, block diagrams: less than 500 lines in the picture:

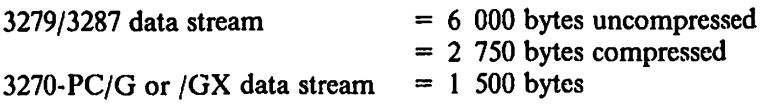

5) Average base GDDM pictures, for example, engineering drawings: 2 000 lines in the picture:

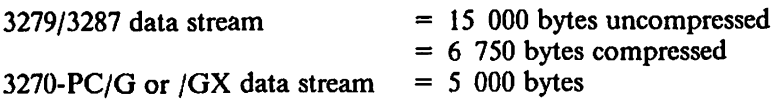

6) Complex base GDDM pictures, for example, cartographics: 5 000 lines, large amounts of area shading:

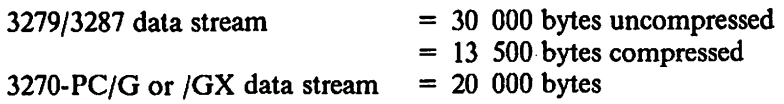

7) Very complex base GDDM pictures, for example, cartographies, seismology, civil engineering: 10 000 lines in the picture:

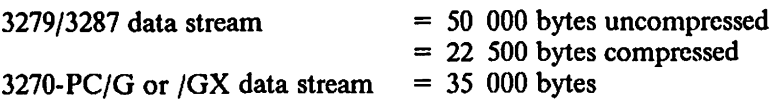

For complex pictures, the *3270-PCjG* or /GX data stream is approximately three times the number of lines in the picture. The number of lines can be estimated by reference to any or all of:

- Length of the floating point Graphics Data File divided by 10
- Length of the fixed point Graphics Data File divided by 3
- Number of GSLINE calls
- Number of  $(x,y)$  points in the arrays used by GSPLNE, GSVECM.

Now you can use the Graphics Estimator Tables (Figure 24 on page 84 for  $3279/3287$  or Figure 25 on page 85 for  $3270$ -PC/G and /GX) to calculate the costs of a single interaction in this group.

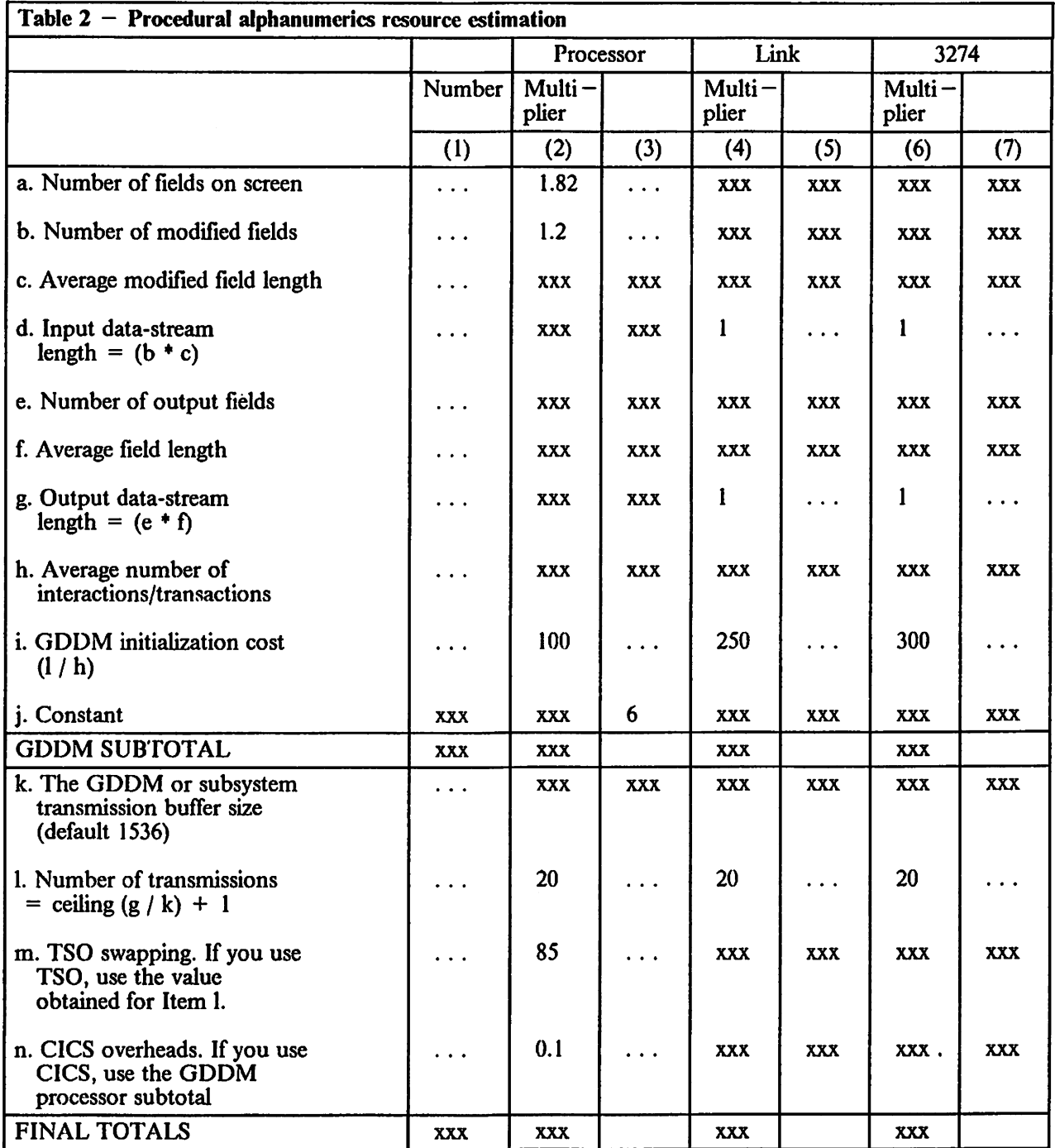

Figure 21. Table 2. Procedural alphanumerics resource estimation

Instructions: Fill in the spaces marked "..." (Columns 3, 5, and 7 are calculated from column 1 by using the multiplier in the preceding column. For example, column 5 is calculated by multiplying the value in column I by the multiplier in column 4.) Finally, add up the values in columns 3, 5, and 7. An example of a completed table is shown on the next page.

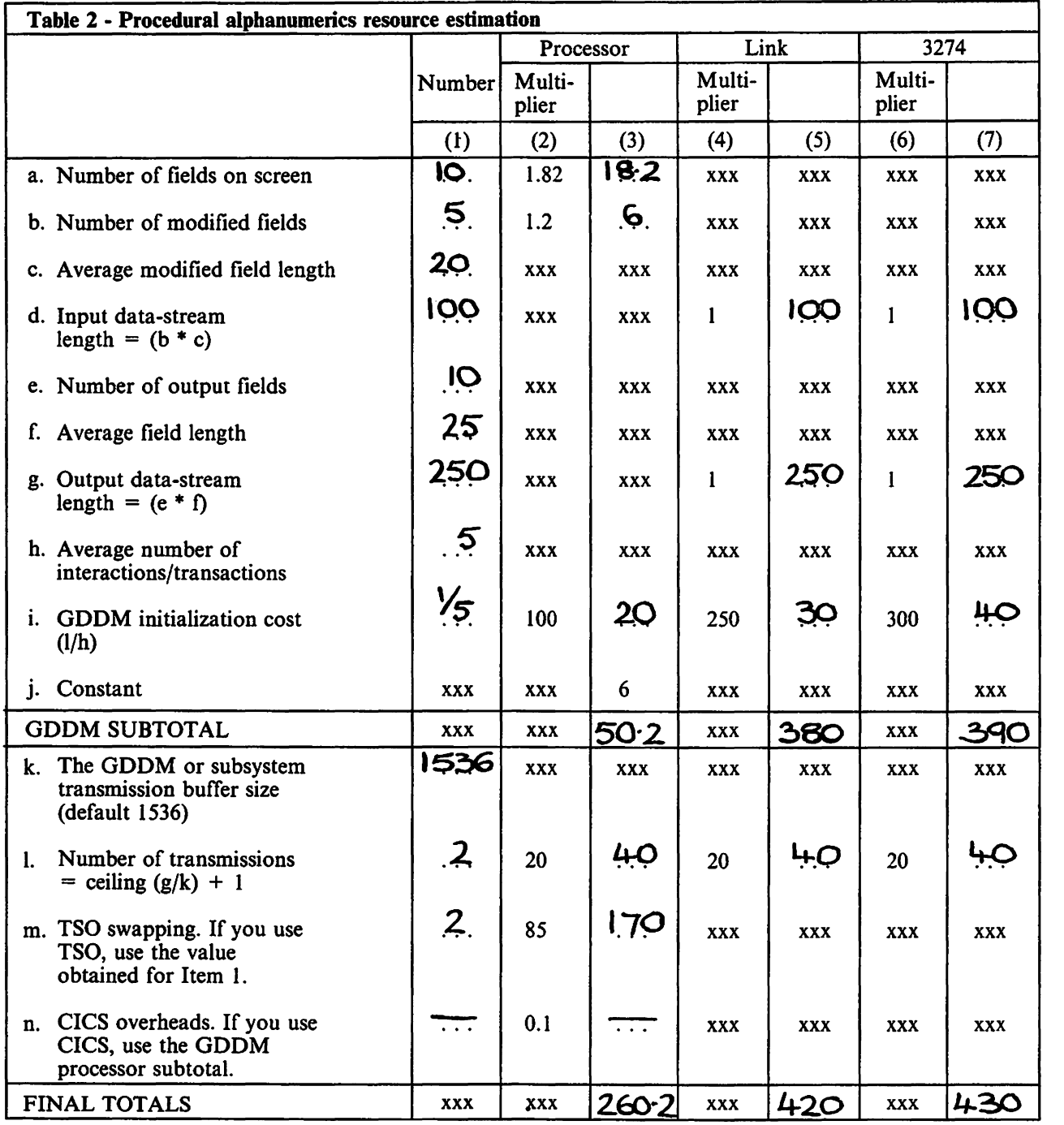

 $\bar{z}$ 

Figure 22. Example of filling in a table

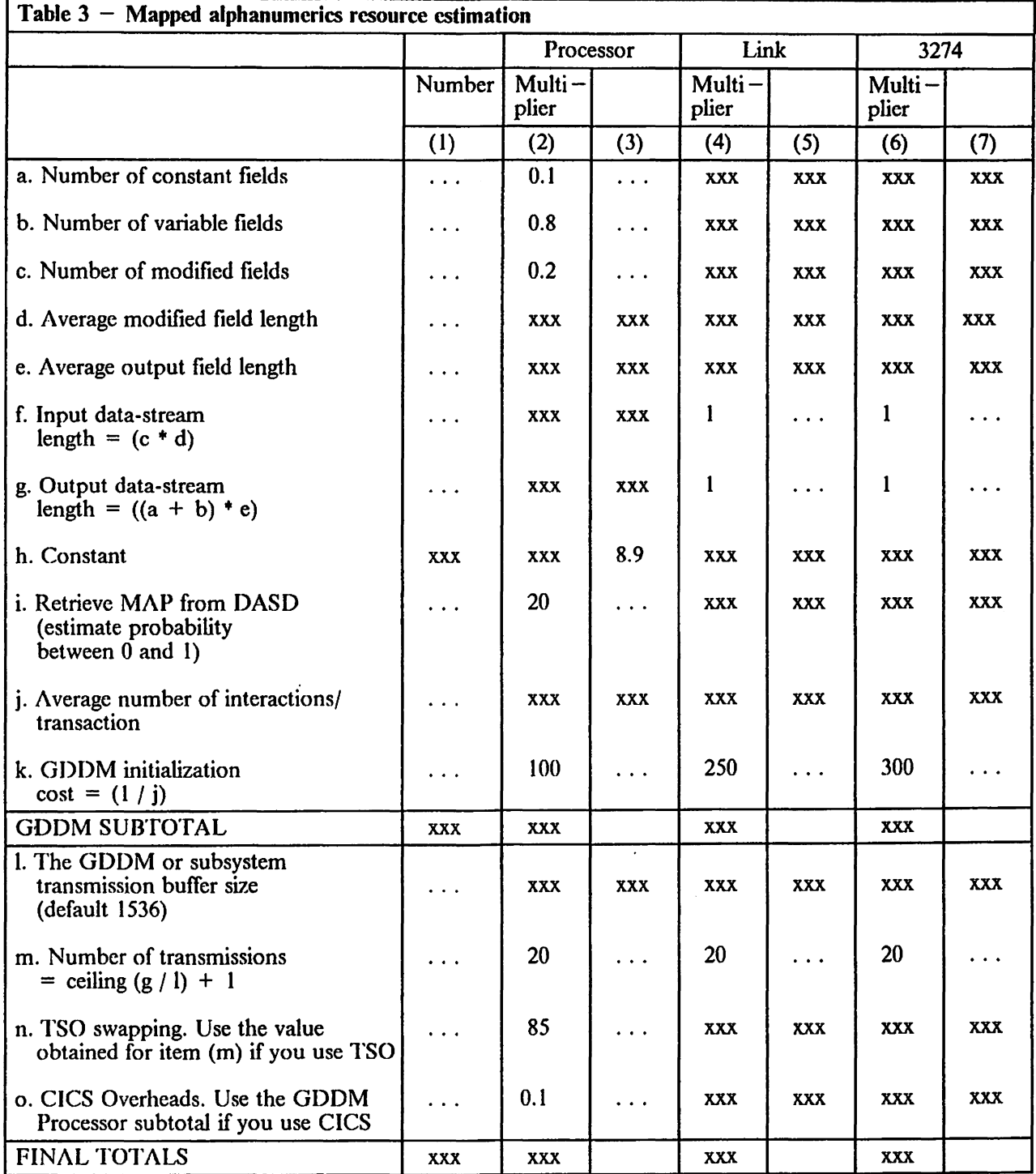

Figure 23. Table 3. Mapped alphanumerics resource estimation

Instructions: Fill in the spaces marked " . . . " (Columns 3, 5, and 7 are calculated from column 1 by using the mUltiplier in the preceding column. For example, column 5 is calculated by multiplying the value in column 1 by the multiplier in column 4.) Finally, add up the values in columns 3, 5, and 7.

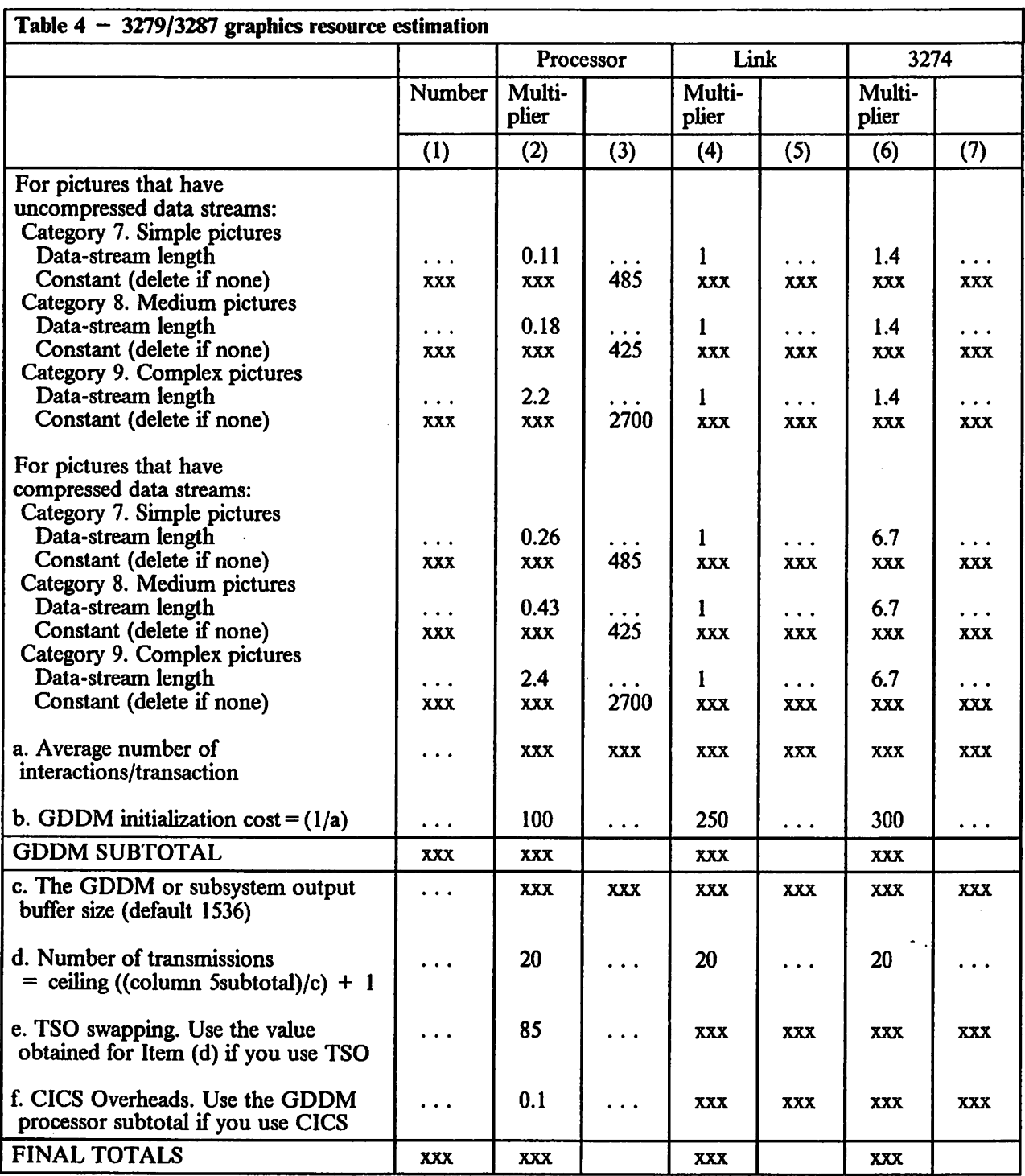

 $\mathcal{A}$ 

Figure 24. Table 4. 3279/3287 graphics resource estimation

Instructions: Fill in the spaces marked " . . . " for one category of picture. (Columns 3, 5, and 7 are calculated from column I using the multiplier in the preceding column. For example, column 5 is calculated by multiplying the value in column I by the multiplier in column 4.) Finally add up the values in columns 3, 5, and 7. You should only add in the "Constant" part for the category you have chosen.

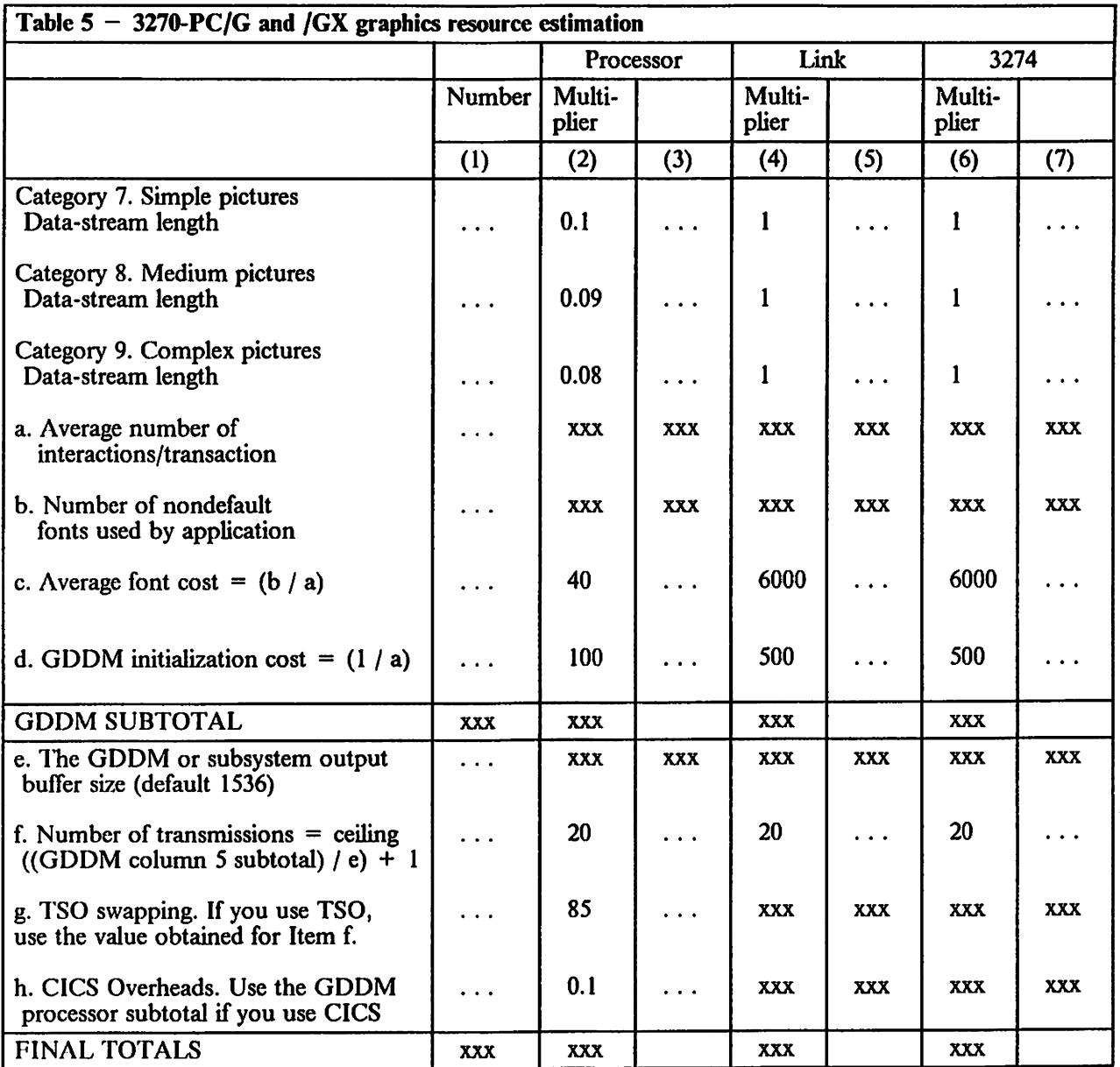

Figure 25. Table 5. 3270-PC/G and /GX graphics resource estimation

Instructions: Fill in the spaces marked "..." for one category of picture. (Columns 3, 5, and 7 are calculated from column 1 by using the multiplier in the preceding column. For example, column 5 is calculated by multiplying the value in column I by the multiplier in column 4.) Finally add up the values in columns 3, 5, and  $\overline{7}$ .

### **Step 3: Quantify resources used by the ICU**

For ICU estimation categorize your users according to the complexity of what they display and the rate at which they display them.

Five items are involved:

- The type of terminal (3279 or *3270-PC/G* or *IGX* work station) that is being used
- Frequency of display of chart
- Complexity of chart displayed
- Rate at which alphanumeric panels are displayed
- Complexity of the various panels displayed.

This is what you must do to make the estimation:

- 1. List your ICU users in Figure 26 on page 87.
- 2. Fill in the type of terminal that each person is using.
- 3. Fill in their frequency of chart display. 12 per hour is slow, 26 per hour is average, 40 per hour is fast. Decide on rates by observation, tracing, or by informed guesswork.

What people are doing affects frequency of display. For example, entering lots of data will clearly slow down the display rate; using chart notes usually encourages people to display pictures more frequently. Familiarity with the ICU and keyboards generally will also affect display rates.

4. Fill in complexity of chart:

Simple Less than 20 data points to be plotted Average 20 to 50 data points to be plotted Complex More than 50 data points to be plotted.

5. Fill in rate at which alphanumeric panels are used:

2 per minute Slow 3 per minute Average 4 per minute Fast.

Decide on rates by observation, or by informed guesswork. (Use the same category as you chose for graphics if you are guessing.)

6. Fill in complexity of alphanumeric panel use:

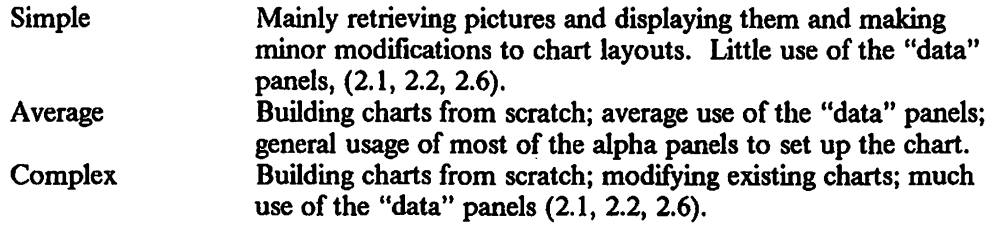

7. Now use the ICU alphanumerics estimating table and the relevant ICU graphics estimating table to get resource costs for each user.

Put the numbers obtained from each into the ICU final estimating table.

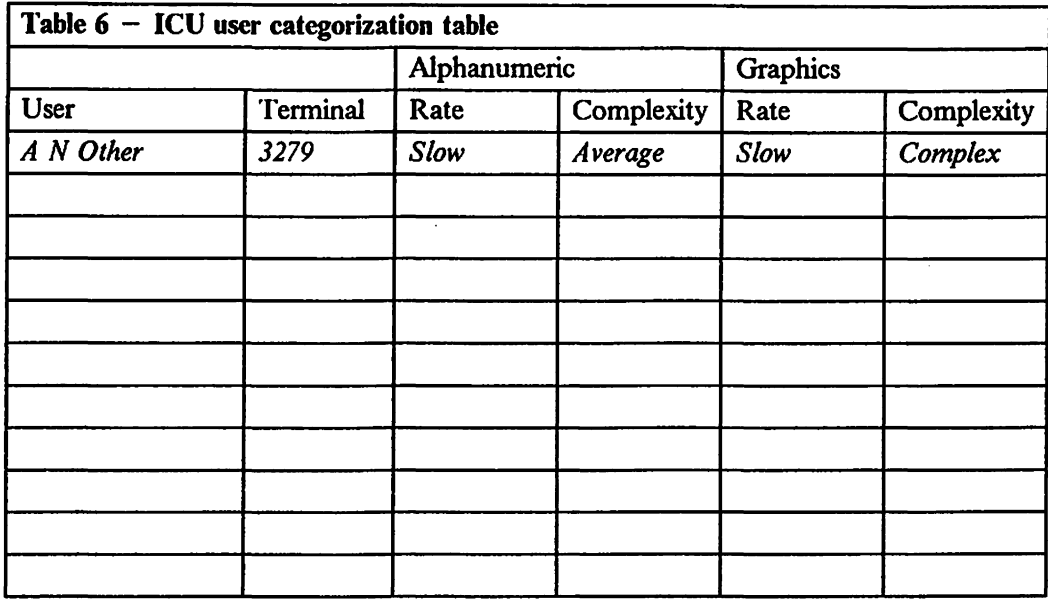

Figure 26. Table 6. ICU user categorization table

Instructions: Fill in the values of the matrix for each user.  $SI = Slow$ ,  $A = Average$ ,  $F = Fast$ ,  $Si = Simple$ ,  $A = Average$ ,  $C = Complex$ . The top line is filled in as an example.

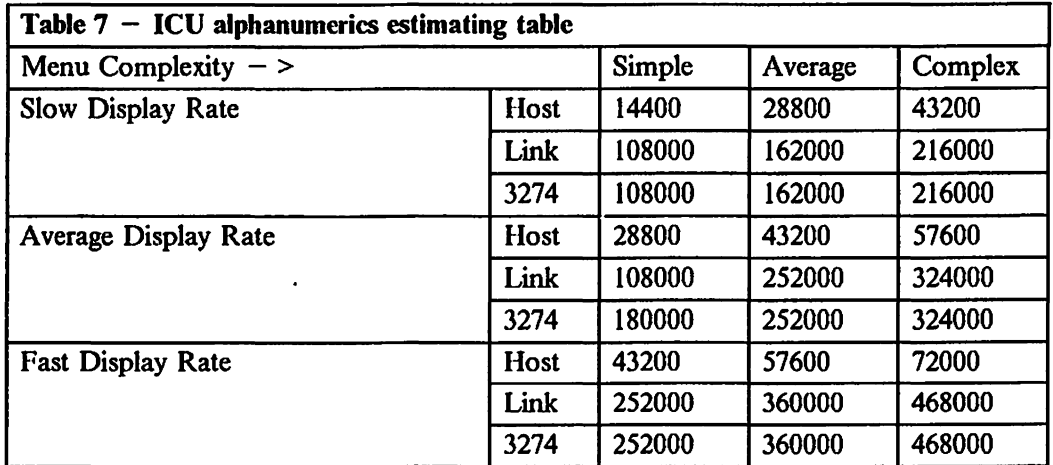

Figure 27. Table 7. ICU alphanumerics estimating table

Instructions: Find the component values in the matrix for each user and enter them in the ICU fmal estimating table.

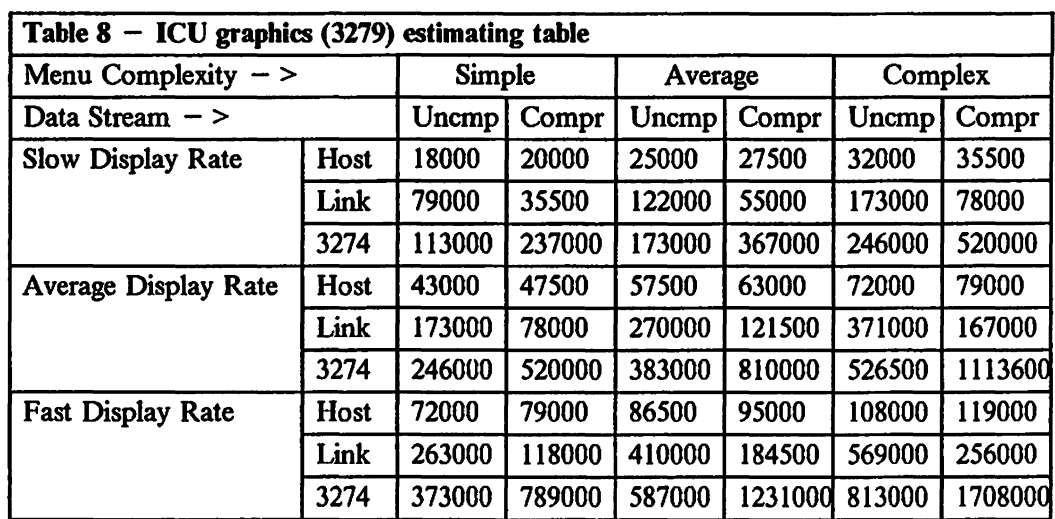

 $\overline{\phantom{a}}$ 

Figure 28. Table 8. ICU graphics (3279) estimating table

Instructions: Establish whether the user is displaying pictures that have compressed or uncompressed data streams. Channel-attached users should be using uncompressed data streams and link-attached users compressed ones. Now fmd the component values in the matrix for that user and enter them in the ICU fmal estimating table.

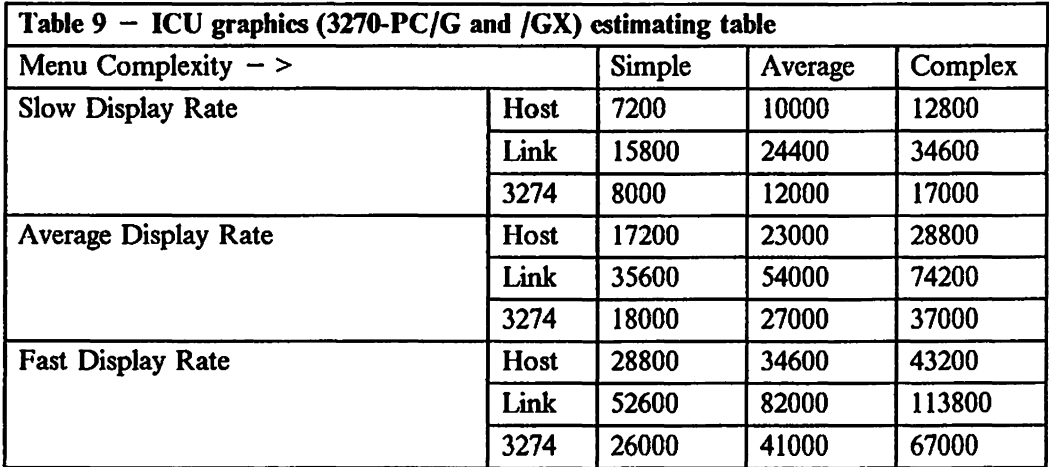

Figure 29. Table 9. ICU graphics (3270-PC/G and /GX) estimating table

 $\ddot{\phantom{a}}$ 

Instructions: Find the component values in the matrix for the user and enter them in the ICU final estimating table.

| Table $10 - ICU$ final estimating table                              |                  |             |             |  |
|----------------------------------------------------------------------|------------------|-------------|-------------|--|
|                                                                      | Processor<br>(1) | Link<br>(2) | 3274<br>(3) |  |
| User 1.<br><b>ICU</b> Graphics<br><b>ICU</b> Alphanumerics           |                  |             |             |  |
| User 2. ICU Graphics<br><b>ICU</b> Alphanumerics                     |                  |             |             |  |
| User 3. ICU Graphics<br><b>ICU</b> Alphanumerics                     |                  |             |             |  |
| User 4. ICU Graphics<br><b>ICU</b> Alphanumerics                     |                  |             |             |  |
| User 5. ICU Graphics<br><b>ICU</b> Alphanumerics                     |                  |             |             |  |
| User 6. ICU Graphics<br><b>ICU</b> Alphanumerics                     |                  |             |             |  |
| User 7. ICU Graphics<br><b>ICU</b> Alphanumerics                     |                  |             |             |  |
| User 8. ICU Graphics<br><b>ICU</b> Alphanumerics                     |                  |             |             |  |
| User 9. ICU Graphics<br><b>ICU</b> Alphanumerics                     |                  |             |             |  |
| <b>ICU</b> Subtotal                                                  |                  |             |             |  |
| TSO swapping overhead =<br>0.05*ICU Link subtotal<br>(if applicable) |                  | XXX         | <b>XXX</b>  |  |
| $CICS$ overheads =<br>0.1*ICU Processor subtotal<br>(if applicable)  |                  | <b>XXX</b>  | <b>XXX</b>  |  |
| <b>FINAL TOTALS</b>                                                  |                  |             |             |  |

Figure 30. ICU final estimating table

 $\cdot$ 

 $\hat{\boldsymbol{r}}$ 

 $\ddot{\phantom{a}}$ 

### Step 4: Find total use made of resources

By now you should have worked through the estimating table for each of the interaction groups that you entered into the master table. You now have total processor, link, and 3274 costs for a single interaction from each of the groups that you identified. Transfer these totals to the master table, Figure 31, if you have not done so already.

Now multiply columns 2, 4, and 6 by the hourly rates in Figure 20 on page 77. Enter the answers in columns 3, 5, and 7. When you have done this for all the interaction groups, add up the values that you have in each of columns 3, 5, and 7. These are the total processor, link, and 3274 costs of the GDDM applications that you are interested in.

The next step is to convert these totals into resource utilizations that apply to your particular computer system.

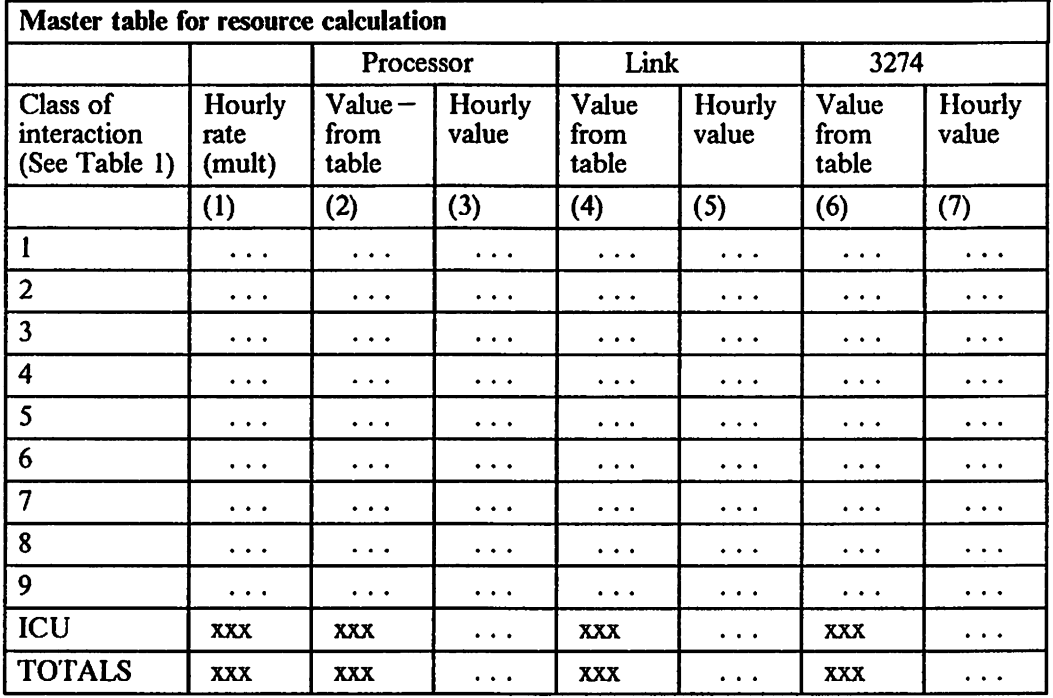

Figure 31. Master table for resource calculation

Instructions: Fill in the spaces marked "..." (Column 1 comes from table 1 and is used as a multiplier. Columns 2, 4, and 6 should be filled in with the results from the other tables. Columns 3, 5, and 7 are filled in from the values in the preceding columns multiplied by the hourly rate from column 1.)

Finally calculate the totals in the bottom row of the table.

**Disclaimer** 

The data in the following tables are for use in determining the approximate use of resources by transactions involving GDDM. They do not necessarily reflect the relative performance of the different controllers or processors for any other transaction type.

### Processor utilization

Take the fmal total in column 3 of the master table and divide it by the relevant processor factor from the following table.

| <b>Processor</b><br>type                                                                                                    | <b>Divisor</b>                                                                                                   | <b>Processor</b><br>type                                                                                                    | <b>Divisor</b>                                                                                                    |
|----------------------------------------------------------------------------------------------------|----------------------------------------------------------------------------------------------------|----------------------------------------------------------------------------------------------------|----------------------------------------------------------------------------------------------------|
| $4321 - 1$<br>4331<br>$4331 - 11$<br>4331-G2<br>4341-9<br>4341-10<br>4341<br>4341-11<br>4341-G2<br>4341-12<br>4361-4<br>4361-5<br>$4381 - 1$ | 780<br>780<br>1 300<br>1 500<br>1 900<br>2 700<br>3 100<br>4 0 0 0<br>5 000<br>5 700<br>3 400<br>4 300<br>10 400 | 3031-AP<br>3032<br>$3083-S$<br>$3083 - E$<br>3033-EX<br>3033-N<br>3033-U<br>$3033-B$<br>3033-BX<br>$3033 - J$<br>3033-JX<br>3033-AP<br>3033-MP<br>3081-D<br>3081-G<br>3081-GX<br>3081-K<br>3081-KX<br>3084<br>3084-QX<br>3090-2<br>3090-4 | 7 300<br>9 9 0 0<br>10 700<br>13 800<br>14 700<br>15 100<br>17 900<br>19 900<br>21 200<br>25 600<br>27 300<br>31 800<br>31 800<br>33 100<br>37 000<br>39 900<br>45 900<br>50 500<br>87 200<br>94 200<br>101 000<br>170 000 |

Figure 32. Table of divisors for different processors

You should now have a number between 0 and 100. This is the percentage processor utilization caused by GOOM.

### Link utilization

If aU GOOM users are attached over the same communications link then take the fmal total in column 5 of the master table and divide it by (linkspeed\*36) where linkspeed is the speed of your communications link in bytes per second.

You should now have a number between 0 and 100. This is the percentage communications-link utilization caused by GOOM.

If the GDDM users are attached to a variety of communications links and you are interested in individual link utilizations, create a separate master table for each link, identifying the GDDM interactions that occur on it and their hourly rates.

### 3274 Controller utilization

If all GOOM users are attached to the same 3274 controller, take the final total in column 7 of the master table and divide it by 1000. Now divide it by the relevant number from the following table:

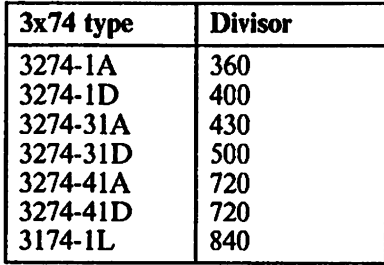

Figure 33. Table of divisors for 3174 and 3274 controllers

You should now have a number between 0 and 100. This is the percentage 3274 controller utilization caused by GOOM.

If the GDDM users are attached to several controllers and you are interested in individual 3274 utilizations, create a separate master table for each, identifying the GDDM interactions that occur on it· and their hourly rates.

*Note:* The figures in these tables are for use in estimating GODM performance only. They have not been validated by measurement. IBM cannot vouch for their accuracy, or for the validity of the results. They are given in the belief that some help is better than none.

# **Chapter 4. Repackaging for performance**

Use this chapter to:

- Repackage the GDDM executable code to reduce dynamic loading. (The advantages and disadvantages of doing this are discussed in "Finding the optimum loading and packaging combinations" on page 35.)
- Repackage a GDDM utility or GDDM application program so that dynamic loading is eliminated or reduced. (Again, as discussed in "Finding the optimum loading and packaging combinations" on page 35.)
- Run multiple versions of GDDM with different defaults modules, or override shared defaults modules such as those in a VM saved segment.

## **Background to repackaging**

GDDM executable code modules are, by default, loaded dynamically as needed. They can be repackaged so that some or all of them are to be loaded during program initialization. They can also be repackaged with a GDDM utility or application program so that everything is loaded together, eliminating dynamic loading entirely.

To understand this, and the similar techniques used to run with different defaults modules, you must understand how dynamic loading takes place.

If no packaging is done, the following series of loads takes place when a GDDM application program or GDDM utility is executed.

- 1. The GDDM utility or application program is loaded.
- 2. The GDDM initially-loaded modules are loaded. These are:
	- a. The application interface controller
	- b. The external defaults module
	- c. The subsystem initializer.
- 3. Subsequently, other GDDM modules are loaded as needed by the GDDM subsystem initializer, unless they are on a DCSS.

This process is shown in Figure 34 on page 94.

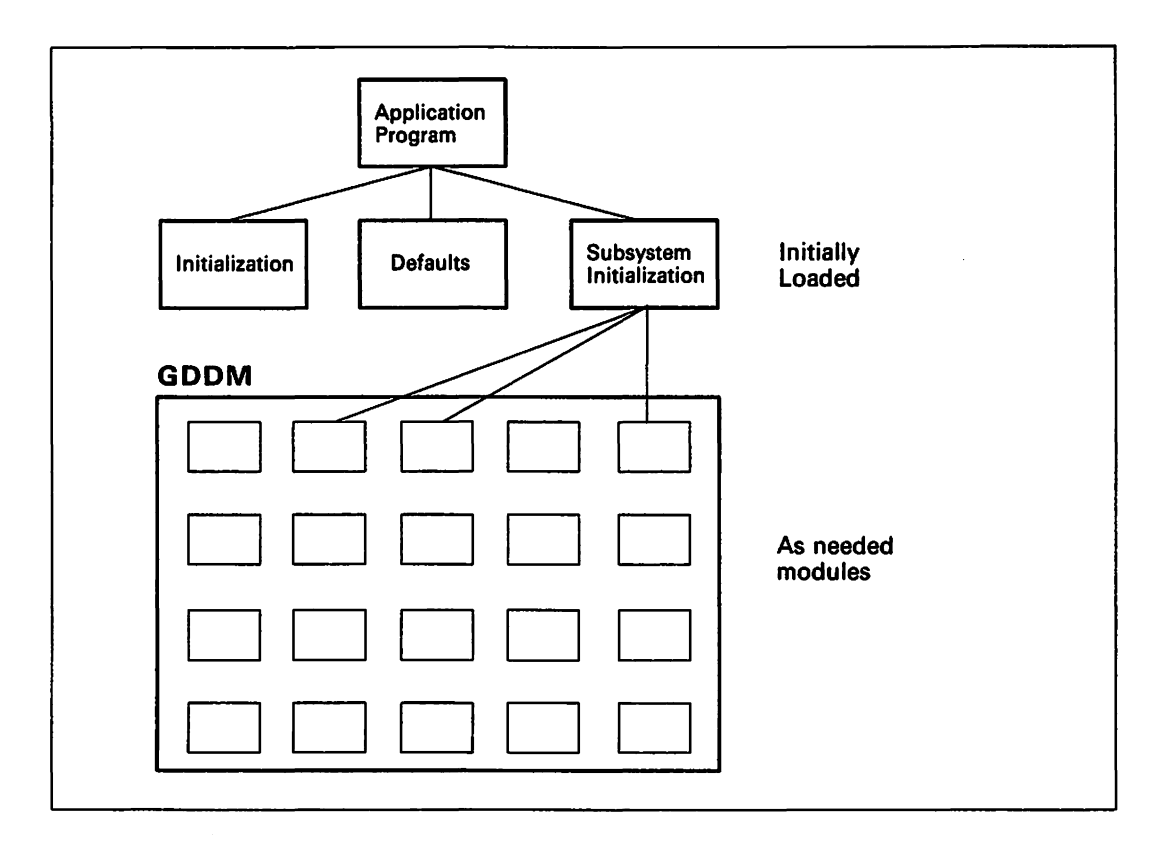

Figure 34. The default order of loading during GDDM utilities and programs

You can reduce the number of loads by packaging the items together. This can be done in several ways, the most important of which are:

- 1. Repackaging the GDDM executable code so that "as needed" modules are loaded with the subsystem initializer
- 2. Repackaging a utility or application program with all or part of the GDDM executable code
- 3. Repackaging a utility or application program with a version of the GDDM external defaults module.

These options are shown in Figure 35 on page 95. Note that any module that is not repackaged will be loaded dynamically as needed. GDDM will still work regardless of what you put in or leave out of the repackaged modules.

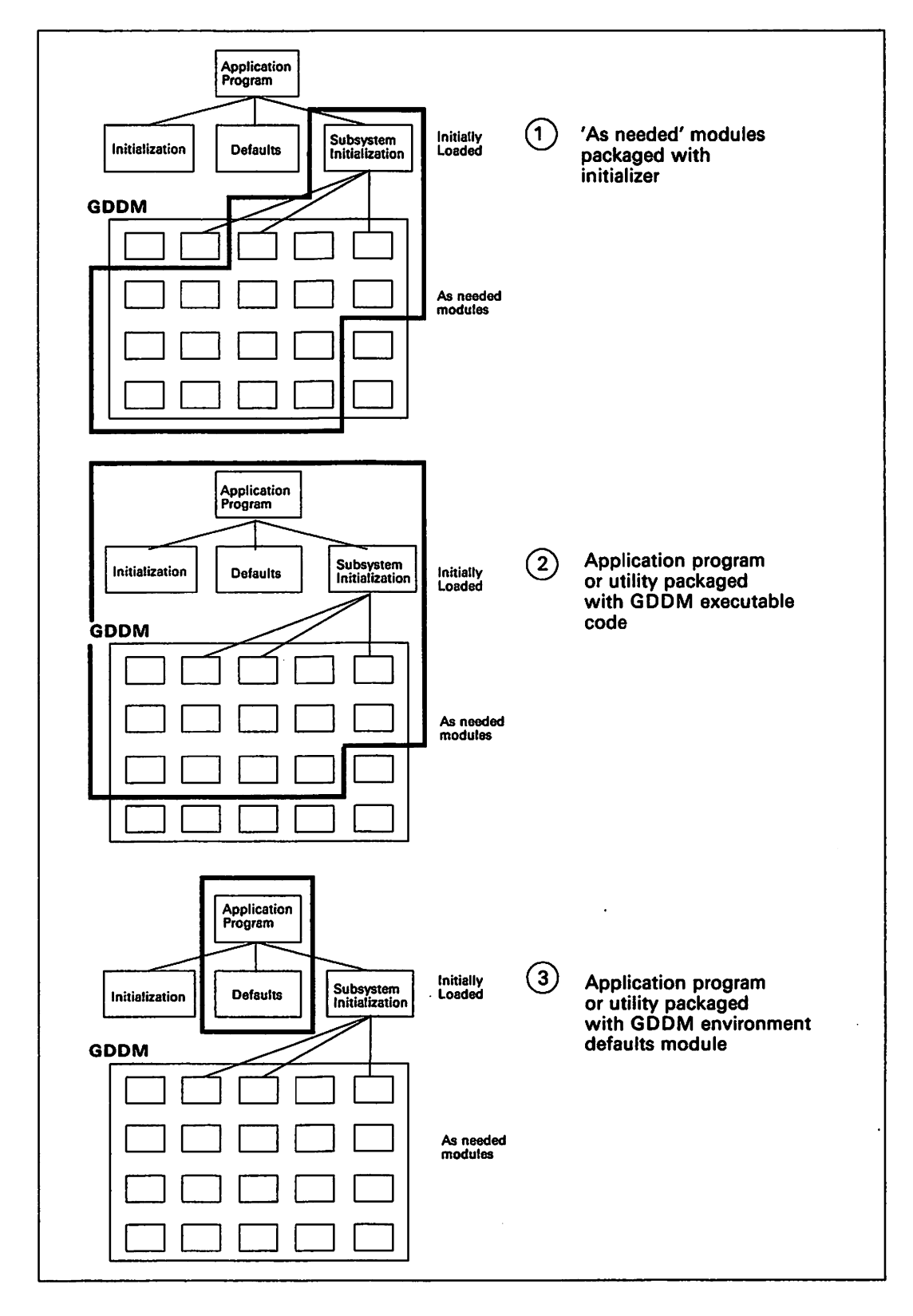

Figure 35. Possible loading combinations
# How to repackage

In this chapter, the term link-editing refers to the use of the LOAD and INCLUDE commands followed by the GENMOD command to create program modules; nonrelocatable files whose external references have been resolved. These files have a file type of MODULE.

You repackage GDDM using the linkage editor (or equivalent loading program). However, the linking of the GDDM modules that are "loaded as needed" has to be done in a special manner.

GDDM supplies modules known as **packaging stubs** that contain references (V-cons) to groups of associated modules. These packaging stubs must be linked with the subsystem initialization module to "drag in" the associated modules. This is shown in Figure 36 on page 97.

## Provisos about packaging

Before you consider packaging you should be aware of the following consequences.

#### Re-link-editing and possible future releases

GDDM releases from Version I Release 3 have been designed with the intention that application programs will not have to be re-link-edited as a matter of course for any subsequent releases of GDDM.

If packaging options that involve link-editing the application are used, the application will have to be re-link-edited for any subsequent release of GDDM.

#### Retaining original libraries for service

IBM service procedures (PTF Tapes) assume that the GDDM libraries have not been repackaged. This may cause problems if one of the modules that has been repackaged needs to be changed by service.

Repackaged GDDM routines should therefore be placed in libraries other than the original installation libraries.

The original libraries should be retained and service applied to these libraries. Packaged application programs or repackaged GDDM routines should be regenerated to include the serviced modules.

#### Special considerations for repackaging modules on MVS/XA

Some of the modules and utilities in GDDM have the attribute RMODE(24). If you include any of these in a repackaged load module, the entire load module will be assigned the attribute RMODE(24), and as a result, you will not be able to place it in a link pack area with a virtual address above 16M bytes.

If you wish to repackage GDDM on MVS/XA, you should note the "Special requirements for MVS/XA" on page 107.

### **Repackaging the GDDM executable code on its own**

GDDM executable code is repackaged using the subsystem initialization module and packaging stubs. The subsystem initialization module is always loaded at the start of a program. Figure 37 shows that it is called ADMEOOOx, where "x" varies according to the subsystem you are using.

To repackage the executable code, link-edit the appropriate ADMEOOOx module with. one or more packaging stubs. The packaging stubs "drag in" other routines to form a load module that contains all the modules referenced in the packaging stubs. The composite module is given the same name as the ADMEOOOx module. Note that this can only be done with the ADMEOOOx modules, and that these modules can tell if they have been linked with executable code only if this has been done through packaging stubs.

The effect of repackaging the GDDM executable code is shown in Figure 36.

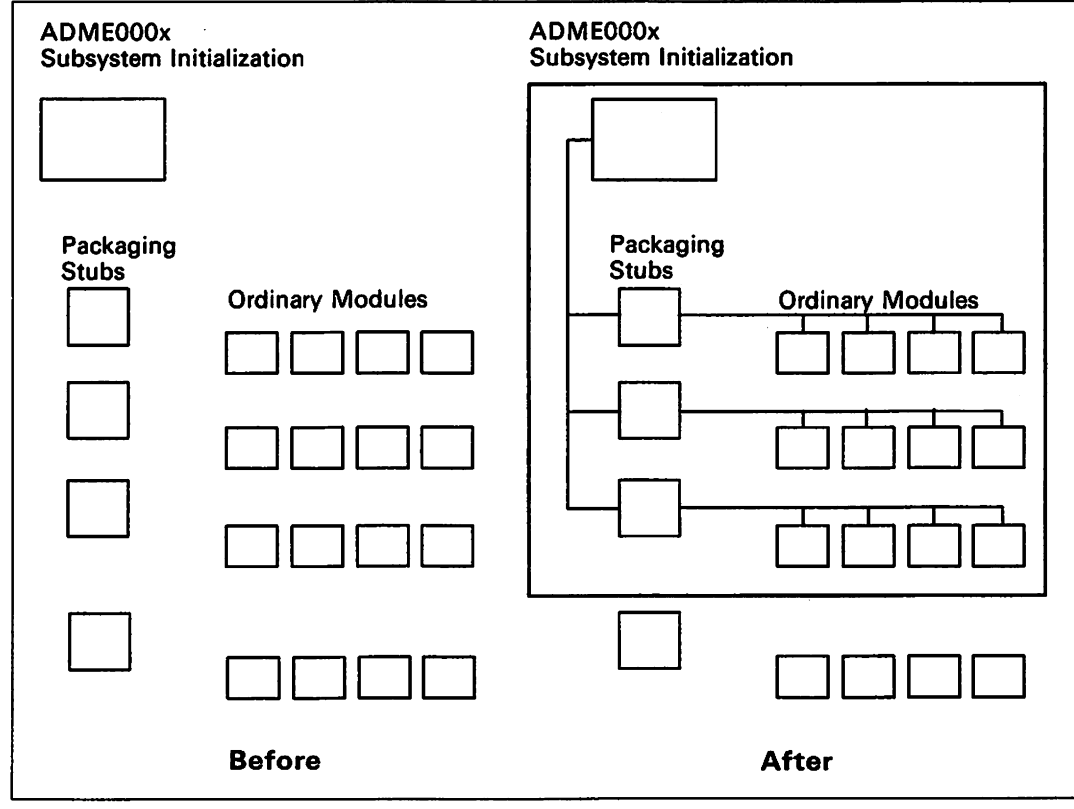

Figure 36. How packaging stubs are used to repackage the executable code

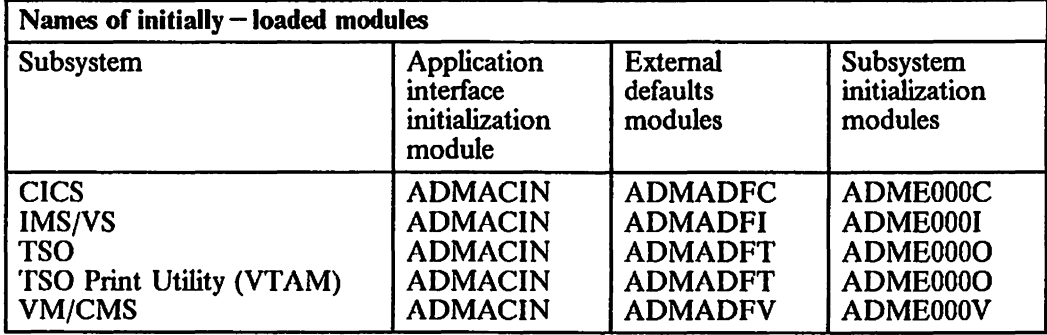

 $\ddot{\phantom{0}}$ 

Figure 37 shows the name of the subsystem initialization module for each subsystem.

Figure 37. Names of initially  $-$  loaded modules

 $\bar{\mathcal{A}}$ 

 $\mathcal{L}$ 

## Levels of packaging stubs

Two levels of packaging stub are provided to give you more control of the modules you repackage. The full screen manager and the ICU can both be subdivided by use of second level packaging stubs. (The full screen manager carries out most of the graphic and alphanumeric processing within GDDM.)

#### The contents of packaging stubs

Figure 38 shows the contents of the first level packaging stubs. Figure 39 and Figure 40 show the contents of the second level packaging stubs for the full screen manager and the ICU respectively. Note that the use of a first level stub automatically includes all the associated second level stubs.

| <b>GDDM</b> first-level packaging stubs |                                     |             |  |
|-----------------------------------------|-------------------------------------|-------------|--|
| Name                                    | Contents                            | <b>Size</b> |  |
|                                         |                                     | (in         |  |
|                                         |                                     | bytes)      |  |
|                                         | <b>GDDM</b> Base                    |             |  |
|                                         | Subsystem-adapter routines          |             |  |
| ADMUX000                                | Common (used on all subsystems)     | 62K         |  |
| ADMUX00x                                | Subsystem-dependent                 |             |  |
| ADMUX00C                                | <b>CICS</b>                         | 72K         |  |
| ADMUX00I                                | IMS/VS                              | 77K         |  |
| ADMUX00O                                | OS/VTAM (see note)                  | 90K         |  |
| ADMUX00T                                | OS/TSO                              | 89K         |  |
| ADMUX00V                                | VM/CMS                              | 84K         |  |
|                                         | Application-adapter routines        |             |  |
| ADMUXA00                                | Common                              | 202K        |  |
| ADMUXA0x                                | <b>Messages</b>                     |             |  |
| <b>ADMUXA0A</b>                         | <b>US-English</b>                   | 40K         |  |
| <b>ADMUXA0B</b>                         | <b>Brazilian</b>                    | 40K         |  |
| <b>ADMUXA0D</b>                         | Danish                              | 40K         |  |
| <b>ADMUXA0F</b>                         | French                              | 40K         |  |
| <b>ADMUXA0G</b>                         | German                              | 35K         |  |
| <b>ADMUXA0H</b>                         | Korean (Hangeul)                    | 40K         |  |
| <b>ADMUXA0I</b>                         | Italian                             | 40K         |  |
| <b>ADMUXA0K</b>                         | Japanese (Kanji)                    | 38K         |  |
| <b>ADMUXA0N</b>                         | Norwegian                           | 34K         |  |
| <b>ADMUXA0S</b>                         | Spanish                             | 38K         |  |
| <b>ADMUXA0V</b>                         | Swedish                             | 40K         |  |
| ADMUXD00                                | <b>Full-Screen Manager routines</b> | 1165K       |  |
|                                         | See later figure second-level split |             |  |
| ADMUXI00                                | Image Symbol Editor subroutines     | 130K        |  |
| ADMUXO00                                | <b>Print Utility subroutines</b>    | 8K          |  |
| ADMUX300                                | Image subroutines                   | 261K        |  |

Figure 38 (Part 1 of 3). GDDM first-level packaging stubs

| <b>GDDM</b> first-level packaging stubs |                                       |      |  |
|-----------------------------------------|---------------------------------------|------|--|
|                                         | <b>GDDM-PGF</b>                       |      |  |
|                                         | <b>Presentation Graphics Routines</b> |      |  |
| ADMUXB00                                | Common (processing routines)          | 196K |  |
| ADMUXB0x                                | Date/day routines                     |      |  |
| <b>ADMUXB0A</b>                         | <b>US-English</b>                     | 0.9K |  |
| <b>ADMUXB0B</b>                         | <b>Brazilian</b>                      | 0.9K |  |
| <b>ADMUXB0D</b>                         | Danish                                | 0.9K |  |
| <b>ADMUXB0F</b>                         | French                                | 0.9K |  |
| ADMUXB0G                                | German                                | 0.9K |  |
| <b>ADMUXB0H</b>                         | Korean (Hangeul)                      | 0.9K |  |
| <b>ADMUXB0I</b>                         | Italian                               | 0.9K |  |
| <b>ADMUXB0K</b>                         | Japanese (Kanji)                      | 0.9K |  |
| <b>ADMUXB0N</b>                         | Norwegian                             | 0.9K |  |
| <b>ADMUXB0S</b>                         | Spanish                               | 0.9K |  |
| <b>ADMUXB0V</b>                         | Swedish                               | 0.9K |  |
|                                         | GDDM-PGF and ICU                      |      |  |
| <b>ADMUXPAx</b>                         | <b>Messages</b>                       |      |  |
| <b>ADMUXPAA</b>                         | <b>US-English</b>                     | 19K  |  |
| <b>ADMUXPAB</b>                         | <b>Brazilian</b>                      | 19K  |  |
| <b>ADMUXPAD</b>                         | Danish                                | 19K  |  |
| <b>ADMUXPAF</b>                         | French                                | 19K  |  |
| <b>ADMUXPAG</b>                         | German                                | 19K  |  |
| <b>ADMUXPAH</b>                         | Korean (Hangeul)                      | 19K  |  |
| <b>ADMUXPAI</b>                         | Italian                               | 19K  |  |
| <b>ADMUXPAK</b>                         | Japanese (Kanji)                      | 19K  |  |
| <b>ADMUXPAN</b>                         | Norwegian                             | 19K  |  |
| <b>ADMUXPAS</b>                         | Spanish                               | 19K  |  |
| <b>ADMUXPAV</b>                         | Swedish                               | 19K  |  |
|                                         | <b>ICU</b> Subroutines                |      |  |
|                                         | See later figure second-level split   |      |  |
| ADMUXP00                                | Common (processing routines)          | 324K |  |
| ADMUXP0x                                | Menus and HELP                        |      |  |
| <b>ADMUXP0A</b>                         | <b>US-English</b>                     | 405K |  |
| <b>ADMUXP0B</b>                         | <b>Brazilian</b>                      | 405K |  |
| <b>ADMUXP0D</b>                         | Danish                                | 405K |  |
| <b>ADMUXP0F</b>                         | French                                | 406K |  |
| ADMUXP0G                                | German                                | 405K |  |
| <b>ADMUXP0H</b>                         | Korean (Hangeul)                      | 405K |  |
| <b>ADMUXP0I</b>                         | Italian                               | 405K |  |
| <b>ADMUXP0K</b>                         | Japanese (Kanji)                      | 405K |  |
| <b>ADMUXP0N</b>                         | Norwegian                             | 405K |  |
| <b>ADMUXP0S</b>                         | Spanish                               | 400K |  |
| <b>ADMUXP0V</b>                         | Swedish                               | 405K |  |
| ADMUXV00                                | Vector Symbol Editor subroutines      | 206K |  |

Figure 38 (Part 2 of 3). GDDM first-level packaging stubs

 $\sim$   $\epsilon$ 

 $\bar{z}$ 

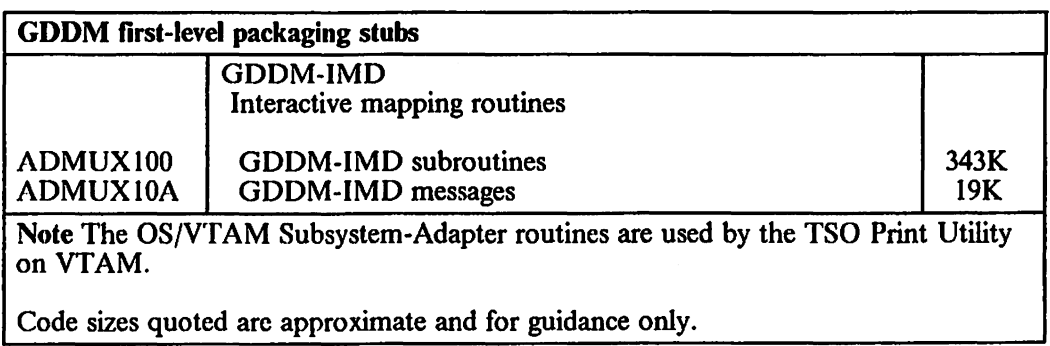

 $\sim$ 

Figure 38 (Part 3 of 3). GDDM first-level packaging stubs

 $\mathcal{L}$ 

 $\ddot{\phantom{a}}$ 

 $\mathcal{L}$ 

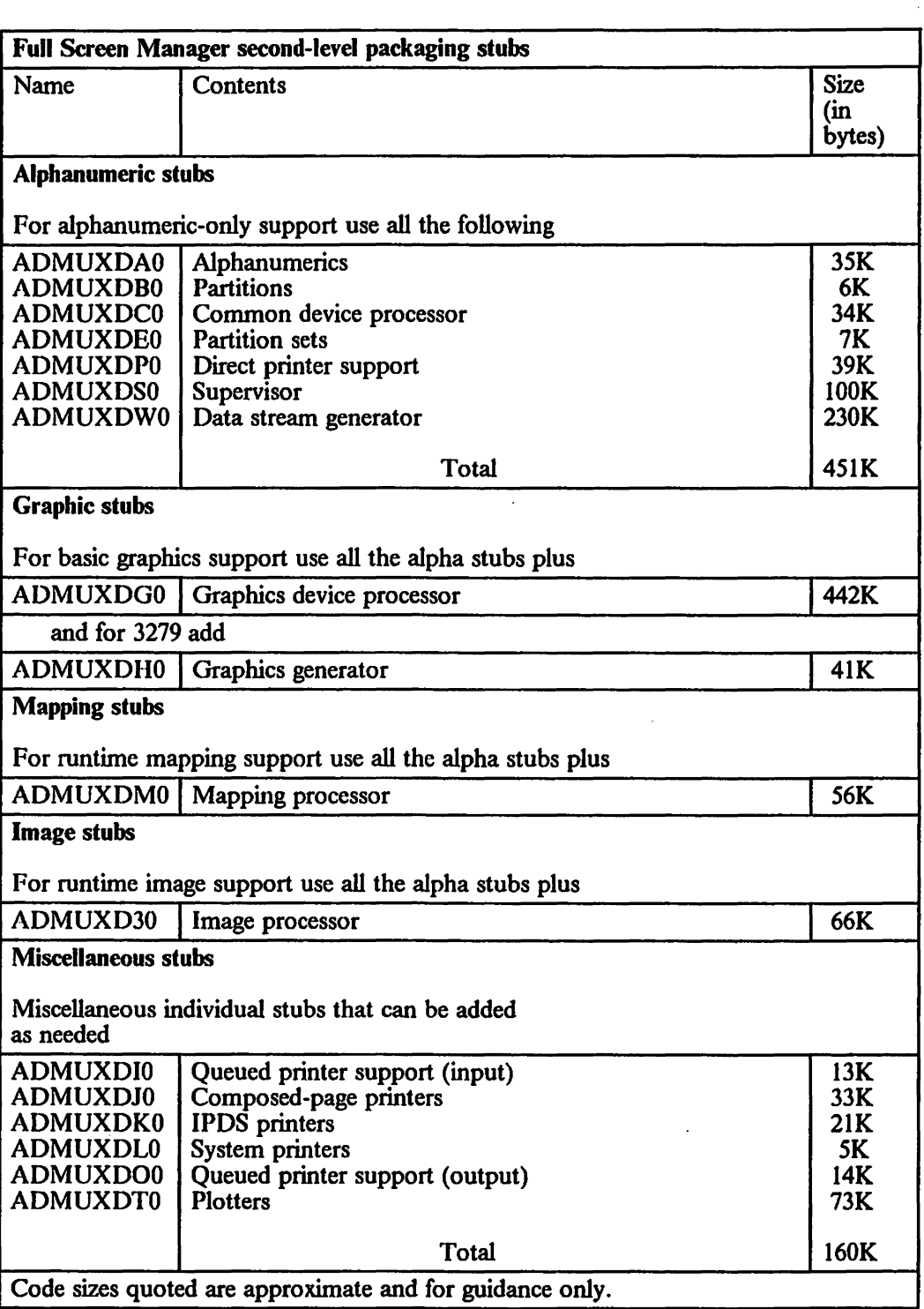

Figure 39. Full Screen Manager second-level packaging stubs

 $\ddot{\phantom{a}}$ 

 $\cdot$ 

# repackaging

| <b>Name</b>     | <b>Contents</b>                   | <b>Size</b> |
|-----------------|-----------------------------------|-------------|
|                 |                                   | (in         |
|                 |                                   | Bytes)      |
| For menu panels |                                   |             |
| <b>ADMUXPMx</b> | Menus, messages: choose from list |             |
| <b>ADMUXPMA</b> | <b>US-English</b>                 | 62K         |
| <b>ADMUXPMB</b> | <b>Brazilian</b>                  | 62K         |
| <b>ADMUXPMD</b> | Danish                            | 62K         |
| <b>ADMUXPMF</b> | French                            | 66K         |
| <b>ADMUXPMG</b> | German                            | 62K         |
| <b>ADMUXPMH</b> | Korean (Hangeul)                  | 62K         |
| <b>ADMUXPMI</b> | <b>Italian</b>                    | 62K         |
| <b>ADMUXPMK</b> | Japanese (Kanji)                  | 62K         |
| <b>ADMUXPMN</b> | Norwegian                         | 62K         |
| <b>ADMUXPMS</b> | Spanish                           | 64K         |
| <b>ADMUXPMV</b> | <b>Swedish</b>                    | 62K         |
| For HELP panels |                                   |             |
| <b>ADMUXPHx</b> | Help panels: choose from list     |             |
| <b>ADMUXPHA</b> | <b>US-English</b>                 | 340K        |
| <b>ADMUXPHB</b> | <b>Brazilian</b>                  | 340K        |
| <b>ADMUXPHD</b> | Danish                            | 340K        |
| <b>ADMUXPHF</b> | French                            | 341K        |
| <b>ADMUXPHG</b> | German                            | 340K        |
| <b>ADMUXPHH</b> | Korean (Hangeul)                  | 340K        |
| <b>ADMUXPHI</b> | Italian                           | 340K        |
| <b>ADMUXPHK</b> | Japanese (Kanji)                  | 340K        |
| <b>ADMUXPHN</b> | Norwegian                         | 340K        |
| <b>ADMUXPHS</b> | Spanish                           | 335K        |
| <b>ADMUXPHV</b> | Swedish                           | 340K        |

Figure 40. ICU second-level packaging stubs

#### Which stubs to use

You should include only those packaging stubs that are of interest to you. This means that you will exclude any subsystem adapter routine that you are not interested in (for instance, exclude VM, CICS, and so on, if you use only TSO), and any message routines that are in languages that you do not use (for instance, exclude French, English, and so on if you use only German).

When you have excluded these obvious stubs, you should consider the processing code.

The main processing for all graphics in both GDDM and PG Routines is in fact done by the Full Screen Manager, and major savings can be made by including this in any repackaging.

For the Full Screen Manager and the ICU, second levels of packaging stubs are supplied, to enable their functions to be subdivided.

You may consider excluding the utility subroutines from the package and repackaging them separately. If you are doing this, the Image Symbol and Vector Symbol Editor stubs are candidates for exclusion, as is the print utility stub. Note that for GDDM-IMD, the frame defmitions are held as GDDM objects, and cannot therefore be packaged with GDDM-IMD.

Before you exclude the ICU stub, you should remember that the ICU can be called by an application program. Also with the ICU you should remember that the ICU uses the PG Routines, which in tum use the Full Screen Manager.

Rather than using ADMUXDOO, which gives the whole of the Full Screen Manager, individual functions can be packaged. Figure 39 on page 102 shows the stubs required to do this. You might include only the first set of these stubs if, for example, you used GDDM only for its alphanumeric support.

Rather than using ADMUXP0x, which gives all the ICU frames, you can separate the HELP panels from the menu panels. Figure 40 on page 103 shows the stubs required to do this. You could use these stubs, for example, to repackage only the working code, and have the HELP panels loaded as needed.

### Repackaging executable code with a utility or application program

When you repackage GDDM executable code with an application program or the invoking routine for a GDDM utility, you use the linkage editor (or equivalent) to link the program and the subsystem-initialization module. This, in tum, is linked with the executable code. In practice this means packaging:

- The application program or the invoking routine for a GDDM utility
- The subsystem-initialization module
- Any packaging stubs that are relevant.

#### Special requirements for utilities

When repackaging the invoking routine for a GDDM utility, the internal link-edit name of the utility invoking routine must be used. These names are shown in Figure 41 on page 105. If utilities are not listed in this figure, they cannot be repackaged.

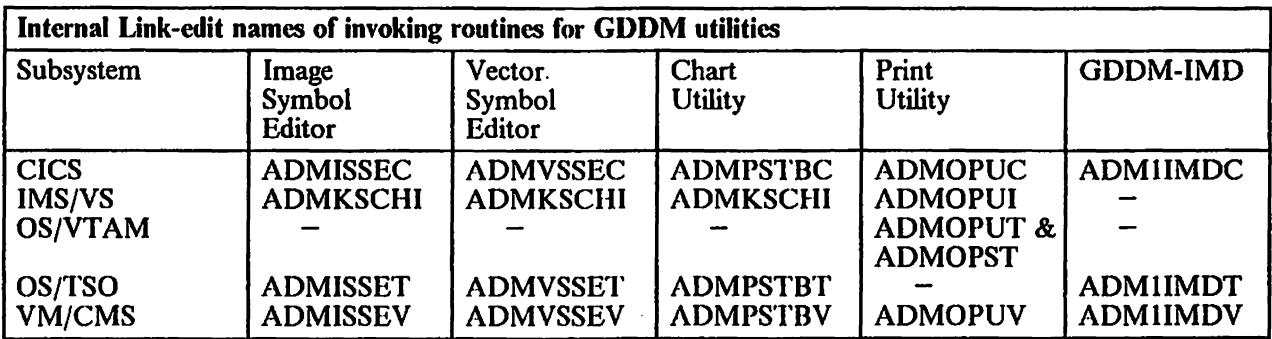

Notes:

Any link-editing of the CICS utility invoking routines must also include DFHEAI at offset 0 and DFHEAIO.

(They are the CICS EXEC Interface stubs.)

Any link-editing of the IMS/VS utility invoking routines must also include ASMTDLI, the IMS/VS Application Interface stub.

On MVS/XA, the above routines have these RMODE attributes: For IMS/VS, OS/VTAM, OS/TSO: RMODE(24)<br>For CICS/VS: RMODE(ANY) RMODE(ANY)

Figure 41. Internal link-edit names of GDDM utilities

#### Special requirements for application programs

As described in the *GDDM Base Programming Reference* manual, applications have to be linked with a GDDM interface module (for example, ADMASLC on CICS). This can be done either automatically through using a special form of FSINIT within the program, or explicitly through linkage editor statements.

Exactly the same rules apply when including packaged GDDM executable code.

#### Eliminating dynamic loading completely

If you want to eliminate dynamic loading completely, you must include in the repackaged module the initially-loaded modules and all the modules that would otherwise be loaded as needed.

All the initially-loaded modules can be included by using packaging stubs. The common adapter stub (ADMUXOOO) will automatically include the application interface controller. The subsystem adapter stub  $(ADMUX00x)$  will automatically include the corresponding external defaults module and subsystem-initialization module.

There is no need to eliminate dynamic loading completely. Any modules that are needed, but are not included in the package, will be loaded dynamically when required.

## Repackaging an application or utility with a special defaults module

-----------..

It is possible to override a shared defaults module by packaging an application program or GDDM utility invoking routine with a special external defaults module. This is done by linking the application or utility invoking routine with the external defaults module. Normal linkage editor (or equivalent) methods are used to link the application or utility invoking routine and the required version of the defaults module.

The same method can be used if you want to use two sets of defaults in an installation; for example, if you wanted to use the ICU in both French and English. Assuming English was specified in the normal defaults module, you would link a copy of the ICU invoking routine with a defaults module that specified French, and make the resulting load module available with a different name. French users would use this version.

The name of the defaults module varies according to the subsystem as shown in Figure 37 on page 98. You will have to assemble a suitable version of the defaults module before doing the packaging.

If you are repackaging with an application program you will have to follow the normal linking methods as described in "Special requirements for application programs" on page 105.

If you are repackaging with a utility invoking routine, you will have to use the internal linkage-editor name for the utility invoking routine as shown in Figure 41 on page 105.

This use of a defaults module is in addition to other methods of specifying user defaults, which are described in the *GDDM Base Programming Reference* manual.

### Repackaging for multiple subsystems

If you use GDDM in more than one OS-based subsystem you can repackage the executable code and place it in shareable storage available to all the subsystems.

The packaging stubs required for all of the subsystems that you intend to use should be included in such a composite routine. A linkage-editor NAME and ENTRY statement should be specified for one of the subsystem-initialization routines, and linkage-editor ALIAS statements should be specified for the others.

Application programs and utility invoking routines can be included in the composite module, but only for one subsystem. This limitation arises from the link-editing mechanisms used by GDDM.

## Special requirements for various subsystems

#### Special requirements for CICS

Except on MVS/XA, CICS has a limit of 512K hytes on the size of anyone load module. Therefore, any repackaging of GDDM and PGP modules for use in the non-MVS/XA CICS environment should be such that this limit is not exceeded.

Composite modules including utility invoking routines or the subsystem initialization module for use under CICS must include DFHEAI and DFIIEAIO. DFHEAIO must be at offset 0 in the composite load module.

#### Special requirements for IMS/VS

Under IMS/VS the utility invoking routines must be linked with the ASMTDLI, the IMS/VS application interface stub.

#### Special requirements for VM/CMS

Under VM/CMS the packaging facilities are used in the construction and operation of a discontiguous saved segment (DCSS). This is more fully described in the *GDDM Installation and System Management for VM.* 

If the packaging stub ADMUXOOV is loaded with an application program, it will suppress use of the saved segment.

#### Special requirements for MVS/XA

On subsystems operating under MVS/XA (that is, CICS/VS, IMS/VS, and OS/TSO), some of the modules and utility invoking routines in GDDM have the attribute RMODE(24). (Usually. these are routines containing RMODE-sensitive application or subsystem interfaces.) If you include any of these in a repackaged load module, the entire load module will be assigned the attribute RMODE(24). and, as a result, you will not be able to place it in a link pack area above a virtual address of 16M bytes.

In particular, the subsystem adapter packaging stubs (ADMUXOOx) for these subsystems all include at least one module with RMODE(24). This means that if you follow the normal procedures for repackaging described above, you will not be able to locate the resultant load module above 16M bytes.

If you wish to repackage GDDM code on MVS/XA, such that most of the code can be retained above 16M bytes, you should generate two composite routines, as follows:

- o Package only the subsystem adapter packaging stub (ADMUXOOx) with the corresponding subsystem-initialization module. The resultant composite routine will have RMODE(24), and can be located in shareable storage below 16M bytes if desired.
- Package any other required packaging stubs with the GDDM Application Interface Initialization module (ADMACIN). The common adapter packaging stub (ADMlJXOOO) will automatically include this routine. The resultant composite

routine will have RMODE(ANY), and can be located in shareable storage above 16M bytes if desired.

• Application code or the invoking routine for a GDDM utility cannot be packaged with the GDDM Application Interface Initialization module (ADMACIN). Application code or the invoking routine for a GDDM utility can be packaged with the subsystem-initialization module, but any resultant composite routine will acquire RMODE(24).

The "Examples of repackaging" later in this chapter include an example for MVS/XA systems.

# **Instructions for repackaging**

The list below is a suggested order for tackling repackaging:

1. Decide the type of repackaging you are trying to do.

This is discussed earlier in this chapter and in more broader terms in Chapter I, "Performance background" on page 1 and Chapter 2, "Tuning and customizing by subsystem" on page 41.

- 2. If you are using CICS, IMS/VS, VM/CMS, or MVS/XA see "Special requirements for various subsystems" on page 107. If you are repackaging the defaults module, go to item 5.
- 3. Look at "The contents of packaging stubs" on page 99 and decide which packaging stubs to include.
- 4. Find the name of your subsystem initialization module in Figure 37 on page 98.
- 5. If you are changing the defaults module:
	- a. Find the name from Figure 37 on page 98.
	- b. Change the defaults module as required. Look up "GDDM Defaults and Nicknames" in the *Installation and System Management* manual appropriate to your subsystem for details.
	- c. Reassemble the defaults module.
- 6. If you are linking with a GDDM utility invoking routine, fmd its intemallink-edit name from Figure 41 on page 105.
- 7. Use the linkage editor or equivalent to create a module containing the required elements and having the correct name.

The examples that follow can be used as models. Further information on link-editing with GDDM can be found in the *GDDM Base Programming Reference* manual.

# Examples of repackaging

#### Repackaging executable code for IMS/VS

The following example shows the statements required to repackage GDDM executable code. The newly packaged load module contains all the GDDM and PGF routines required for execution of PGF Presentation Graphics Routines (excluding the ICU) using American-English.

The packaging shown in this example does not eliminate the dynamic loading of initially-loaded routines, ADMADFI and ADMACIN.

```
//LINK EXEC PGM=IEWL,PARM='RENT,REFR,REUS,SIZE=(256K,64K)',<br>// REGION=512K<br>//SYSUT1 DD UNIT=SYSDA,SPACE=(CYL,(5,1))
//SYSUT1      DD    UNIT=SYSDA,SPACE=(CYL,(5,1))<br>//SYSLIB     DD    DSN=gddm-executable-load-library,DISP=SHR
//SYSLMOD DD DSN=new-packaged-gddm-load-library,DISP=OLD<br>//SYSPRINT DD SYSOUT=A<br>//SYSLIN DD *
//SYSLIN DD * 
 INCLUDE SYSLIBCADMEOOOI) 
 INCLUDE SYSLIBCADMUXOOO) 
 INCLUDE SYSLIBCADMUXOOI) 
 INCLUDE SYSLIBCADMUXAOO) 
 INCLUDE SYSLIB(ADMUXAOA)<br>INCLUDE SYSLIB(ADMUXDOO)
 INCLUDE SYSLIBCADMUXDOO) INCLUDE SYSLIBCADMUXBOO) 
 INCLUDE SYSLIBCADMUXBOA) 
 INCLUDE SYSLIBCADMUXPAA) 
 ORDER ADMEOOOI 
 ENTRY ADMEOOOI 
 NAME ADMEOOOICR) 
/)( 
                                               IMS/VS subsystem initializer 
                                               IMS/VS subsystem adapter<br>Common Application adapter routines<br>US-English messages
                                               Full screen manager<br>PGF common processing routines
                                               PGF US-English date text routine 
                                               PGF US-English messages
```
Execution of the example will generate a packaged version of the routine ADMEOOOI, and will store this version in a new GDDM load module library.

 $\bar{\mathbf{v}}$ 

#### Repackaging ICU with executable code on TSO

The following example shows the statements required to generate a version of the ICU to be used on TSO. It contains all the required routines for execution using US-English. Such repackaging would speed execution of the ICU because no dynamic loading would be required during its execution.

The ICU is a special GDDM application program using the GDDM System Programmer Interface (SPI). Similar statements are required to package a user application program.

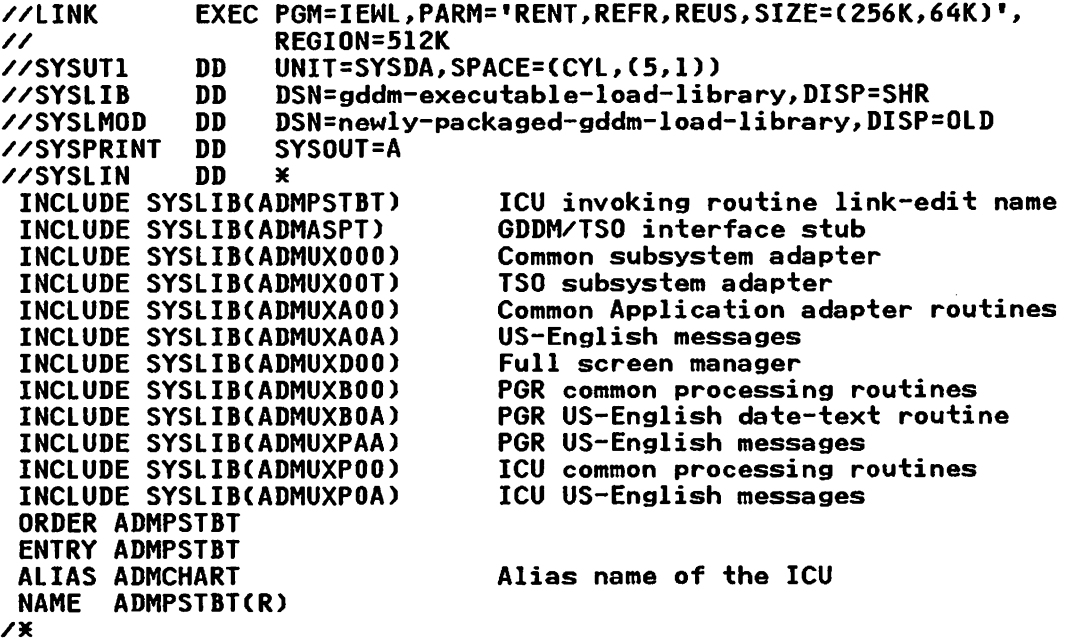

Execution of the example will generate a packaged version of the routine ADMPSTBT, and will store this version in a new GDUM load module library.

ADMCHART is an alias name for ADMPSTBT, through which the utility may be invoked.

#### Repackaging GDDM/VSE with the initially loaded modules

The following example shows the statements required to generate a version of a VSE PL/I application program using the reentrant interface to GDDM. The program is packaged with the initially loaded modules.

See *GDDM Base: Programming Reference* for a description of the interface modules ADMASRB and ADMASLC.

// OPTION CATAL PHASE phase-name, \* INCLUDE DFHPLlI INCLUDE PL/I-relocatable-module INCLUDE ADMASRB INCLUDE ADMASLC INCLUDE ADMUXOOO INCLUDE ADMUXOOC / / EXEC LNKEDT /&

CICS PL/I EXEC interface stub<br>The application program GDDM entry points (reentrant)<br>GDDM CICS interface Common subsystem adapter CICS sUbsystem adapter

#### Repackaging executable code for subsystems on MVS/XA

The following example shows the statements required to repackage all GDDM executable code (including GDDM-PGF and GDDM-IMD subroutines) for CICS, IMS/VS, and TSO on MVS/XA. The newly-packaged load modules contain ail the required GDDM/MVS, GDDM-PGF, and GDDM-IMD routines for execution using US-English, but do NOT include the GDDM utility invoking routines listed in Figure 41 on page 105. The packaging shown in this example does not eliminate the dynamic loading of initially-loaded routine, ADMADFx.

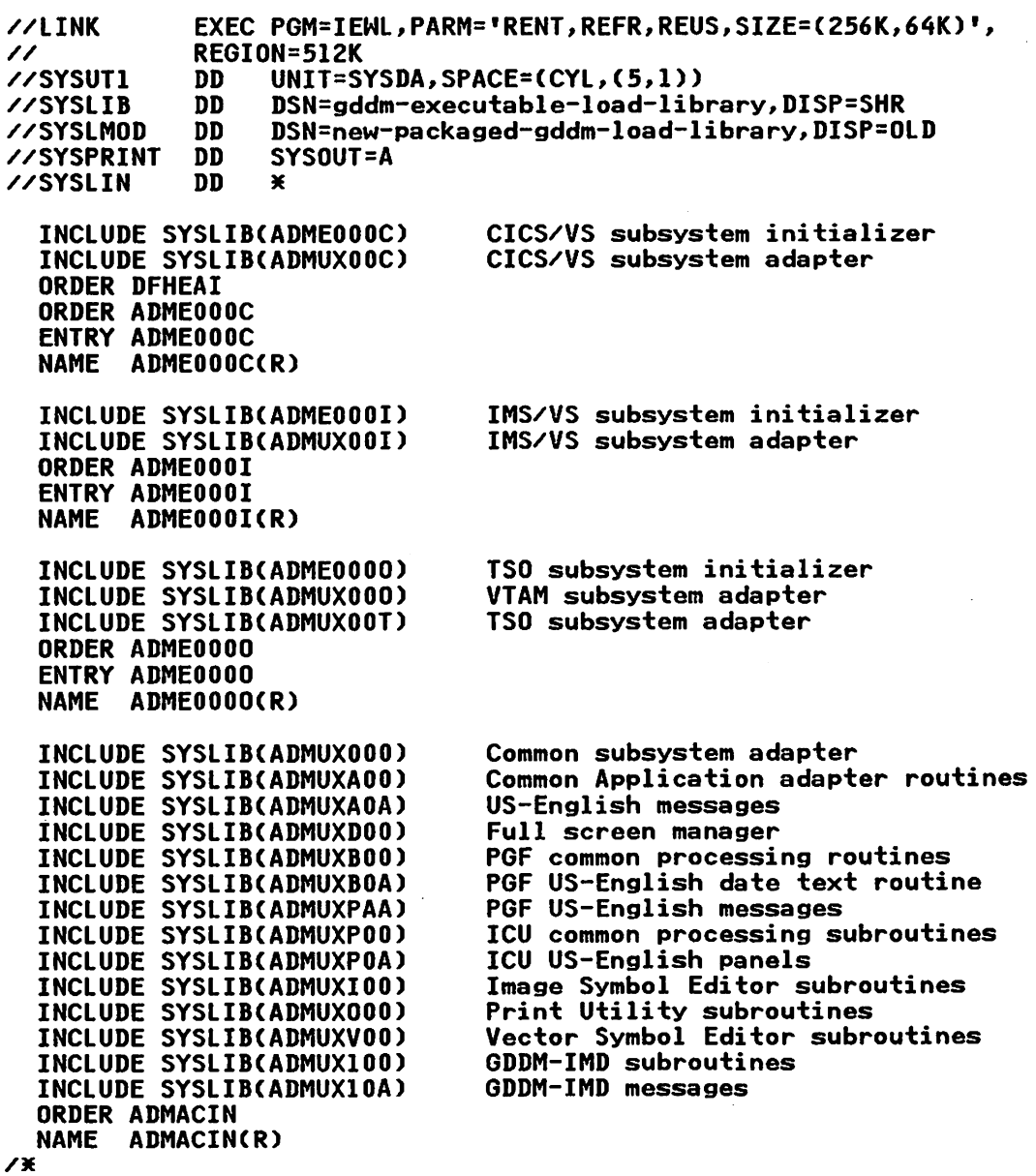

Execution of the example will generate packaged versions of the routines ADMEOOOC (for CICS), ADMEOOOI (for IMS/VS), ADMEOOOO (for TSO and TSO Print Utility), and ADMACIN (common to all subsystems), and will store these versions in a new GDDM load module library.

#### Repackaging application program with executable code on VM/CMS

The following example shows the VM/CMS commands entered to create a composite load module for an application program and to execute the composite module. All GDDM routines other than those required for the production of language-dependent error messages are included in the composite module. The language-dependent routines would be dynamically loaded should the application program require the generation of an error message.

The commands shown suppress the use of any copy of GDDM and PGF installed into a discontiguous saved segment (DCSS):

GLOBAL TXTLIB ADMPLIB ADMRLIB ADMGLIB PLILIB LOAD appln-name ADMUXOOO ADMUXOOV ADMUXAOO ADMUXDOO (START

Loaded items are: the application, common subsystem adapter routine (ADMUXOOO), VM subsystem adapter routine (ADMUXOOV), common application adapter routine (ADMUXAOO), and the full screen manager (ADMUXDOO).

#### Overriding saved segment defaults module on VM/CMS

A shared segment is frequently used in VM/CMS to reduce the dynamic loading that .would otherwise be done for each separate virtual machine. Sometimes it is necessary to override the use of the defaults module for a particular program. A typical example is to use the trace facilities on the ICU, or to have the ICU panels appear in a language other than the default provided for your installation.

The following example shows the VM/CMS commands entered to invoke a GDDM application program on VM/CMS, using a GDDM Environment Defaults Module other than that available in a discontiguous saved segment (DCSS).

The commands shown would permit the use of any other GDDM and PGP routines that were present in a discontiguous saved segment (DCSS).

- Create a suitably modified defaults module and generate it, as described in the *GDDM Installation and System Management* manual for your system.
- Make sure it is present either as a file of type TEXT, or in a TXTLIB of name DFTLIB.
- Issue the commands:

GLOBAL TXTLIB DFTLIB ADMRLIB PLILIB LOAD appl-name ADMADFV (START

Loaded items are: the application, and the VM environment defaults module (ADMADFV).

# **Chapter 5. Application programming for performance**

This chapter contains information for application programmers on how to write their GDDM programs to provide improved performance. The topics it covers are:

- 1. The ADMUFO CSECT, for checking the validity of parameters in GDDM calls
- 2. Hints for getting the most from your terminal when handling:
	- a. Graphics data
	- b. Alphanumeric data, through procedural calls and mapping
	- c. Image data
	- d. Windows
	- e. Partitions.
- 3. How you can help end users
- 4. Some information specific to programming under CICS.

# **ADMUFO - the user fast option**

Whenever a program makes a GDDM call, all the parameters attached to the call are checked for validity. The cost of doing this can be quite substantial. GDDM allows you to omit this parameter checking and so save processor resource. The way to do this is to define an external control section (CSECT) named ADMUFO to be link-edited with the application program and the GDDM interface module. The contents of the CSECT do not have to be defined.

The ADMUFO CSECT can be defined using standard assembler language facilities, thus:

#### **ADMUFO CSECT** END

Alternatively. high-level language constructs can be used. where such are available. In PL/I, the CSECT could be generated by a declaration of the form:

DECLARE ADMUFO STATIC EXTERNAL;

ADM UFO will give most benefit where the cost of parameter checking is a significant proportion of the total cost of the calls made. Programs that use GDDM procedural alphanumeric calls are likely to show up to 15% reduction in the processor cost attributable to GDDM. The saving for programs that display graphics on the 3279 is more likely to be up to 3%. The saving on 3270-PC/G and 3270-PC/GX work stations is likely to be up to 20%.

The important point to make about ADMUFO is that it should not be included in a program until that program has been found to be free of error. ADM UFO will mask any error caused through having invalid parameters on a call. You could spend much time identifying problems that would otherwise have been diagnosed quickly for you by GDDM's checking of the parameters on each call.

On MVS/XA, the fast bypass will not be invoked if the application addressing mode requires a mode change (that is, if the application call is in 24-bit mode). In this instance, it is necessary to generate a parameter-list copy, with the top bytes of each address word cleared.

This generally means that the User Fast Option functions on MVS/XA only for 31-bit mode applications. An application program executing in AMODE(24) will execute, but with the fast path disabled.

(ADM UFO is described in the *GDDM Base Programming Reference* manual.)

# **Getting the most from your terminal**

As we saw in Chapter 1, "Performance background," GDDM supports a wide range of device classes, some of them possessing varying degrees of processing power. For the more intelligent devices, this section tells you things you can do in your application to take advantage of that power, and so use less host resource. For the less-intelligent devices, this section tells you ways that you can cut your host-performance costs.

# **Graphics**

As a general observation, it is possible to make significant savings in graphics performance, on a device such as the 3279, only by reducing the quality of the picture to be displayed.

- 1. Reducing the size of the displayed picture will reduce data stream and processor requirements.
- 2. Pictures that use only a single color have significantly shorter data streams and use slightly less processor resource.
- 3. Use of mode-l text rather than mode-2 or -3 also reduces data stream and processor requirements.

Other points to note are:

- The cost of initialization and termination of a GDDM program is significant. One program that displays several pictures is more economic than several programs that each display a single picture.
- There are small savings to be made by using GSVECM or GSPLINE calls to draw multiple lines rather than a series of GSLINE calls.
- There are two methods of saving and displaying pictures:

Graphics Data Format  $(GDF)$  – the picture is held as a series of line, arc, and area defmitions that are device-independent. Processing has to be done to convert the picture to a device-dependent form before it can be redisplayed. Little processing work has to be done to redisplay it on  $3270$ -PC/G and /GX work stations; a substantial amount of processing work is required for a 3279.

 $FSSAVE/FSSHOW format - the picture is held in a device-dependent format.$ 

- On the 3179-G, using non-default vector symbol sets will increase host-processor and data-stream requirements.
- Panning and zooming at a device like a 3279 is performed in the host by GDDM. If the user is doing a lot of panning and zooming, the interaction between the host and the terminal will be intensive, increasing both processor time and the frequency of data-stream transmission.
- On the 5080 graphics system, images use up a lot of storage because each pixel is represented by a byte.

All mode-2 symbol sets apart from the default are expanded into images and therefore occupy more storage.

All mode-3 symbol sets (including the default) are expanded into vectors, increasing processing time.

• For 4250, 3800, and 3820 printer picture production, you can trade host cycles against dynamic storage use by setting the swathe count in the HRISWATH processing option, and by directing expanded GDF to a spill fde in the HRISPILL processing option. See also "Special considerations for composed-page printing" on page 29, and Chapter 2, "Tuning and customizing by subsystem" on page 41.

#### Processing graphics segments on IBM 327O-PC/G and /GX Work Stations

3270-PC/G and 3270-PC/GX work stations can be used in two modes: retained mode and non-retained mode. Both modes can provide performance advantages for interactive graphics applications over those provided in previously supported displays.

By default, both 3270-PC/G and /GX work stations are opened as family-1 devices in retained mode. This means that retained primitives are stored in the work stations' segment buffers and can be used to refresh the picture after it has been modified. This is an efficient way of using the work station, provided the application program makes good use of graphics segments to break the picture into parts that can be handled easily. Also, retained mode retransmits shorter data streams for graphics areas.

However, storage in these work stations is restricted, and some pictures might be too complicated to store as a whole in the work stations' segment buffers. In such a case, the application program should use the work station in non-retained mode. (GDDM switches into non-retained mode, but with a significant cost in host processing.)

An application program can explicitly set non-retained mode if the picture is expected to be too large to fit into segment storage by specifying a DSOPEN call with the value of fullword 2 set to 1 in processing option group 17, SEGSTORE. See the description of DSOPEN in the *GDDM Base Programming Reference* manual for full details.

In non-retained mode, GDDM transmits the picture to the work station as vectors; the work station discards them after they have been processed. GDDM has to retransmit the entire picture (including the graphics area and its boundary) to the work station every time the application program updates it.

For interactive graphics, non-retained mode is, therefore, not as efficient as retained mode, but the performance should be satisfactory for simple output graphics, compared with a 3279 display.

*Loading symbol sets:* Unlike on the 3279, the GSLSS call loads the symbol set into the work station. This happens even if tile symbol set has already been loaded. Code containing such redundant GSLSS calls can significantly increase the data-stream size for a 3270-PC/GX, and would actually perform better on a device like a 3279, that cannot have symbol sets downloaded to it.

If you are writing an application that uses several symbol sets, you should therefore ensure either that your program does not contain redundant GSLSS calls, or that it keeps track of which symbol sets are loaded. You can do this by keeping a record within your program of symbol set names as they are loaded, or by using the call GSQSS before the GSLSS, to check with GDDM what has been loaded so far.

*Panning and zooming at a work station:* The work stations can locally perform the panning and zooming functions of user control. You can take advantage of this using the LCLMODE processing option. It causes the initial data stream that is sent to the device to be increased, but savings occur if the terminal user actually uses panning and zooming frequently.

*Redrawing pictures on a 3179-G or 3270-PC/G or /GX:* Use of picture segments gives significant performance advantages where the application is making changes to a single picture rather than displaying different pictures. Segments do cause an overhead in the data stream and work station, so don't overdo things.

When you make changes to a picture displayed on a 3179-G, or 3270-PC/G or /GX, the work station may draw just the update or it may need to redraw the entire picture.

You can control whether redraw occurs, by specifying that picture updates are optimized so that only changed segments are updated. The operator can select draft-draw mode, using user control. You specify it by the value that you set either in fullword 2 of processing option group 26 (FASTUPD) of the DSOPEN call, or in the single parameter to the FSUPDM call. The value has the following effect for both calls:

 $\bullet$ 

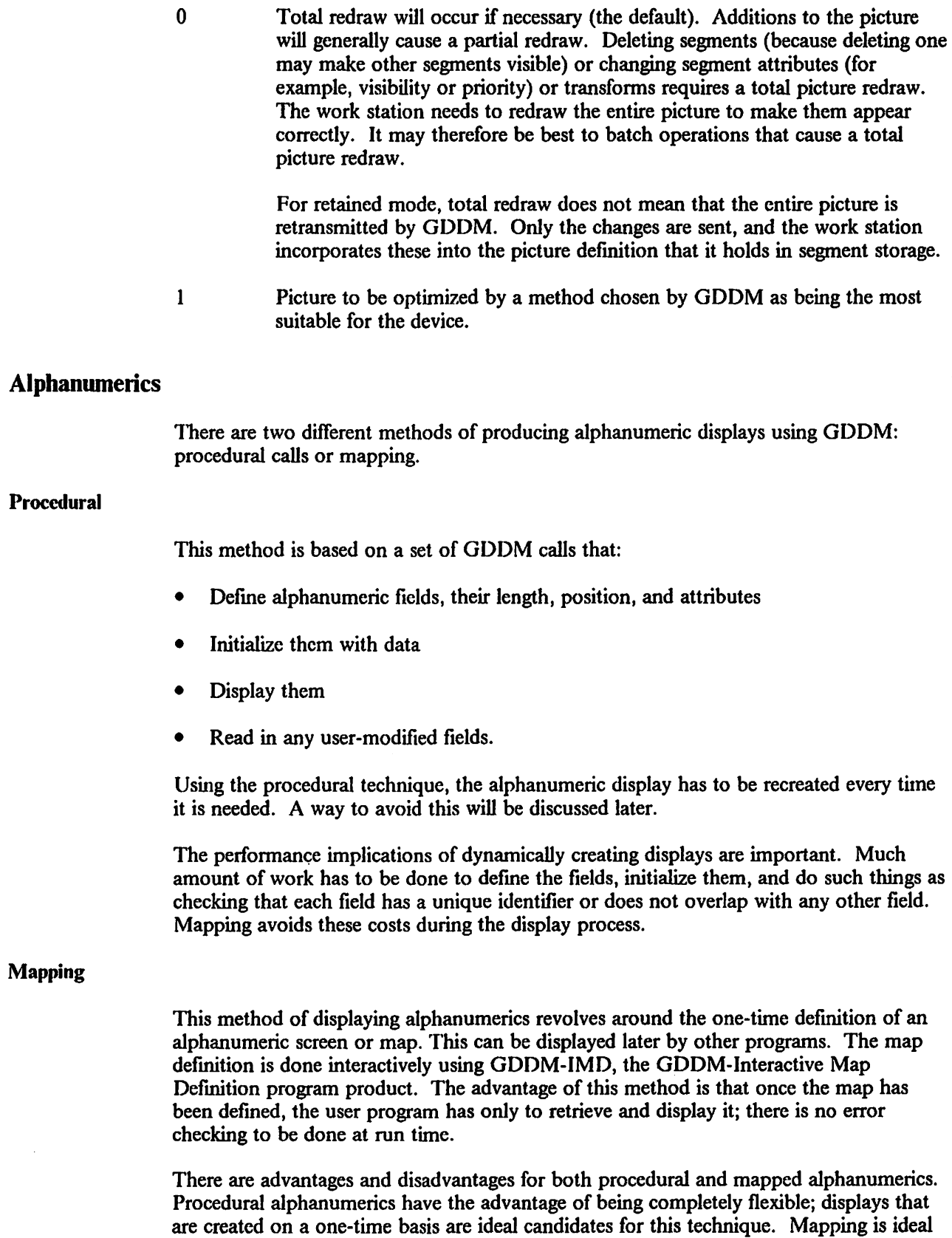

for programs that display predefmed menus. Mapped alphanumerics generally have

significant perfonnance advantages over procedural calls, particularly when 20 or more fields are displayed on the screen. Savings of 60 to 80% of the processor cost are likely if mapped displays are used in preference to procedural alphanumeric calls.

The mapping perfonnance advantage does, however, depend on the system overhead to retrieve the map from DASD. This can be a one-time cost for the application, the map being kept in storage for later reuse. This implies an increase in the dynamic storage requirement for the user, but the associated paging almost certainly costs less than retrieving the map from DASD a second time. GDDM automatically maintains recently-used mapgroups in storage in case the application uses them again. The amount of storage that GDDM will use to hold such recently-used mapgroups (and hence the number of mapgroups retained in storage) is controlled by the ADMMDFT MAPGSTG external default. Specification of this option is covered fully under "GDDM Defaults, Exits, and Nicknames" in the *Base Programming Reference* manual.

#### Procedural alphanumerics performance hints

There are two basic rules to follow for minimizing processor usage when using GDDM procedural alphanumerics:

- 1. Perform operations on the alphanumeric fields in screen order.
- 2. The field identifier should be related to the screen position of the field.

In other words, if you want to defme fields, for instance, do it sequentially. Start at the top row, defme the fields from left to right, and then do the same for each successive row until you reach the right-hand end of the bottom row. The field identifier should increase as you work down the screen. Experiments have shown. that using this technique can reduce processor costs by up to 40% compared with assigning unrelated field identifiers and accessing fields in random order.

Other miscellaneous points to bear in mind when programming with procedural calls:

- ASDFMT is slightly cheaper than ASDFLD when defining fields, although this gain is probably offset by use of ADMUFO.
- Using unnecessary parameters on ASDFMT and ASRFMT calls requires additional processor resource.
- Deep fields are slightly cheaper than having a field on every line of the display. If the data on each line is of varying length, the data stream of the deep field will be longer as padding is inserted on each line.
- A void defining long fields in which only the first few bytes contain data. Although the rest of the field will get padded with nulls or blanks, there is a processing cost involved in compressing the padding bytes when the data stream is transmitted to the terminal.
- Use of attributes such as highlighting, color, or reverse video, on a character rather than a field basis, involves extra work in the processor. These should be used sparingly from the human factors point of view also, if they are to have an effect.

Earlier, it was mentioned that it is possible to avoid recreating an alphanumeric screen before redisplaying it within an application. This can be achieved by defining mUltiple pages using FSPCRT; alphanumeric panels that are going to be displayed several times within the application should each be defined on a separate page. To redisplay a particular panel, reselect that page using FSPSEL and issue the ASREAD to do the display. You must use a unique page for every alphanumeric panel that you want to keep in this way. The following example shows how to do it.

```
· CALL FSPCRTC1000,0,0,2); /~ Define a page with an id of 1000 
~/ 
CALL FSPCRT(1000,0,0,2); /* Define a page with an id of 1<br>CALL FSPSEL(1000); /* Make it the current page<br>CALL ASDFLD(1,2,5,1,16,2); /* Define an alphanumeric field<br>/* 00 the current t
                                        /* on the current page */
CALL ASCPUT(1,16,'THIS IS SCREEN 1'); /* Initialize it
CALL ASREAD(ATT, ATTM, COUNT);/* Display the current page
CALL FSPCRT(1001,0,0,2); /* Define a page with an id of 1001 */
CALL FSPCRT(1001,0,0,2); /* Define a page with an id of :<br>CALL FSPSEL(1001); /* Make it the current page<br>CALL ASDFLD(1,2,5,1,16,2); /* Define an alphanumeric field
CALL ASCPUT(1,16,'THIS IS SCREEN 2'); /* Initialize it
CALL ASREAD(ATT, ATTM, COUNT);/* Display the current page
· CALL FSPSEU 1000) /~ Reselect page 1000 
CALL ASREAD(ATT, ATTM, COUNT);/* Display it
                                                                                           \angle~/ 
                                                                                           \chi/
                                                                                           \chi/~/ 
                                                              on the current page */
                                                                                           \boldsymbol{\mathsf{v}}\chi/
                                                                                           \angle~
```
Keeping the pages will increase the amount of dynamic storage that the application uses, but the technique is unlikely to add much to application overheads. Processor costs for the second and subsequent displays of a panel are likely to be 30 to 40% of the original creation and display cost.

#### Image

Image processing involves the capture, storage, transmission, manipulation, and display of very large amounts of data. Anything that you can do to reduce the sheer volume of data will improve the performance of image applications. This section explains how to do this, and also tells you how to take advantage of the processing power available on image devices.

#### Image processing on image devices

You can reduce the amount of image data to be processed by excluding any information that is not required. For example. if your application involves the processing of several standard forms that have a certain amount of common information, there is little point in capturing, transmitting, or storing that common information. It makes more sense to keep just the parts of the form that differ. You can do this by defining sub-images to be extracted, using:

- IMREX or IMREXR calls in a transfer operation
- IMATRM call to trim an image, without transferring it

You can also use the IMRSCL call to reduce the size of an image, if appropriate.

If an image is only intended for display at a terminal, or on a low-resolution printer, there is no point in creating, keeping or sending it at a high resolution. The resolution of an image is specified when it is created, using call IMACRT, or changed using IMARES.

The application has control over compression only on IMAPTx calls. Compressing image data shortens image data streams and results in faster transmission between the host and the device. This could be a benefit for remotely-connected devices. However, you should also consider the time taken for the host and the device to compress or decompress the data. The MMR compression algorithm is not suited to images containing photographs or half-tone pictures, where the pixels alternate frequently between the on and off states. In many cases, MMR compression can actually expand the data.

The 3193 can perform transfer operations in the device itself. That is, it can apply a projection to image data. This is called host offload, and has the benefit of improved performance for the end-user, and uses less system storage.

The factors affecting host offload are:

- The capabilities of the device
- The level of quality specified as acceptable in your program
- Whether the data is to be used after transmission.

If you are sending image data from your program to a 3193, using IMAPTx caUs, any associated projection may be performed in the device, instead of by GDDM in the host, as long as the 3193 can cope with the projection, and depending on the level of quality that you specify as acceptable, using the ISCTL call. ISCTL is fully described in the *GDDM Application Programming Guide.* 

Not all transform elements are within the 3193's capabilities. For example, the 3193 is capable of scaling by factors of 0.25, 0.33, 0.5, 0.66, 0.75, 1.0, 1.33, 1.5, 2.0, 3.0, and 4.0. If an application requires an image to be scaled by 2.4 on output, then GDDM has to do it in the host, unless you specify that a certain level of approximation is acceptable. You can do this with the quality parameter in the call ISCTL. If you specify a low value in this parameter, for example, GDDM will allow the device to approximate 2.4 to the device scaling of 2.0. (a value of 2.5 would be approximated to 3.0). If you specify a high value, you are saying that the device's approximation would be unacceptable to you, and the scaling of 2.4 would be performed in the host.

You can use the ISFLD call to control whether an image is to be write-only or read-write. If you do not require the image data to be read subsequently, you should specify "write-only." GDDM can then offload processing to devices, such as the 3193, which support image processing in write-only mode. If you do require the image data to be read subsequently, you should specify read-write. Host offload will then not occur, and GDDM will emulate the processing in the host.

Host offload is a prerequisite for direct transmission. Direct transmission only occurs with IMAPTx transfer operations that have the 3193 as their target.

Projections associated with transfers from image  $-1$  to image 0 can be carried out in the device. This saves processor utilization and usually means that GDDM doesn't need to keep a copy of the transformed image, so saving virtual storage as well.

#### Image processing on graphics devices

Image processing is emulated by GDDM on graphics devices such as, for example, the 3179-G. So an image application will use more host and communications resource when running on a graphics device than it will on an image device.

The 4224 printer supports image data without emulation.

# Partitions

When you use overlapping partitions in an application, GDDM monitors changes to the partitions and minimizes data stream generation. This improves the front-of-screen appearance, by avoiding unnecessary redrawing of the data, but increases processor usage. As an example, a map in an overlapped partition may use significantly more processor time than a map in a non-overlapped partition.

Using GDDM's partitions to organize your data can improve the performance and the end-user interface of your application. For example, on the 3179-G, when a redraw is required in a partition because a segment has been deleted, only that screen area is refreshed.

# How you can help the end user

For a device such as the 3279, the number of PS cell definitions that must be transmitted to the terminal to create a picture depends on the picture's complexity. For example, a multicolored symbol requires three times as many bits for its definition as does the same symbol in monochrome. A complex chart with many lines, shaded areas, colors, and vector text needs much more PS information than a simple one using two or three colors and hardware text characters. Because the more complex picture requires more dynamic storage and takes longer to appear on the screen, the application programmer will generally need to achieve some balance between picture requirements and the operating environment.

Depending on system use, picture complexity, and other factors, several seconds may be required to complete a graphics display on the terminal. In designing interactive application programs that generate pictorial displays, the programmer should attempt to provide some response to the user as soon as possible after the last user action. For example, if the application program must search a large data base or perform extensive calculations before the picture can be constructed, a message might be displayed, indicating that work is in progress. As another example, if data is readily available and the user expects to see the picture, the program should force some information (such as chart axes or a title) onto the screen as soon as possible. The information presented should be something the user would like to see early in the picture generation. However, it should be noted that excessive forcing of partial graphics information can increase the total time needed to send the picture to the terminal, by increasing the number of transmissions.

#### Performance and the Interactive Chart Utility

Certain calls in the PGF application programming interface let you use parts or all of the ICU as the end-user interface for your own application. You should be aware that there are various techniques for using the ICU efficiently. You could pass these techniques on to users of your application, in the user documentation of your application (for example, help panels):

- PF12 takes you directly to the Home panel. Use it in preference to PF3, which might get you there indirectly.
- It is not necessary to press ENTER to get GDDM to take data on panels like Data Entry. This automatically occurs when you leave the panel.
- When drawing line graphs or surface charts, do not use very high values for the curve-smoothing option until the picture is ready for fmal display.
- You can go to most panels (for example, 4.4.1) directly from the Home panel, without displaying any of the intermediate routing panels.
- In preview mode, accessible from panel M (Menu Control), you can display a small version of the chart on the panels. The chart is updated if any option is changed. Use of preview mode may reduce resource requirements by reducing the number of full screen picture displays that the user requests. However. if you use preview mode and don't reduce the number of times you request full screen picture displays, you will increase rather than decrease the system resource requirements.
- Extensive use of the ready-made chart function of the chart-by-example panels increases system-resource requirements. This is because the ICU first displays examples of the different chart types, then when you have chosen a chart type, displays several examples of variations of that chart type, from which you choose the one best suited to your needs. The displaying of choices increases resource usage. In fact, displaying seven small chart examples on one page uses similar amounts of host-processor and data-stream resource to displaying seven separate pages with a chart on each page. However. the user can use the PF6 key to suppress the display of the small charts.

# Application programming under CICS

Under the CICS subsystem, you can specify that the terminal on which a GDDM transaction is running be handled in pseudoconversatlonal mode. In this mode, you "divide" the transaction into several GDDM instances. Once output has been sent to the terminal, GDDM frees all its host resources. GDDM is only reinitialized when CICS reinvokes the transaction to handle the next input from the terminal, and the transaction picks up where it left off, using the same mode. The beneftt of using this mode is that host resources are not tied up while the end user considers his or her next action.

Pseudoconversational mode is available for the following:

• CICS under MVS or VSE

- Default family-1 display device
- Mapped alphanumeric data
- Output-only graphics data that is not to be updated.

The mode is invoked by a processing option to DSOPEN after the first FSINIT in a GDDM transaction. Each subsequent instance of GDDM in the transaction continues the mode by further FSINITs and DSOPENs. It is the responsibility of the transaction to maintain continuity between the initial instance of GDDM and subsequent instances within the transaction. This involves several calls in each instance  $-$  for example, to maintain the output to the screen, and to save, at the end of each instance, information that is required by subsequent instances. The need to issue these calls inevitably increases the processor usage, typically to twice that used by "ordinary" conversational mode. You must therefore make a trade-off between system resource savings through releasing GDDM resources between each instance, and the increase in processor usage because of the greater number of GDDM calls in each instance.

The GDDM functions that can be used in pseudoconversational mode are restricted. See the *Base Programming Reference* manual for full details of use of the mode, and the calls that are restricted.

# **GDDM glossary**

This glossary defines various terms used in the documentation of GDDM.

This glossary includes terms and definitions from the *IBM Vocabulary for Data Processing. Telecommunications. and Office Products,* GC20-1699.

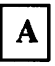

AAB. Application anchor block.

absolute data. In GDDM-PGF, the actual y values to be plotted. Contrast with relative data.

active partition. The partition containing the cursor. Contrast with current partition.

adjunct. In mapped alphanumerics, one of a set of optional subfields in an application data structure that specifies some attribute of a data field, for example, that it is highlighted. An adjunct enables the attribute to be varied at run time.

ADS. Application data structure.

AIC. Application interface component.

AID. Attention identifier.

alphanumeric character attributes. In GDDM, comprise the highlighting, color, and symbol set to be used.

alphanumeric cursor. A physical indicator on a display. It may be moved from one hardware cell to another.

alphanumeric field.  $\Lambda$  field (area of a screen or printer page) that can contain alphabetic, numeric, or special characters. In GDDM, contrast with graphics field.

alphanumeric field attributes. In GDDM, comprise intensity, highlighting, color, symbol set to be used, field type, field end output conversion, input conversion, translate table assignment. transparency. field outlining, and mixed-string fields.

alphanumeric lahel. In GDDM-PGF or the ICU, a user-specified alphanumeric string used to annotate an x-axis or y-axis scale mark. Contrast with numeric label.

alternate device. In GDDM, a device to which copies are sent of the primary device's output. Usually the alternate device is a printer or plotter. See also primary device.

annotation. An added descriptive comment or explanatory note.

aperture. See pick aperture.

API. Application program interface.

API.. One of the programming languages supported by GDDM.

application data structure (ADS). A structure created by IMD that contains an entry for each variable field within a map. The data to be displayed in a mapped field is placed into the application data structure by the user's program.

application image. In GDDM, an image contained in GDDM main storage, and independent of any device or GDDM page. Contrast with device image.

application program interface (API). The formally defined programming-language interface between an IBM system control program or licensed program and its user.

area. In GDDM, a graphics area is a shaded shape, such as a solid rectangle. It is created by opening the area, defining its outline, and closing the area.

aspect ratio. The width-to-height ratio of an area, symbol, or shape.

attention identifier. A number indicating which button the operator pressed to satisfy a read operation. For example, 0 (returned from GDDM to the application program) means that the operator pressed the ENTER key.

attribute byte. The screen position that precedes an alphanumeric field on a 3270-family device and holds the attribute information. See also trailing attribute byte.

attribute table. In GDDM-PGF. a set of values for one particular attribute (for example. shading pattern). that are used in sequence to display the components of a business chart.

attributes. Characteristics or properties that can be controlled. usually to obtain a required appearance; for example. the color of a line. See also alphanumeric character attributes, alphanumeric field attributes, and graphics attributes.

autoranging. In GDDM-PGF, the process in which the axis ranges are determined by the extremes of the data values passed by the application. Synonymous with autoscaling.

autoscaling. Synonym for autoranging.

axis. In a chart. a line that is drawn to indicate units of measurement against which items in the chart can be viewed. GDDM-PGF charts have an x, y, and (in the case of tower charts) z axis.

axis label. In GDDM-PGF. text appearing at or between axis major scale marks on a business chart. Such labels may be numeric or alphanumeric. Contrast with data label.

axis title. In GDDM-PGF, a text string describing what an axis represents.

B

background color. Black on a display, white on a printer. The initial color of the display medium. Contrast with neutral color.

bar chart. A chart consisting of several bars of equal width. The value of the dependent variable is indicated by the height of each bar. Synonymous with column chart.

BASIC. One of the programming languages supported by GDDM.

BDAM. Basic Direct Access Method.

bi-Ievel image. An image in which each pixel is either black or white (value 0 or 1). Contrast with gray-scale image and halftone image.

blank character. An empty character represented by X'40' in the EBCDIC code. In GDDM-PGF, such a character occupies one position in a label or a key and may be used for positioning purposes. Contrast with null character.

BMS. Basic Mapping Support (CICS/VS).

BP AM. Basic Partitioned Access Method.

business graphics. The methods and techniques for presenting commercial and administrative information in chart form. For example, the creation and display of a sales bar chart. Contrast with general graphics.

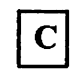

CCW. Channel command word.

CDPF. Composed Document Print Facility.

cell. See character cell.

channel-attached. Pertaining to devices that are attached directly to a computer by means of data (I/O) channels. Synonymous with local. Contrast with link-attached.

character. A letter, digit, or other symbol.

character attributes. See alphanumeric character attributes. See also graphics text attributes.

character box. In GDDM, the rectangle or (for sheared characters) the parallelogram boundaries that govern the size, orientation. spacing, and italicizing of individual symbols or characters to be shown on a display screen or printer page.

The box width. height, and if required, shear, are specified in world coordinates and may be program-controlled. See also character mode. Contrast with character cell.

character cell. The physical, rectangular space in which any single character or symbol is displayed on a screen or printer device. The size and position of a character cell are fixed. Size is usually specified in pixels on a given device, for example, 9 by 12 on an IBM 3279 Model 3 display. Position is addressed by row and column coordinates. Synonymous with hardware cell and symbol cell. Contrast with character box.

character code. The means of addressing a symbol in a symbol set, sometimes called code point.

The particular form and range of codes depends on the GDDM context, for example:

- For the Image Symbol Editor, a hexadecimal constant in the range  $X'41' - X'FE'$ , or its EBCDIC character equivalent.
- For the Vector Symbol Editor, a hexadecimal constant in the range  $X'00' - X'FF'$  or its EBCDIC character equivalent.
- For the GDDM API, a decimal constant in the range 0 through 239, or subsets of this range (for example, a marker symbol code range of I through 8).

character grid. A notional grid that covers the chart area. The size of the grid determines the basic size of the characters in all text constructed by PG routines. It is the fundamental measurement in chart layout, governing the spacing of mode-2 characters and the size of mode-3 characters. It also governs the size of the chart margins and thus the plotting area.

character matrix. Synonym for dot matrix.

character mode. In GDDM, the type of characters to be used. There are three modes:

- Mode-1 characters are loadable into PS and are of device-dependent fixed size, spacing, and orientation, as are hardware characters.
- Mode-2 characters are image (ISS) characters. Size and orientation are fixed. Spacing is variable by program.
- Mode-3 characters are vector (VSS) characters. Box size, position, spacing, orientation, and shear of individual characters are variable by program.

chart. In GDDM, usually means business chart, for example, a bar chart.

chart annotation. Annotative text added to a business chart. In GDDM-PGF, referred to as chart notes.

chart area. In GDDM-PGF, the part of the picture space in which a business chart is to be drawn.

chart attributes. In GDDM-PGF, define how each part of the chart will appear - for example, the font to be used for the chart heading.

chart data. An ICU chart is saved in two distinct parts, the data and the format. The chart data consists of the  $x$ and y values, the data labels, the data group names, and the chart heading.

chart data attributes. In GDDM-PGF, define the appearance of the data representation. For example, the color of the lines on a line graph or the shading patterns used for the sectors of a pie chart.

chart format. An ICU chart is saved in two distinct parts, the data and the format. The chart format consists of the chart type, the chart attributes, the axis characteristics, the chart layout, and the chart notes.

chart notes. In GDDM-PGF, additional text to annotate a business chart. May be used in isolation to create alphanumeric presentation material (using the ICU interactive notes facility).

chart type. In GDDM-PGF, specifies whether the business chart should be a line graph, surface chart, histogram, bar chart, pie chart, Venn diagram, polar chart, table chart, or tower chart.

choice device. A logical input device that enables the application program to identify keys pressed by the terminal operator.

CICS/VS. Customer Information Control System/Virtual Storage. A subsystem of MVS or VSE under which GDDM can be used.

clipping. In computer graphics, removing parts of a display image that lie outside a viewport. Synonymous with scissoring.

CMS. Conversational Monitor System. A time-sharing subsystem that runs under VM/SP.

COBOL. One of the programming languages supported by GDDM.

code page. Defines the relationship between a set of code points and graphic characters. This relationship covers both the standard alphanumeric characters and the national language variations. GDDM supports a set of code pages used in conjunction with typographic fonts for the IBM 4250 printer.

code point. Synonym for character code.

column chart. See bar chart.

compass keys. In the GDDM Vector and Image Symbol Editors, a set of PF keys predefined to draw a line in vector symbols or add a dot in image symbols, in directions corresponding to points of the compass.

component (data). In GDDM-PGF, synonym for data group. One line on a line graph, for example, or one set of bars on a bar chart.

composed page printer. A printer, such as the IBM 4250 or IBM 3800 Model 3, to which the host computer transmits data in the form of a succession of formatted pages. Such devices will print pictorial data as well as text, and will position all output to pixel accuracy\_ The density of pixels and the general print quality are often high enough for the output to be used as camera-ready copy for publications.

composite bar chart. In GDDM-PGf, a bar chart in which multiple y values for the same x value or x label are stacked one on top of another. Contrast with multiple bar chart. See also floating bar chart.

compressed data stream. A data stream that has been made more compact by use of a data-compression algorithm.

constant data. In GDDM, data that is defined in a map and need not be known to the application program.

constant outline. In GDDM-PGF, the ability to specify that all data on the chart (the bars in a bar. chart, for example) is outlined in the same color and line type.

correlation. The translation (by GDDM) of a screen position into a part of the user's picture. The action following a pick operation.

current partition. The partition selected for processing by the application program. Contrast with active partition.

current position. In GDDM, the end of the previously drawn primitive. Unless a "move" is performed, this position will also be the start of the next primitive.

current vector. In the GDDM Vector Symbol Editor, the vector (displayed in red) that is currently being addressed.

current + I vector. In the GDDM Vector Symbol Editor, the vector (displayed in blue) that follows the current vector.

cursor. A physical indicator that may be moved around a display screen. See alphanumeric cursor and graphics cursor.

curve construction line. In the GDDM Vector Symbol Editor, one of a series of vectors that is used in the construction of a curve.

curve fitting. The construction of a smooth curve through a sequence of plot points, as opposed to their connection by straight lines. In GDDM-PGf or the ICU, curve fitting may be requested for line graphs or polar charts.

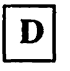

data group. In GDDM-PGF, one set of y values corresponding to a given set of x values (for example, the data values for one line on a line graph). Synonymous with component.

data indexing. In ICU, the display of y values relative to other y values in the same chart, rather than as originally specified. for example, all bars might be displayed as a percentage of the set of bars at  $X = 1979$ .

data label. In ICU, text specified on the data entry panel rather than on the x-axis label panel. If the chart has axes, the label is displayed on a tick mark that is close to the matching numeric x value. Data labels are attached to the sectors on a pie chart and to the circles and overlap area of a Venn diagram. Contrast with axis label.

data-stream compatibility (DSC). In 8100 systems, the facility that provides access to System/370 applications that communicate with 3270 Information Display System terminals.

data-stream compression. The shortening of an I/O data stream for the purpose of more efficient transmission between link-attached units.

data values. In GDDM-PGf, the x and y values that are plotted on a business charL

datum line. In GDDM-PGf, a line drawn parallel to a chart axis, through a specified value along the other axis. See also datum reference line.

datum reference line. In GDDM-PGF, a datum line that also acts as a shading boundary for the first component of a surface chart, histogram or composite bar chart, or for all the components of a polar chart or multiple bar chart. If no datum reference line is present, such components are shaded from the x axis.

data set. The major unit of data storage and retrieval, consisting of a collection of data in one of several prescribed arrangements and described by control information to which the system has access.

DBCS. Double-byte character set.

DCT. Destination control table (CICS/VS).

default value. A value chosen by GDDM when no value is explicitly specified by the user. for example, the default line type is a solid line.

designator character. The first byte of a Iight-pen-detectable field that indicates whether or not the field has been selected.

device class. In IMD, a classification that groups devices according to the size of their presentation areas (rows and columns).

device echo. A visual identification of the position of the graphics cursor. The form of the device echo is defined by the application program.

device family. In GDDM, a device classification that governs the general way in which I/O will be processed. See also processing options. For example:

- Family I: 3270 display or printer
- Family 2: queued printer
- Family 3: system printer (alphanumerics only)
- family 4: high-resolution printer

device image. In GDDM, an image contained in a device or GDDM page. Contrast with application image.

device suffix. In IMD. a suffix to a mapgroup name that indicates the device class.

device token. In GDDM. an 8-byte code giving entry to a table of pre-established device hardware characteristics that are required when the device is opened (initialized).

digital image. A two-dimensional array of picture elements (pixels) representing a picture. A digital image can be stored and processed by a computer. using bits to represent pixels. In GDDM. pixels have the value black or white. Often called simply image.

direct transmission. In GDDM image processing, the transfer of image data direct from a source outside GDDM to an image device, including manipulation by a projection in the device, and without GDDM maintaining a copy or buffer of the data.

display device. Any output unit that gives a visual representation of data. For example. a screen or printer. More commonly. the term is used to mean a screen as opposed to a printer.

display point. Synonym for pixel.

display-point matrix. Synonym for dot matrix.

display terminal. An input/output unit by which a user communicates with a data-processing system or subsystem. Usually includes a keyboard and always provides a visual presentation of data. For example, an IBM 3179 display.

DL/I. Data language 1. A language for data-base processing operations.

dot matrix. In computer graphics, a two-dimensional pattern of dots used for constructing a display image. This type of matrix can be used to represent characters by dots. Synonymous with character matrix and display-point matrix.

double-byte character set (DBCS). A set of characters in which each character occupies two byte positions in

internal storage and in display buffers. Used for oriental languages.

DPCX. Distributed Processing Control Executive. An 8100 system control program.

DPPX. Distributed Processing Programming Executive. An 8100 system control program.

DSC. Data-stream compatibility.

dual characters. In GDDM, characters that each occupy two bytes in internal storage and in display buffers. They are used to display Kanji or Hangeul symbols.

dummy device. An output destination for which GDDM does all the normal processing but for which no actual output is generated. Used, for example, to test programming for an unavailable output device.

E

echo. In interactive graphics. the visible form of the locator or other logical input device.

ECSA. Extended character set adapter.

edit. To enter, modify, or delete data.

editing grid. In the GDDM Image and Vector Symbol Editors, a grid used as a guide for editing a symbol. In the Image Symbol Editor, it is a dot matrix. In the Vector Symbol Editor, it is a grid of lines.

exploded pie chart. A pie chart in which one or more sectors have been moved outward from the center of the pie, to have a greater impact on the eye.

extended data stream. For 3179, 3278, 3279, and 3287 devices, input/output data formatted and encoded in support of color, programmed symbols, and extended highlighting. These features extend the 3270 data-stream architecture.

extended highlighting. The emphasizing of a displayed character's appearance by blinking, underscore. or reverse video.

external defaults. GDDM-supplied values that users can change to suit their own needs.

extracted image. In GDDM, an image on which transform element calls operate. It may imply the whole source image or just a part of it, depending on whether or not a define sub-image transform element has been applied in its derivation.

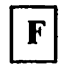

#### FCT. File control table  $(CICS/VS)$ .

field. An area on the screen or the printed or plotted page. See alphanumeric field, graphics field, and mapped field.

field attributes. See alphanumeric field attributes.

fillet. A curve that is tangential to the end points of two adjoining lines.

flat file. A file that contains only data, that is, a file that is not part of a hierarchical data structure. A flat file can contain fixed or variable length records.

floating area. The part of a page reserved for floating maps.

floating bar chart. In GDDM-PGF, a special type of composite bar chart in which the first data group is not displayed. The stacks of bars representing the remaining data groups therefore appear to "float".

floating map. A map whose absolute position on the GDDM page is not fixed. During execution. a floating map takes the next available space that satisfies its specification.

floating-point feature. A processing unit feature that provides four 64-bit floating-point registers to perform floating-point arithmetic calculations.

foil. A transparency for overhead projection.

font. A particular style of typeface (for example. Gothic English). In GDDM, a font may exist as a programmed symbol set.

FORTRAN. One of the programming languages supported by GDDM.

four-button cursor. A hand-held device, with cross-hair sight. for indicating positions on the surface of a tablet. Synonymous with puck.

frame. In IMD. synonym for panel.

free data. In GDDM-PGF, data that has a separate set of x points for each component. Formerly known as paired data. Contrast with tied data.

full-screen alphanumeric operation. Full-screen processing operations on alphanumeric fields.

full-screen mode. A form of screen presentation in which the contents of an entire terminal screen can be displayed at once. Full-screen mode is often used for

fill-the-blanks prompting, and is an alternative to line-by-Iine 1/0.

full-screen processor. A host software component that, together with display terminal functions. supports display terminal input/output in full-screen mode.

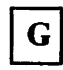

GDDM. Graphical Data Display Manager.

GDDM storage. The portion of host computer main storage used by GDDM.

GDF. Graphics data format.

general graphics. The methods and techniques for converting data to or from graphics display in mathematical, scientific, or engineering applications; that is, any application other than business graphics. See also business graphics.

generated mapgroup. The output produced when a source IMD mapgroup is generated. It contains the information needed by GDDM at execution to position the mapped fields on the GDDM page.

graphics. A picture defined in terms of graphics primitives and graphics attributes.

graphics area. Part of a mapped field that is reserved for later insertion of graphics.

graphics attributes. In GDDM, comprise color selection. color mix. line type. line width. graphics text attributes. marker symbol. and shading pallern definition.

graphics cursor. A physical indicator that can be moved (often with a joystick, mouse, or stylus) to any position on the screen.

graphics data format (GDF). A picture definition in an encoded order format used internally by GDDM and, optionally. providing the user with a lower-level programming interface than the GDDM API.

graphics data stream. The data stream that produces graphics on the screen, printer. or plotter.

graphics field. A rectangular area of a screen or printer page. used for graphics. Contrast with alphanumeric field.

graphics input queue. A queue associated with the graphics field onto which elements arrive from logical input devices. The program may remove elements from the queue by issuing a graphics read.
graphics primitive. A single item of drawn graphics, such as a line, arc, or graphics text string. See also graphics segment.

graphics read. A form of read that solicits graphics input or removes existing elements from the graphics input queue.

graphics segment. A group of graphics primitives (lines, arcs, and text) that have a common window and a common viewport and associated attributes. Graphics segments allow a group of primitives to be subject to various operations. See also graphics primitive.

graphics text attributes. In GDDM, comprise symbol (character) set to be used, character box size, character angle, character mode, character shear angle, and character direction.

gray-level. A digitally encoded shade of gray, normally (and always in GDDM) in a range 0 through 255. See also gray-scale image.

gray-scale image. An image in which the gradations between black and white are represented by discrete gray-levels. Each pixel of the image therefore has a value in the range 0 through 255. Contrast with bi-Ievel image and halftone image.

grid coordinates. In the GDDM-PGF Vector Symbol Editor and GDDM Image Symbol Editor, the x and y coordinates of a point on the editing grid.

grid lines. In GDDM-PGF, lines drawn parallel to one axis and through the major scale marks of the other axis.

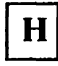

halftone image. A bi-Ievel image in which intermediate shades of grey are simulated by patterns of adjacent black and white pixels. Contrast with gray-scale image.

hardware cell. Synonym for character cell.

hardware characters. Synonym for hardware symbols.

hardware symbols. The characters that are supplied with the device. The term is loosely used also for GDDM mode-l symbols that are loaded into a PS store for subsequent display. Synonymous with hardware characters.

help panel. A panel presenting tutorial text to assist the terminal user. All the GDDM interactive utilities possess comprehensive help panels.

hidden bars. See overlapping bar chart.

high-resolution image file. An intermediate form, residing on disk, of a picture destined for a high-resolution printer.

high-resolution printer. A printer, such as the 4250 or 3800-3, that has a high density of pixels to the ineh and therefore produces output of good quality.

histogram. A chart in which each value of the dependent variable corresponds to a range of values of the independent variable (represented by the width of the associated bar). Such a chart might display the number of persons in various age ranges, for example.

home panel. The first panel that is displayed by the ICU. It is the starting point for access to the other panels.

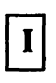

ICU. Interactive Chart Utility.

identity projection. In GDDM image processing, a null projection, that is, one which results in no ehange to the image.

image. synonym for digital image.

image field~ A rectangular area of a screen or printer page, used for image. Contrast with alphanumeric field and graphics field.

image symbol. A character or symbol defined as a dot pattern.

Image Symbol Editor (ISE). A GDDM-supplied interactive editor that lets users create or modify their own image symbol sets (ISS).

image symbol set (ISS). A set of symbols each of which was created as a pattern of dots. Contrast with vector symbol set (VSS).

IMD. Interactive Map Definition.

IMS/VS. Information Management System/Virtual Storage. A subsystem of MVS under whieh GDDM ean be used.

include member. A collection of source statements stored as a library member for later inclusion in a compilation.

indexing. In ICU, see data indexing.

input queue. See graphics input queue.

integer. A Whole number (for example, ·2, 3, 457).

Interactive Chart Utility (ICU). A GDDM-PGF menu-driven program that allows business charts to be created interactively by nonprogrammers.

interactive graphics. In GDDM, those graphics that can be moved or manipulated by a user at a terminal.

Interactive Map Definition. A member of the GDDM family of program products. It enables users to create alphanumeric layouts at the terminal. The operator defines the position of each field within the layout and may assign attributes, default data, and associated variable names to each field. The resultant map may be tested from within the utility.

interactive mode. A mode of application operation in which each entry receives a response from a system or program, as in an inquiry system or an airline reservation system. An interactive system may also be conversational, implying a continuous dialog between the user and the system.

interactive subsystem. (I) One or more terminals, printers, and any associated local controllers capable of operation in interactive mode. (2) Qne or more system programs or program products that enable user applications to operate in interactive mode. For example, CICS/VS.

intercept. In a chart, a method of describing the position of one axis relative to another. For example, the x axis can be specified so that it intercepts (crosses) the y axis at the bottom, middle, or top of the plotting area of a chart.

inter-device copy. The ability to copy a page or the graphics field from the current primary device to another device. The target device is known as the alternate device.

ISE. Image Symbol Editor.

ISS. Image symbol set.

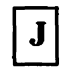

JCL. Job Control Language.

joystick. A lever that can pivot in all directions, used as a locator device.

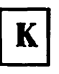

Kanji. A character set of symbols used in Japanese ideographic alphabets.

key. In a legend, a symbol and an associated data group name. A key might, for example, indicate that the pink line on a graph represents "Predicted Profit". See also legend.

key symbol. A small part of a line (from a line graph) or an area (from a shaded chart) used in a legend to identify the various data groups.

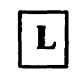

legend. A set of symbolic keys used to identify the data groups in a business chart

line attributes. In GDDM, color, line type, and line width.

line graph. In GDDM-PGF, a chart in which the plotted points (each optionally represented by a marker) are joined by straight or curved lines. If only the markers are displayed, the chart is known as a scatter plot.

link-attached. Pertaining to devices that are connected to a controlling unit by a data link. Synonymous with remote. Contrast with channel-attached.

link edit. To create a load able computer program by means of a linkage editor.

load module. A program unit that is suitable for loading into main storage for execution; it is usually the output of a linkage editor.

local. Synonym for channel-attached.

local character set identifier. A hexadecimal value stored with a GDDM symbol set, which may be used by symbol-set-Ioading means other than GDDM in the context of local copy on a printer.

locator. A logical input device used to indicate a position on the screen. Its physical form may be the alphanumeric cursor or a graphics cursor moved by a joystick.

logarithmic axis. In GDDM-PGF, an axis on which ascending powers of 10 are equally spaced.

logical input device. A concept that allows application programs to be written in a device independent manner. The logical input devices to which the program refers

may be subsequently associated with different physical parts of a terminal, depending on which device is used at run-time.

LTERM. In IMS/VS, logical terminal.

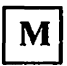

Manhattan chart. Synonym for tower chart.

map. A predefined alphanumeric layout, defining the position, attributes, and default data for each constituent alphanumeric field.

map specification library (MSL). The data set in which maps are held in their source form.

mapgroup. A data item that contains a number of maps and information about the device on which those maps will be used. All maps on a GDDM page must come from the same mapgroup.

mapped alphanumerics. The creation of alphanumeric displays via predefined maps. Contrast with procedural alphanumerics.

mapped field. An area of a page whose layout is defined by a map.

mapped graphics. Graphics placed in a graphics area within a mapped field.

mapped page. A GDDM page whose content is defined by maps in a mapgroup.

mapping. The use of a map to produce a panel from an output record, or an input record from a panel.

marker. In GDDM, a symbol centered on a point. Line graphs and polar charts may use markers to indicate the plotted points.

MDT. Modified data tag.

menu. A displayed list of logically grouped functions from which the operator may make a selection.

menu-driven. Describes a program that is driven by an operator responding to one or more displayed menus.

MFS. Message format service.

missing values. In GDDM-PGF or the ICU, x or y values that are omitted from a chart. For example, one line on a graph might represent a sales forecast and extend to the end of the year on the x axis, while a second line might represent actual sales and extend only to the current month.

mixed character string. A string containing a mixture of Latin (one-byte) and Kanji (two-byte) characters.

mixed chart. In GDDM-PGF or the ICU, the combination of more than one chart type in a business graph. For example, the overlaying of a line graph on top of a bar chart.

mode 1/2/3 characters. See character mode.

mountain shading. A method of shading surface charts where each component is shaded separately from the base line, instead of being shaded from the data line of the previous component.

mouse. A hand-held device (the IBM 5277 Mouse) that is moved around a locator pad to position the graphics cursor on the screen.

MSHP. Maintain system history program.

MSL. Map specification library.

multicomponent chart. In GDDM-PGF, a chart presenting more than one data group.

multiple axis chart. In GDDM-PGF, a chart in which more than one x axis or y axis, or both, is used. See also secondary axis.

mUltiple bar chart. In GDDM-PGF, a form of bar chart in which the bars at a given x value or label are placed side by side. Contrast with composite bar chart.

multiple charts. Two or more charts appearing together on the display screen or page. Multiple charts can be of the same type or different types, and can be derived from one or more sets of data.

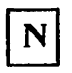

National Language (NL) feature. The translations of the ICU panels and GDDM messages into a variety of languages other than English.

negate. In bi-Ievel image data, setting zero bits to one and one bits to zero.

neutral color. White on a display, black on a printer. Contrast with background color.

nickname. In GDDM, a quick and easy means of referring to a device, the characteristics and identity of which have been predefined.

non-paired data.. See tied data.

null character. An empty character represented by X'OO'in the EBCDIC code. In GDDM-PGF, such a

character does not occupy a screen position. The trailing positions of short keys or labels may be filled with nulls. Contrast with blank character.

numeric label. In GDDM-PGF. an axis major scale mark label derived directly from the data value at that scale mark. Contrast with alphanumeric label.

$$
\boxed{\mathbf{o}}
$$

object code. Output from a compiler or assembler that is in itself executable machine code or is suitable for processing to produce executable machine code.

object deck. Synonym for object module.

object libraries. An area on a direct access storage device used to store object programs and routines.

object module. A module that is the output of an assembler or a compiler and is input to a linkage editor.

off-point. A pixel that has been turned off by the user of the Image Symbol Editor.

on-point. A pixel that has been turned on by the user of the Image Symbol Editor.

operator reply mode. In GDDM, the mode of interaction available to the operator (display terminal user) with respect to the modification (or not) of alphanumeric character attributes for an input field.

outbound structured field. An element in 3270 data streams from host to terminal with formatting that permits variable·length and multiple-field data to be sequentially translated by the receiver into its component fields without having to examine every byte.

overlapping bar chart. A form of business chart where adjacent bars partly overlap each other. Overlapping bars are sometimes called hidden bars.

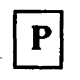

page. In GDDM. the main unit of output and input. All specified alphanumerics and graphics are added to the current page. An output statement always sends the current page to the device, and an input statement always receives the current page from the device.

pageable (main storage). In a virtual storage system. fixed-length blocks that have virtual addresses and that can be transferred between real (main) storage and auxiliary storage.

paired data. See free data.

panel. A predefined display that defines the locations and characteristics of alphanumeric fields on a display terminal. When the panel offers the operator a selection of alternatives it may be called a menu. Synonymous with frame.

partition. Part of the display screen's surface on which a page of GDDM output can be shown. Two or more partitions can be created. each displaying a page of output.

partition set. A grouping of partitions that are intended for simultaneous display on a screen.

partitioned data set (PDS). A data set in direct access storage that is divided into partitions. called members, each of which can contain a program. part of a program, or data. Synonymous with program library.

PCB. Program communication block (IMS/VS).

PCT. Program control table (CICS/VS).

PDS. In OS/TSO, a partitioned data set.

pel. Synonym for pixel.

PGF. Presentation Graphics Facility.

pick. The action of the operator selecting part of a graphics display by placing the graphics cursor over it.

pick aperture. A rectangular or square box that is moved across the screen by the graphics cursor. An item must lie at least partially within the pick aperture before it can be picked.

pick device. A logical input device that allows the application to determine which part of the picture was selected (or picked) by the operator.

picture element. Synonym for pixel.

picture interchange format (PIF) file. In graphics systems, the type of file, containing picture data, that can be transferred between GDDM and a 3270-PC/G or 3270-PC/GX work station.

picture space. In GDDM. an area of specified aspect ratio that lies within the graphics field. It is centered on the graphics field and defines the part of the graphics field in which graphics will be drawn.

pie chart. A chart that takes the form of one or more circles divided into sectors, the angles of which represent the contributions of each data value to the group total.

PIF. Picture interchange format (PIF) file.

pixel. The smallest area of a display screen capable of being addressed and switched between visible and invisible states. Synonymous with display point, pel, and picture element.

PL/I. One of the programming languages supported by GDDM.

plotter. An output device that uses pens to draw its output on paper or transparency foils.

polar chart. A form of business chart where the x axis is circular and the y axis is radial.

polyfillet. In GDDM, a curve based on a sequence of lines. It is tangential to the end points of the first and last lines; and tangential also to the midpoints of all other lines.

polyline. A sequence of adjoining lines.

PPT. Processing program control table (CICS/VS).

presentation graphics. Computer graphics products or systems, the functions of which are primarily concerned with graphics output presentation. For example, the display of business planning bar charts.

Presentation Graphics Facility (PGF). A member of the GDDM family of program products. It is concerned with business graphics, as opposed to general graphics.

preview chart. A small version of the current chart that may be displayed on ICU panels.

primary device. In GDDM, the main destination device for the application program's output, usually a display terminal. The default primary device is the user console. See also alternate device.

primitive. See graphics primitive.

primitive attribute. A specifiable characteristic of a graphics primitive. See graphics attributes and graphics text attributes.

print utility. A subsystem-dependent utility that sends print files from various origins to a queued printer.

procedural alphanumerics. The creation of alphanumeric displays using the GDDM alphanumeric API. Contrast with mapped alphanumerics.

processing options. Describe how a device's I/O will be processed. These device-family-dependent and subsystem-dependent options are specified when the device is opened. An example is the choice between CMS attention-handling protocols.

program library. (1) A collection of available computer programs and routines. (2) An organized collection of

computer programs. (3) Synonym for partitioned data set.

programmed symbols (PS). Dot patterns loaded by GDDM into the PS stores of an output device.

projection. In GDDM image processing, an application-defined function which specifies operations to be performed on data extracted from a source image. Consists of one or more transforms, which see. See also transform element.

PS. Programmed symbols.

PS overflow. A condition where the graphics cannot be displayed in its entirety because the picture is too complex to be contained in the device's PS stores.

PSB. In IMS/VS, a program specification block.

puck. Synonym for four-button cursor.

Q

QSAM. Queued sequential access method.

QTAM. Queued telecommunications access method.

queued printer. A printer belonging to the subsystem under which GDDM runs, to which output is sent indirectly by means of the GDDM Print Utility program. In some subsystems, this may allow the printer to be shared between multiple users. Contrast with system printer.

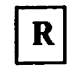

RAS. Reliability, availability, serviceability.

raster device. A device with a display area consisting of dots. Contrast with vector device.

rastering. The transforming of graphics primitives into a dot pattern for line-by-line sequential use. In GDOM PS devices, this is done by transforming the primitives into a series of programmed symbols (PS).

RCP. Request control parameter.

reentrant. The attribute of a program or routine that allows the same copy of the program or routine to be used concurrently by two or more tasks.

reference line. See datum reference line.

reference symbol. In the GDDM Image and Vector Symbol Editors, a previously defined symbol displayed with the symbol currently being edited, for the purpose of achieving consistent symbol sizes and shapes within a given symbol set.

regression line. In ICU, the conversion of a set ofy values into other values that form a straight line most closely resembling the original values.

relative data. In GDDM-PGF, real y-data values that are to be presented in a stacked chart-type. The actual points to be plotted for a particular component are obtained by adding the y data of that component to the y data of the previous components. Contrast with absolute data.

remote. Synonym for link-attached.

reply mode. See operator reply mode.

resolution. In graphics and image processing, the number of pixels per unit of measure (inch or meter).

reverse clipping. Where one graphics primitive overlaps another, removing any parts of the underlying primitive that are overpainted by the overlying primitive.

reverse video. A form of alphanumeric highlighting for a character, field, or cursor, in which its color is exchanged with that of its background. For example, changing a red character on a black background to a black character on a red background.

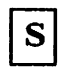

scalable markers. In GDDM-PGf, (vector) markers on a line graph or polar chart that may be varied in size.

scale marks. In GDDM-PGf, markings spaced at equal intervals along an axis. Each pair of "major scale marks" may have one or more "minor scale marks" in between. Synonymous with tick marks.

scanner. A device that produces a digital image from a document.

scatter plot. In GDDM-PGF, a variety of line graph in which only the marked points, and not their joining lines, are drawn.

scissoring. Synonym for clipping.

scrolling. In computer graphics, moving a display image vertically or horizontally in a manner such that new data appears at one edge as existing data disappears at the opposite edge.

SCS. SNA character string.

secondary axis. In GDDM-PGF, an x- or y-axis line drawn parallel to the primary axis and capable of having scale marks, labels and title different from those of the primary axis. Permits the combination of two business charts.

segment. See graphics segment.

segment attributes. Attributes that apply to the segment as an entity, rather than to the individual primitives within the segment. For example, the visibility, transformability, or detectability of a segment.

segment library. The portion of auxiliary storage where segment definitions are held. These definitions are GDDM objects in graphics data format (GDF) and are managed by means of GDDM API calls. GDDM handles the file accesses to and from auxiliary storage.

segment priority. The order in which segments will be drawn, also the order in which they will be detected.

segment transform. The means to rotate, scale, and reposition segments without re-creating them.

selector adjunct. A subfield of an application data structure that qualifies a data field.

shear. The action of tilting graphics text so that each character leans to the left or right while retaining a horizontal baseline.

skyscraper chart. Synonym for tower chart.

SMF. System management facilities.

SMP. System management program.

SNA. Systems network architecture

source image. An image that is the data input to image processing or transfer.

SPI. System programmer interface.

SPIB. System programmer interface block.

spider labels. In GDDM-PGF, labels that annotate pie-chart sectors. Each label is joined to its associated sector by a line, giving the resulting chart a spider-like appearance.

stacked chart type. A surface chart, composite bar chart, or histogram where the data components are stacked one on top of another. The data value of a particular component is indicated by the depth of the band at that point. See also relative data.

stand-alone (mode). Operation that is independent of another device, program, or system.

state-1. In GDDM-PGF, the state of a business graphics program, before the first plot has been made.

state-2. In GDDM-PGF, the state of a business graphics program after the first plot has been made, thereby constructing the axes.

string device. A logical input device that enables an application program to process character data entered by the terminal operator.

stroke device. A logical input device that enables an application program to process a sequence of x,y coordinate data entered by the terminal operator.

stylus. A pen-like pointer for indicating positions on the surface of a tablet.

surface chart. A chart similar to a line graph, except that no markers appear and the areas between successive lines are shaded.

swathe. A horizontal slice of printer output, forming part of a complete picture. lligh-resolution printer images are often constructed in swathes to reduce the amount of storage required.

symbol. Synonymous with character. For example, the following terms all have the same meaning: vector symbols, vector characters, vector text.

symbol cell. Synonym for character cell.

symbol matrix. Synonym for dot matrix.

symbol set. A collection of symbols, usually but not necessarily forming a font. GDDM applications may use the hardware device's own symbol set. Alternatively, they can use image or vector symbol sets, which the user may have created.

symbol set identifier. In GDDM, an integer (or the equivalent EDCDIC character) by which the programmer refers to a loaded symbol set.

system printer. A printer belonging to the subsystem under which GDDM runs, to which output is sent indirectly by means of system spooling facilities. Contrast with queued printer.

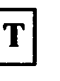

table chart. In GDDM-PGF, a chart in which the data is presented as numbers arranged in rows and columns.

tablet.  $(1)$  A locator device with a flat surface and a mechanism that converts indicated positions on the surface into coordinate data. (2) The IBM 5083 Tablet Model 2, which, with a four-button cursor or stylus, allows positions on the screen to be addressed and the graphics cursor to be moved without use of the keyboard.

tag. In interactive graphics, an identifier associated with one or more primitives that is returned to the program if such primitives are subsequently picked.

target image. An image which is the destination of processed or transferred data.

target position. In the GDDM Vector Symbol Editor, the grid coordinates of a point on the editing grid to which a vector is to be drawn.

TCT. Terminal control table (CICS/VS).

temporary graphics. Graphics created outside a segment.

terminal. A device, usually equipped with a keyboard and a display unit, capable of sending and receiving information over a link. See also display terminal.

test symhol. In the GDDM Image and Vector Symbol Editors, an area on the Symbol Edit panel in which the currently chosen symbol is displayed.

text. Characters or symbols sent to the device. GDOM provides alphanumeric text and graphics text.

text attributes. See graphics text attributes.

tick marks. In GDDM-PGF, synonym for scale marks.

tied data. In GDDM-PGF, data that shares the same set of x points for each component. This is the most common form of data. It was formerly known as non-paired data. Contrast with free data.

tilted pie chart. A pie chart drawn in three dimensions, which has been tilted away from full face to reveal its three-dimensional properties.

tower chart. A form of business chart in which rows of towers stand on a two-dimensional base. Synonymous with Manhattan chart and skyscraper chart.

trailing attrihute byte. The screen position following an alphanumeric field. This attribute byte may specify, for

example, that the cursor should auto-skip to the next field when the current field is filled.

transfer operation. In GDDM image processing, an operation in which a projection is applied to a source image, and the result placed in a target image. The source and target images can be device or application images in any combination, or one or other of them (but not both) can be image data within the application program.

transform.  $(1)$  The action of modifying a picture for display; for example, by scaling, rotating, shearing, or displacing. (2) The object that performs or defines such a modification; also referred to as a transformation. (3) In GDDM image processing, a definition of three aspects of the data manipulation to be done by a projection:

- 1. a transform element or sequence of transform elements, and
- 2. a resolution conversion or scaling algorithm, and
- 3. a location within the target image for the result.

Only the last item is mandatory.

See also projection and transform element.

transform element. In GDDM image processing, a specific function in a transform, which may be one of the following: define sub-image, scale, orient, reflect, negate, define place in target image.

A given transform element may be used only once in a transform, which see.

transformable. A segment must be defined as transformable if it will subsequently be moved, scaled, or rotated.

transparency. (1) A document on transparent material suitable for overhead projection. (2) An alphanumeric attribute that allows underlying graphics to show.

TSO. Time sharing option. A subsystem of OS/VS under which GDDM can be used.

TWA. Transaction work area.

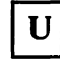

UDS. User default specification.

UDSL. A list of user default specifications (UDSs).

unformatted data. In GDDM image processing. compressed or uncompressed binary image data that has no headers, trailers, or embedded control fields

other than any defined by the compression algorithm, if applicable. The data is in row major order, beginning with the top left of the picture.

user control. A GDDM function that allows the terminal operator to perform some actions without the need for application programming. The actions include panning and zooming graphics, manipulating windows, and printing, plotting. and saving pictures.

user default specification (UDS). The means of changing a GDDM default value. The default values that a UDS can change are those of the GDDM or subsystem environment, GDDM user exits, and device definitions.

user exit. A point in GDDM execution where a user routine will gain control if such has been requested.

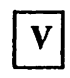

variable cell size. In most devices, the hardware cell size is fixed. But the 3290 Information Panel has a cell size that can be varied. This in turn causes the number of rows or columns on the device to alter.

VCNA. VTAM communications network application.

vector. (1) In computer graphics, a directed line segment. (2) In the GDDM-PGF Vector Symbol Editor, a straight line between two points.

vector device. A device capable of displaying lines and curves directly. Contrast with raster device.

vector symbol. A character or shape made up of a series of lines or curves.

Vector Symbol Editor. A program supplied with GDDM-PGF, the function of which is to create and edit vector symbol sets (VSS).

vector symbol set (VSS). A set of symbols each of which was originally created as a series of lines and curves.

Venn diagram. A form of business chart in which two popUlations and their intersection are represented by two overlapping circles.

viewport. A subdivision of the picture space, most often used when two separate pictures are to be displayed together.

VM/SP CMS. IBM Virtual Machine/System Product Conversational Monitor System. A system under which GDDM can be used.

VSE. Virtual storage extended. An operating system consisting of VSE/Advanced Functions and other IBM programs. In GDDM. the abbreviation VSE has sometimes been used to refer to the Vector Symbol Editor, but to avoid confusion. this usage is deprecated.

VSS. Vector symbol set.

VT AM. Virtual Telecommunications Access Method

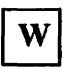

window. (I) In GDDM. a defined section of world coordinates. The window can be regarded as a set of coordinates that are overlaid on the viewport. (2) In GDDM. the "graphics window" is the set of coordinates used for defining the primitives that make up a graphics display. By default. both x and y coordinates run from 0

through 100. (3) In GDDM. an "operator window" is an independent rectangular subdivision of the screen. Several can exist at the same time. and each can receive output from. and send input to. either a separate GDDM program or a separate function of a single GDDM program. (4) In GDDM. the "page window" defines which part of a deep or wide page should currently be displayed.

work station. A display screen together with attachments such as a local copy device or a tablet.

world coordinates. The user application-oriented coordinates used for drawing graphics. See also window.

wrap-around field. An alphanumeric field that extends to the right-hand edge of the page and continues at the start of the next row.

WTP. Write-to-programmer.

.I

### **Index**

access method<br>BTAM 50 **BTAM** IMS/VS uses SO address space requirements 64 ADMISSEx,image symbol editor link-edit names ADMKSCHI, utility link-edit name on IMS/VS ADMMDFT 10..... 10BFSZ, transmission buffer size 15,46 10COMPR, compressed PS loads 21 10SYNCH, synchronized 1/0 47 SAVBFSZ, FSSAVE buffer size IS ADMOPUx, print utility link-edit names ADMPSTBx, ICU link-edit names ADMS... ADMSAVE files space requirements 61 ADMU... Al>MUTIL, IMS/VS 54 ADMUFO, user fast option ADMUXxxx, packaging stubs ADMVSSEx, vector symbol editor link-edit names ADMIIMDx, GDDM-IMD link-edit names alphanumerics application programming 119 application programming alphanumerics 119 CICS 124 graphics 116 **ICU** 124 image 121

# $\bf{B}$

bibliography iv books, list of vii BTAM SO BUFFER parameter of TCT 46 buffer sizes main discussion 15

# C

calculating system utilization 68 capacity planning 61 calculating system utilization 68 detailed method 76 main discussion 61 virtual storage requirement 64

chart See also ICU data and format files space requirements 61 CICS pseudoconversational mode 124 CICS/DOS/VS repackaging recommendations 38 special considerations 107 tuning 44 controlling data stream 45 controlling GDDM in processor 46 loading 44 packaging 44 program processing table 45 CICS/OS/VS repackaging recommendations 38 special considerations 107 tuning 44 controlling data stream 45 controlling GDDM in processor 46 loading 44 packaging 44 program processing table 45 **CIOP** IMS/VS 49 code, repackaging GDDM executable compression data stream 20, 21 cross-domain tuning 51 CfLMODE processing option 43 customizing 41

### D

DASD requirements GDDM objects 61 data stream compression 8, 14, 15, 21 controlling 45, 55 size 16 DCSS (discontiguous saved segment) 59 defaults module overriding shared module 106 use of 2 or more versions 106 DFH... CICS names beginning with DFH DFHPPT tuning 45 direct transmission, image 8, 13, 15, 24 acceptable combinations of format and compression 20 GDDM resource 16

discontiguous saved segment 59 DOMAIN 57 dynamic loading, eliminating 105

efficient usage, tips on 41 eliminating dynamic loading 105 environment defaults module overriding shared module 106 use of 2 or more versions 106 error checking, bypassing for performance 115 executable code repackaging 97 export files, GDDM-IMD space requirements 61

# $\mathbf F$

fast-path processing (ADMUFO) 115 FASTUPD processing option 18,42, 118 FSSAVE buffer size 15 FSUPDM (set update mode) 118

# G

GDDM module repackaging 93 objects space requirements 61 performance management 31 resource costs 16 storage requirements 64 GDDM-IMD link-edit names 105 maps, space requirements 61 repackaging 105 GDF (see Graphics Data Format) generated mapgroups space requirements 61 graphics application programming 116 how hardware works 2 Graphics Data Format (GDF) object space requirements 61 graphics segments 117 groups TSO performance 57

## H

hardware how graphics works 2 HIBFREXT 55 host-processor time requirement 23 HRISPILL processing option 29, 42, 117 HRISWATH processing option 29,42,117

# $\bf{I}$

I/O synchronization CICS 45 general discussion 35 TSO 55 **ICU** defaults 42 IMS/VS 52 link-edit names 105 repackaging III resource used by 86, 124 saved charts space requirements 61 IKJPRMOO 55 image application programming 121 compression 20 data stream 19 devices 1, 2, 8 direct transmission 8, 13, 15, 24 processing time 23, 25 Image Symbol Editor ClOP sizes 51  $IMS/VS$  52 link-edit names 105 repackaging 105 image symbol sets space requirements 61 import/export files, GDDM-IMD space requirements 61 IMS/VS repackaging 107 recommendations 38 tuning 48 ClOP 49 cross-domain considerations 51 GDDM sends data stream to message queue 48 ICU and symbol editors 52 message queue and ClOP sizes 51 MPR priority 51 output of GDDM data streams 48 use of nonrecoverable transactions. 51 IPS (installation performance specification) 57 ISRTs data stream to message queue 48 ITASK 50

# $\mathbf{L}$

LCLMODE processing option 17, 43, 118 library repacking GDDM libraries 96 loading optimum loading/packaging 35 reducing by repackaging 93 LOBFREXT 55

M

manuals, list of iv mapping improving performance 119 maps map space requirements 61 mapgroup space requirements 61 MAXRU 57 message queue ClOP sizes 51 GDDM ISRTs 48 minimum storage requirements table 64 module packaging facilities 93 MPL (multiprogramming level) 57 MPR priority 51 multiple defaults modules 106 environments, repackaging for 106 subsystems, repackaging for 106 MVS/XA application interface user fast option 116 packaging 96

N

non-retained/retained mode, 3270-PC/G and /GX work stations 117 nonrecoverable transactions, IMS/VS 51 NORECOVER 51

O

objects GDDM objects 61 optimum loading/packaging combinations 35<br>ITBUF 49 OUTBUF

overlapping partitions 123 overriding defaults module 93 saved segment 93 OWAITHI 55

## $\mathbf{P}$

PACING 54 packaging stubs 97,99 packaging, see repackaging panning and zooming 4, 12, 17, 118 partitions, overlapping 123 PASLIM 54 peaks of resource usage 31 performance general principles 1 subsystem specific information 41 TSO performance groups 57 PGN (performance group number) 57 pictures GDDM's drawing method 11 PL/I example of repackaging 112 planning capacity planning detailed method 76 main discussion and quick method 68 PPT (DFHPPT) tuning 45 prepare to read feature 47 priority MPR SI processing options CTLMODE 43 FASTUPD 18,42,118 HRISPILL 29,42, 117 HRISWATH 29. 42, 1I7 LCLMODE 17, 43, 118 PSCNVCTL 12S SEGSTORE 23,42, 1I8 processor storage minimum requirements table 64 reference set 29 start general discussion 27 virtual storage requirement 27 working set 30 production programs, improving performance for 115 program processing table see PPT PS overflow 10, 17 PSCNVCTL processing option 125 pseudoconversational mode, CICS 124 PTF applying to repackaged modules 96 publications, list of vii

# $R<sub>l</sub>$

re-link -editing repackaging considerations 96 recommendations loading and packaging combinations 38 recoverable transactions, IMS/VS 51 redrawing pictures 18. 118 reference set 29 region size requirements 64 repackaging discussions of principle 35 how to do it 93 provisos about 96 recommendations 38 serviceability considerations 96 requirements host-processor 23 processor storage 27 virtual storage 27 resource data stream size 16 host-processor time requirement 23 in picture production 16 processor storage requirement 27 retained/non-retained mode. 3270-PC/G and /GX work stations 117

## $S$

saved charts space requirements 61 saved pictures space requirements 61 saved segment overriding by repackaging 114 segment. saved see saved segment SEGSTORE processing option 23, 42, 118 serviceability repackaging considerations 96 sct reference 29 working 30 storage DASD GDDM objects use of 61 processor general discussion 27 reference set 29 virtual storage requirement 27 working set 30 processor storage minimum requirements table 64 storage factors 123 stubs. packaging 97 subsystems. hints on efficient usage 4] swapping, TSO performance 56

symbol editors see Image Symbol Editor and Vector Symbol Editor symbol sets space requirements 61 system calculating utilization 68

# T

```
time outs 
   VM/CMS 60 
transmission buffer size 15 
TRNPRTY
TSO 
   repackaging 
      recommendations 38 
   tuning 55 
      performance groups 57 
      swapping 56 
TSOKEYOO 55 
tuning 41
```
# U

user control 4, 5, 12, 17, 18, 25, 118 user fast option, ADMUFO 115 utility ICU under IMS/VS 52 link -edit names 105 repackaging example 111 utilization system 68

# ۷

Vector Symbol Editor ClOP sizes 51  $IMS/VS$  52 Iink-edit names 105 vector symbol sets space requirements 61 virtual machine size requirements 64 virtual storage requirement 27 VM repackaging recommendations 38 YM/CMS overriding saved segment defaults module on 114 repackaging special considerations 107 tuning 59 YPACING 54 VSE, see CICS/DOS/VS

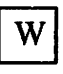

WAIT 47 working set 30

#### **Numerics**

3117 and 3118 scanners 8 3179-G display station 5, 8, 12 redrawing pictures 118 3193 display station 8, 13, IS, 20, 24, 66, ) 22  $3270 - PC/G$  18 3270-PC/G and /GX

retained/non-retained mode , 13  $3270$ -PC/G and /GX work stations 3, 12, 66 clipping 4 image support 8 panning and zooming 118 redrawing pictures 18, 118 retained/non-retained mode 117 segment storage requirement 67 3279 display 66 3279 terminal 1,8,9,10,15,17,21,27,29 4224 printer 5, 19, 66, 123 4250 high-resolution printer 11 5080 graphics system 3, 117 5279 and 5379 displays (see 3270-PC/G and /GX work stations) S550-family multistations 3,4, 8, 12, 14 clipping 4

#### GDDM Performance Guide

#### Order No. SC33-0324-0

This manual is part of a library that serves as a reference source for systems analysts, programmers, and operators of IBM systems. You may use this form to communicate your comments about this publication, its organization, or subject matter, with the understanding that IBM may use or distribute whatever information you supply in any way it believes appropriate without incurring any obligation to you. Your comments will be sent to the author's department for whatever review and action, if any, are deemed appropriate.

Note: *Copies of IBM publications are not stocked at the location to which this form is addressed. Please direct any requests for copies of publications, or for assistance in using your IBM system, to your IBM representative or to the IBM branch office serving your locality.* 

Number of your latest Technical Newsletter for this publication ...

If you want an acknowledgement, give your name and address below.

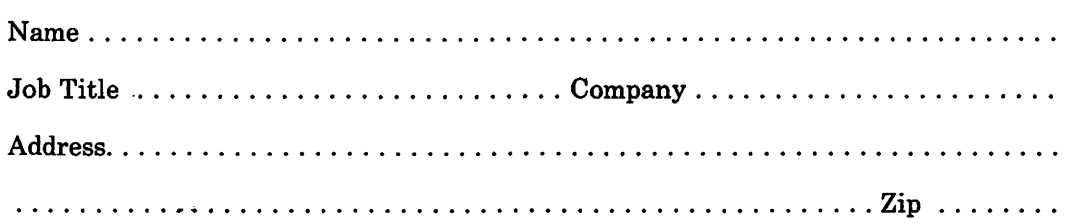

Thank you for your cooperation. No postage stamp necessary if mailed in the U.S.A. (Elsewhere, an IBM office or representative will be happy to forward your comments or you may mail directly to the address in the Edition Notice on the back of the title page.)

 $\sim 10$ Ý.  $\rightarrow$ 

Reader's Comment Form

 $\equiv\equiv\equiv\equiv^\circ$ 

 $\mathbb{R}^2$ 

 $\sim$   $\omega$ 

Ì.

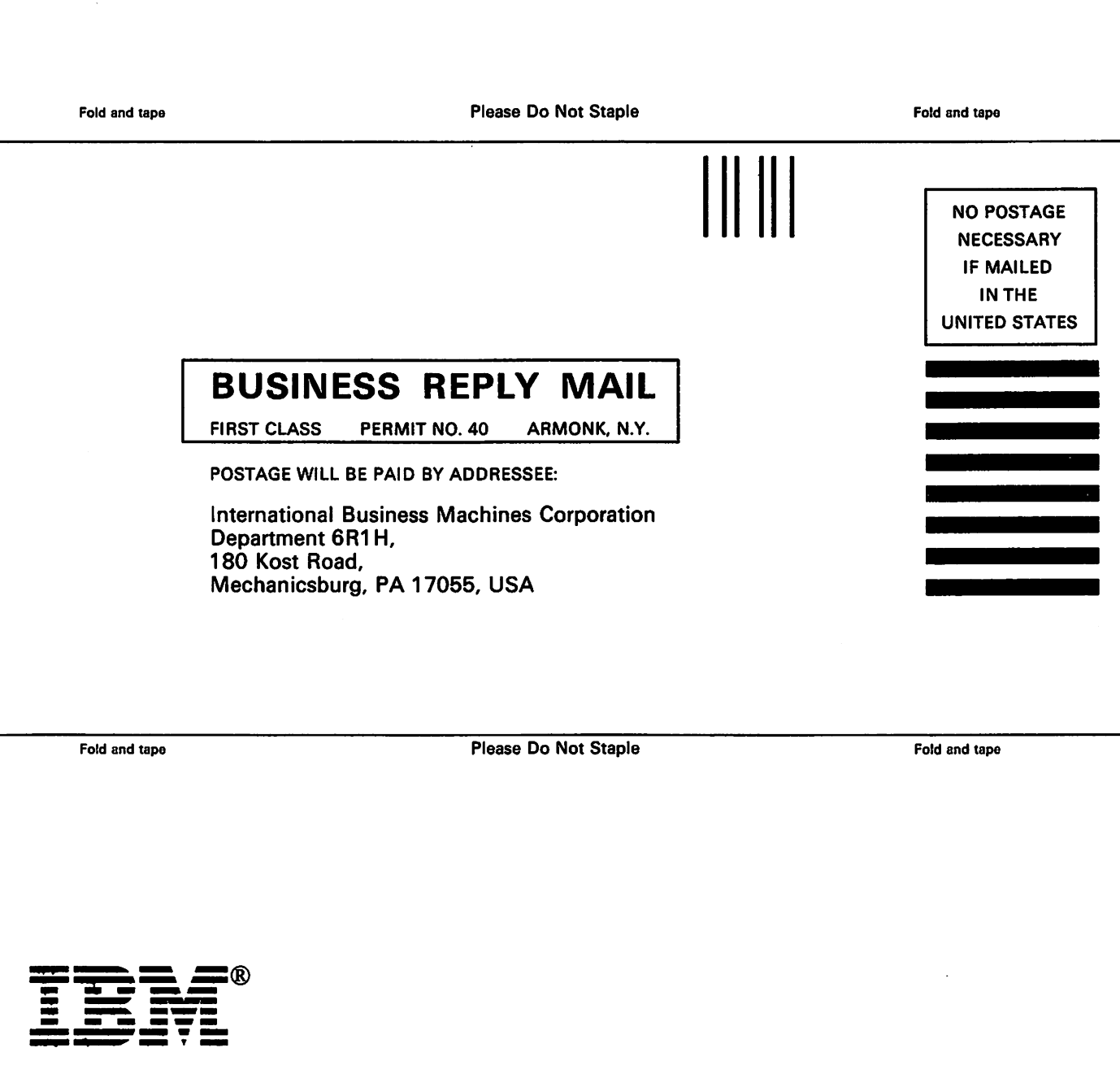

SC33-0324-0 Version 2 Release 1

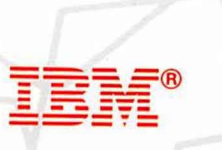

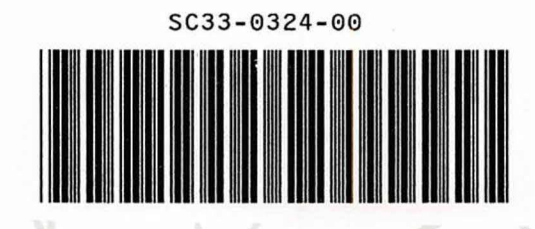